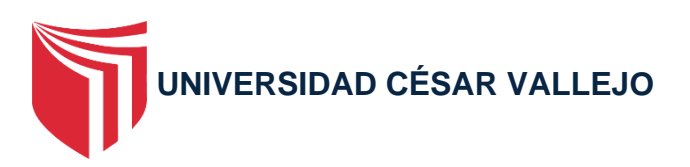

# **FACULTAD DE INGENIERÍA Y ARQUITECTURA**

# ESCUELA PROFESIONAL DE INGENIERÍA DE SISTEMAS

# **Deep Learning Para la Detección de Fallas en Pavimentos de una Zona del Distrito de Villa María del Triunfo 2022**

TESIS PARA OBTENER EL TÍTULO PROFESIONAL DE: Ingeniero de Sistemas

## **AUTOR:**

Zúñiga Guisado, Yenmy (ORCID:0000-0002-0185-912X)

## **ASESOR:**

Mgtr. Ing. Alarcon Cajas, Yohan Roy (ORCID:0000-0001-5382-3754)

## **LÍNEA DE INVESTIGACIÓN:**

Sistemas de Información y Comunicaciones

LIMA – PERÚ

2022

#### **DEDICATORIA**

El presente trabajo de tesis está dedicado a Dios, a mis padres, hermanos (as) quienes fueron el principal motor de seguir adelante con mis sueños, asimismo a mi familia y en especial a mi prometida por todo el apoyo moral e incondicional durante todo este tiempo ya que sin ellos nada hubiera sido posible alcanzar los objetivos trazados.

### **AGRADECIMIENTO**

A todas las personas que de alguna forma contribuyeron con el logro del presente trabajo, asimismo a mi familia quienes estuvieron presentes en todo momento.

# Índice de Contenidos

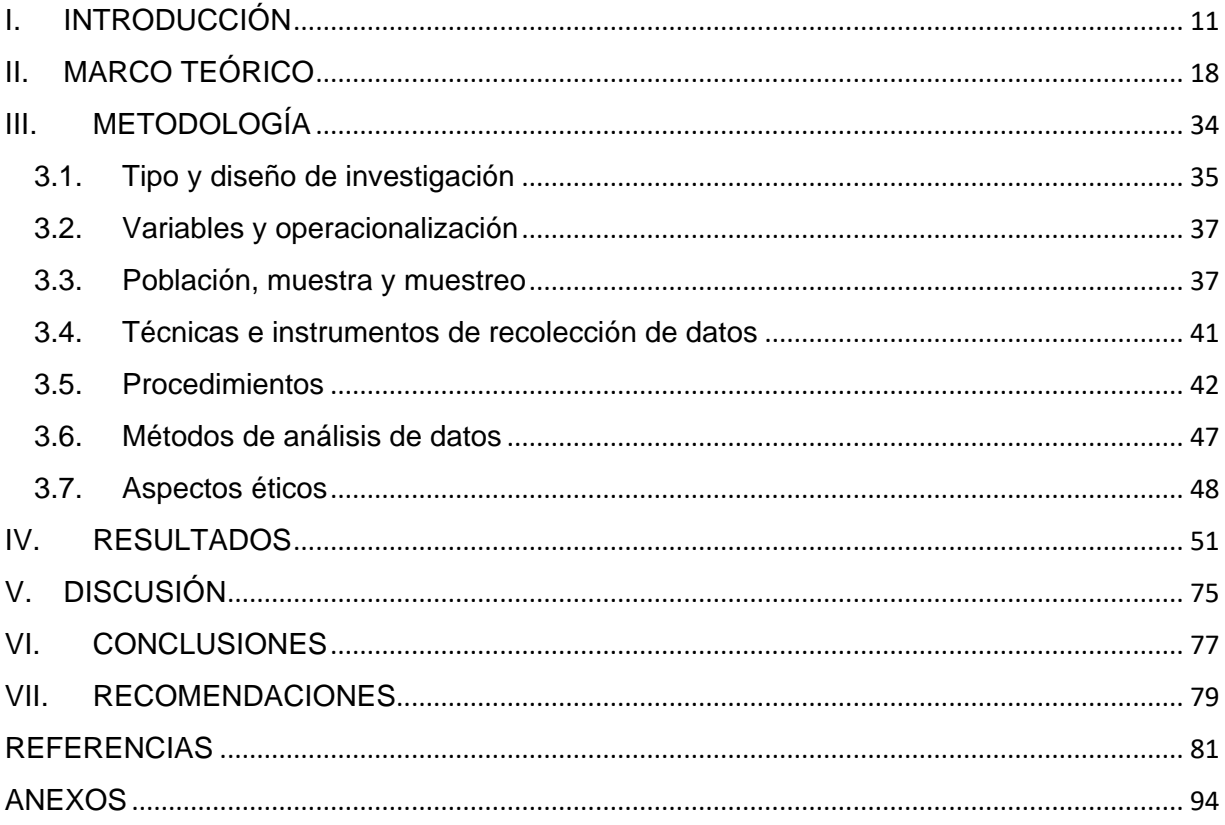

# **Índice de tablas**

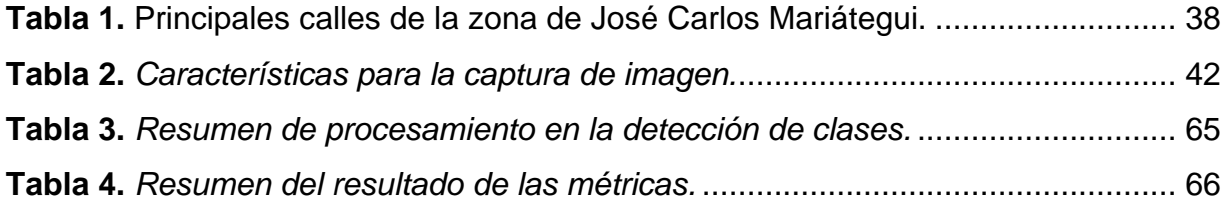

# **Índice de figuras**

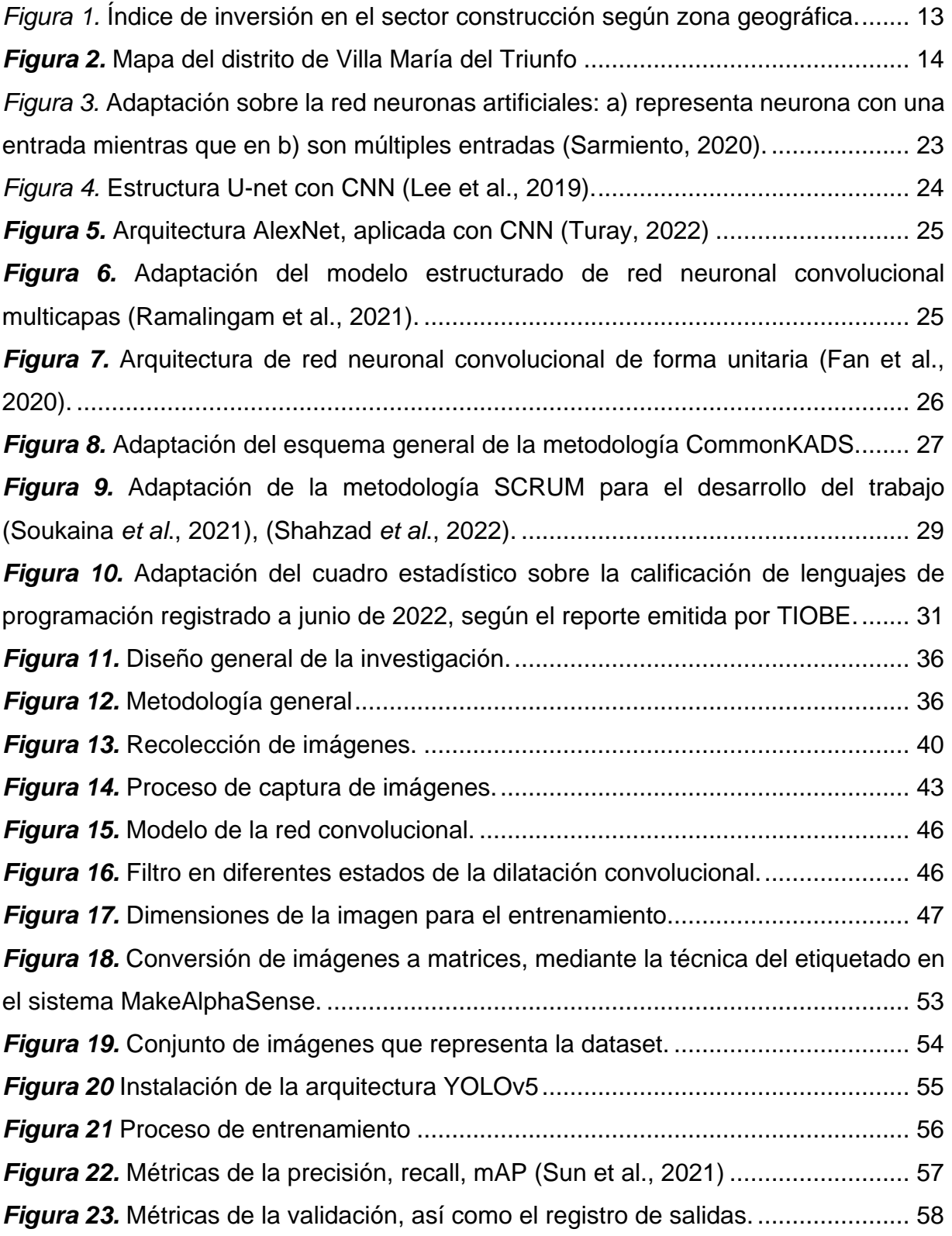

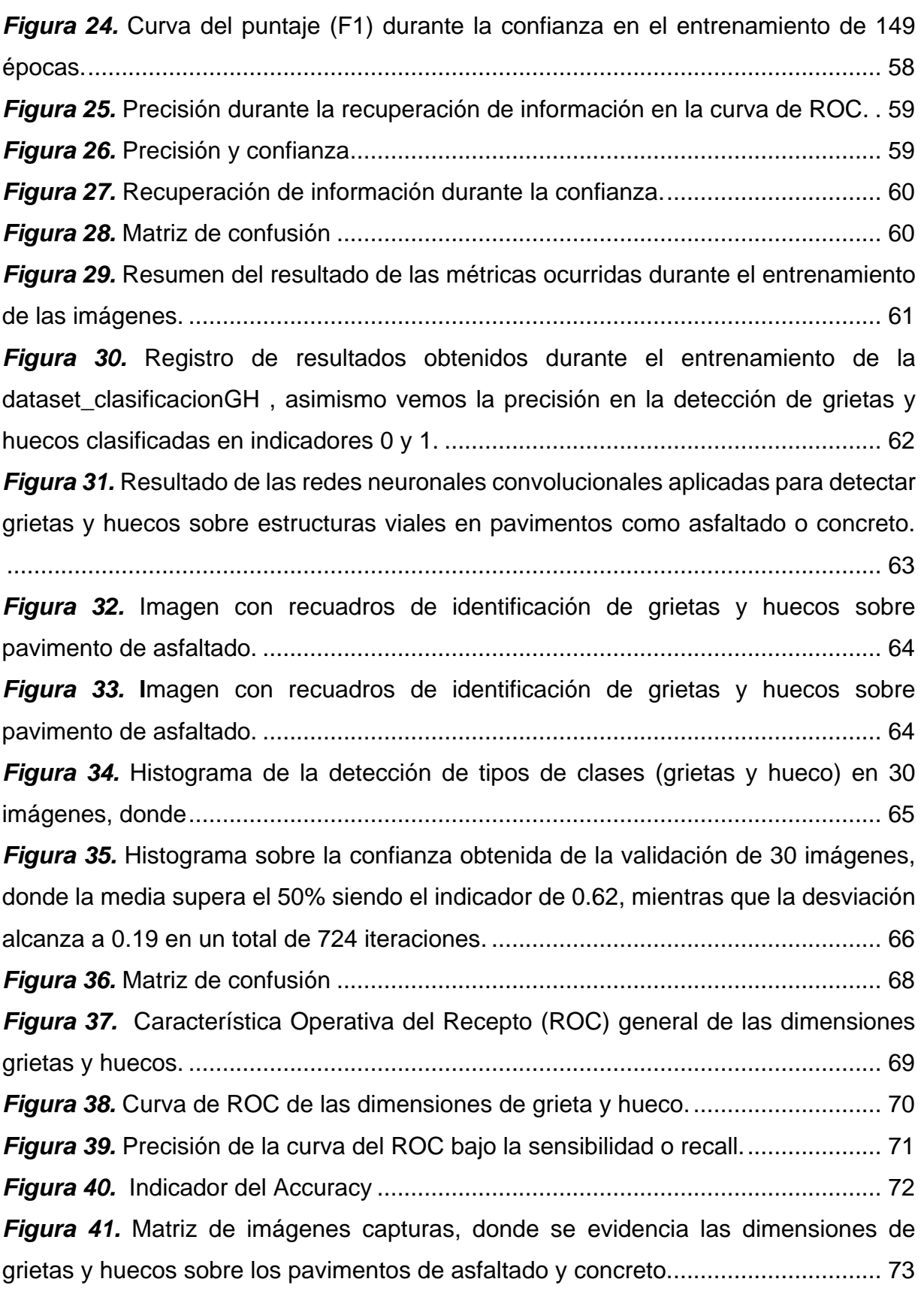

#### **RESUMEN**

aprendizaje profundo que detecta fallas en pavimentos de una zona del distrito de Villa María del Triunfo mediante arquitecturas de redes neuronales convolucionales. Asimismo, la razón del desarrollo de este sistema se debe a que actualmente existen grietas y huecos, producto por diferentes causas. La tesis de investigación desarrolla un sistema de inteligencia artificial basado en el

Motivo por el cual su objetivo es determinar mediante técnicas del aprendizaje profundo la existencia de grietas y huecos sobre estructuras de pavimentos asfaltados o de cemento empleando metodologías de CommonKAD'S el cual permitió desarrollar un sistema inteligente haciendo uso del algoritmo YOLOv5, así como lenguaje de programación Python, bibliotecas de OpenCV, Numpy, TensorBoard, Pytorch, Matplotlib, Qt, herramientas tecnológicas como PyCharm, Spyder. Asimismo, el tipo de investigación es aplicada bajo un enfoque cuantitativo.

El estudio se desarrolló en la zona de Jose Carlos Mariátegui siendo la población 420 imágenes capturadas a través del teléfono inteligente de estructuras viales que contengan grietas y huecos, analizando una muestra de 201 imágenes. El muestreo de la investigación es probabilístico por lo que es por conveniencia aplicando ficha de registro.

Por consiguiente, se realizó el test de 30 imágenes alcanzando el nivel de confianza promedio de 0.62% de un total de 724 iteraciones, siendo los resultados en la precisión de grietas 0.93% y en huecos 0.77%, mientras que la sensibilidad en grietas 0.92% y en huecos alcanza a 0.91%, por último, en grietas alcanzo 0.86% y en huecos alcanza el 0.77%.

**Palabras clave:** Aprendizaje profundo - Inteligencia artificial - Tecnología - Convolucional- Red neuronal.

#### **ABSTRACT**

that detects faults in pavements in an area of the district of Villa María del Triunfo through convolutional neural network architectures. Likewise, the reason for the development of this system is due to the fact that there are currently cracks and holes, due to different causes. The research thesis develops an artificial intelligence system based on deep learning

Reason why its objective is to determine, through deep learning techniques, the existence of cracks and holes on asphalt or cement pavement structures using CommonKAD'S methodologies, which allowed the development of an intelligent system using the YOLOv5 algorithm, as well as the Python programming language., OpenCV libraries, Numpy, TensorBoard, Pytorch, Matplotlib, Qt, tech tools like PyCharm, Spyder. Likewise, the type of research is applied under a quantitative approach.

The study was carried out in the Jose Carlos Mariátegui area, with the population being 420 images captured through the smartphone of road structures that contain cracks and holes, analyzing a sample of 201 images. The sampling of the investigation is not probabilistic, so it is for convenience by applying a registration form.

Therefore, the test of 30 images was carried out, reaching the average confidence level of 0.62% of a total of 724 iterations, with the results in the accuracy of cracks being 0.93% and in holes 0.77%, while the sensitivity in cracks was 0.92%. and in holes it reaches 0.91%, finally, in cracks it reaches 0.86% and in holes it reaches 0.77%.

**Keywords:** Deep learning - Artificial intelligence - Technology - Convolutional- Neural network.

<span id="page-9-0"></span>**I. INTRODUCCIÓN**

A nivel mundial existen pavimentos en buen estado, debido a una buena calidad en la composición de los componentes de sus estructuras en asfaltados o en concretos, esta calidad también se debe a una buena gestión de monitoreos que se deben realizar de manera constante por parte de las autoridades competentes, los mismos que deben analizar y realizar los mantenimientos correspondientes sobre estas anomalías que se generan en el tiempo en las superficies viales, asimismo cabe mencionar que en otras partes del mundo como en Europa su población se encuentra satisfecho por la calidad de sus estructuras viales, mientras que la puntuación en números decimales en américa latina sobre la calidad empleada abarca el 3,6 punto una ligera mejora entre los años 2007 y 2008 donde alcanzó 3,2 puntos, en comparación a los años 2015 y el 2016 en el cual alcanza 3,5 puntos (Chauvet y Albertone, 2018), mientras que en América del Norte específicamente en México según el Instituto Nacional de Estadística y Geografía - INEGI el promedio total del buen estados de sus vías de transportes abarca a un 17.3% de aprobación (Arellano, 2020), de sus estructuras superficiales que se encuentran deterioradas o agrietadas (Moriyoshi *et al.*,2021), a causa de diferentes factores como la baja calidad de los componentes en las estructuras de los asfaltados de pistas o concretos los cuales se encuentran propensos a agrietarse, asimismo están expuestos a cambios climáticos así como el incremento de transporte público, transportes de cargas pesadas, falta de señalización (Li, Liu, Li, Guo, Wu, 2021); factores que debilitan y ocasionan accidentes por su mala infraestructura (Chun y Ryu 2019) impactando en la población, y congestionando el tráfico en el transporte público (Azimjonova y Özmen, 2021).

En el Perú la calidad de sus infraestructuras viales en términos generales alcanza a un nivel de insatisfacción por parte de la comunidad, ya que la inversión y ejecución en el rubro del sector de construcción sólo durante el cuarto trimestre del 2021 alcanzó a un índice muy bajo del -5,8% el cual acredita que el Estado no ejecuta adecuadamente la inversión en el sector, donde se encuentran rubros importantes de inversión en infraestructuras viales, sistemas de saneamientos entre otros que permitan que las vías de transportes se encuentren en buenas condiciones, solo durante el último trimestre del 2021 ejecutaron los departamentos de: Amazonas -

30.6%, Ancash 6.2%, Apurímac -5.9%, Arequipa -4.5%, Ayacucho -13.2%, Cajamarca -5.1%, Cusco 11.3%, Huancavelica -21.7%, Huánuco -22.3%, Ica 9.6%, Junín 11.3%, La Libertad -14.2%, Lambayeque -4.4%, Lima -2.7%, Loreto -19.2%, Madre de Dios - 6.0%, Moquegua -9.0%, Pasco -22%, Piura -13%, Puno -10.8%, San Martin -28.4%, Tacna -4.8%, Tumbes -8.1%, Ucayali -24.2% (Instituto Nacional de Estadística e Informática, 2022), en la siguiente figura se aprecia la inversión aplicada en cada departamento.

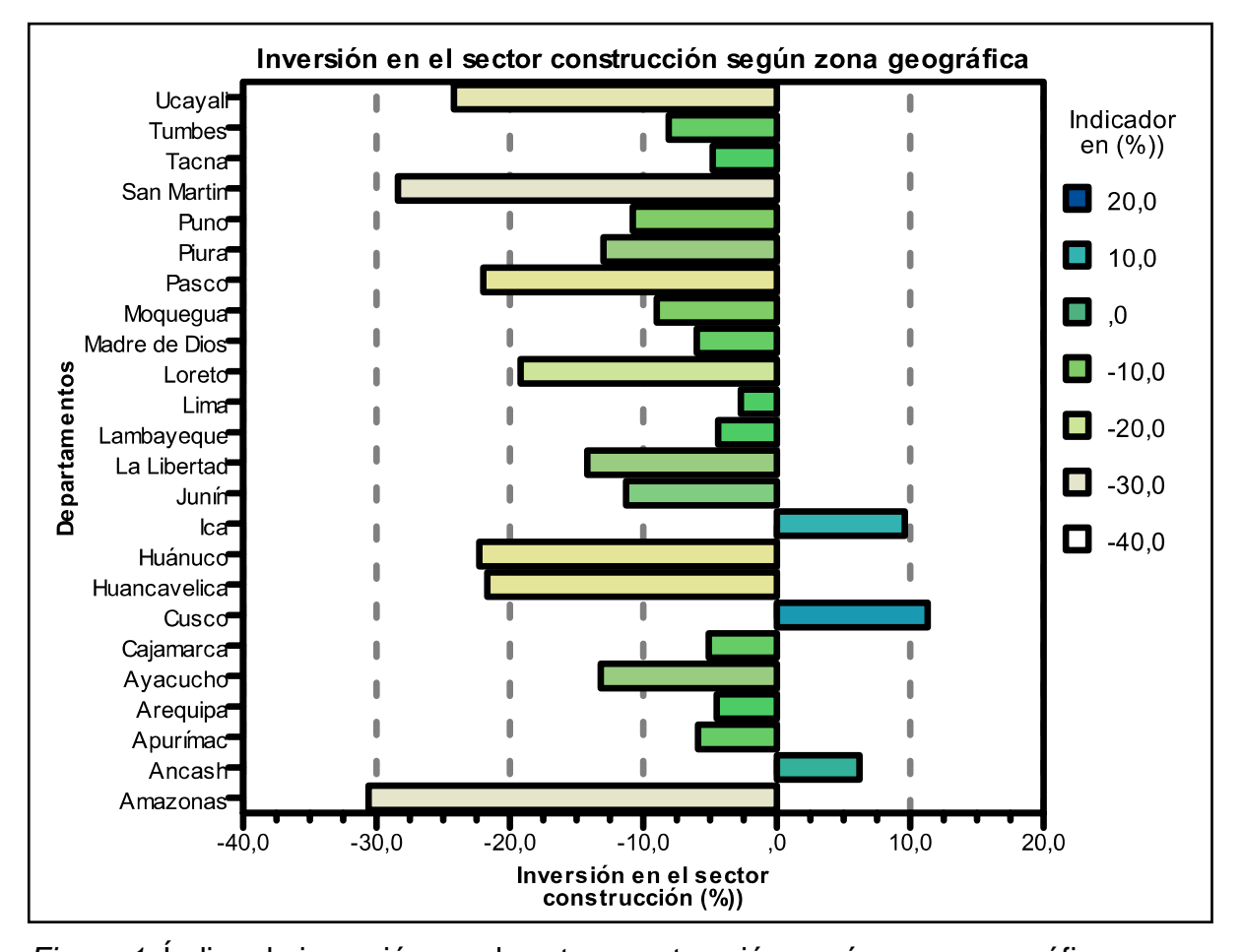

<span id="page-11-0"></span>*Figura 1.* Índice de inversión en el sector construcción según zona geográfica. Fuente: Indicador de la actividad productiva departamental del cuarto trimestre del 2021 con información disponible al 03-03-2022 del Instituto Nacional de Estadística e Informática.

Como se visualiza en la Figura 1, el departamento de Lima registra un indicador negativo alcanzando el -2.7% en el sector de construcción el cual se ve reflejado en el estado de las estructuras viales de la región, así como de sus provincias, mientras que en el distrito de Villa María del Triunfo la infraestructura vial solo mejoró el 26.61% durante el 2019, equivalente a 121,721.45  $m^2$  (Municipalidad Villa María del Triunfo, 2019).

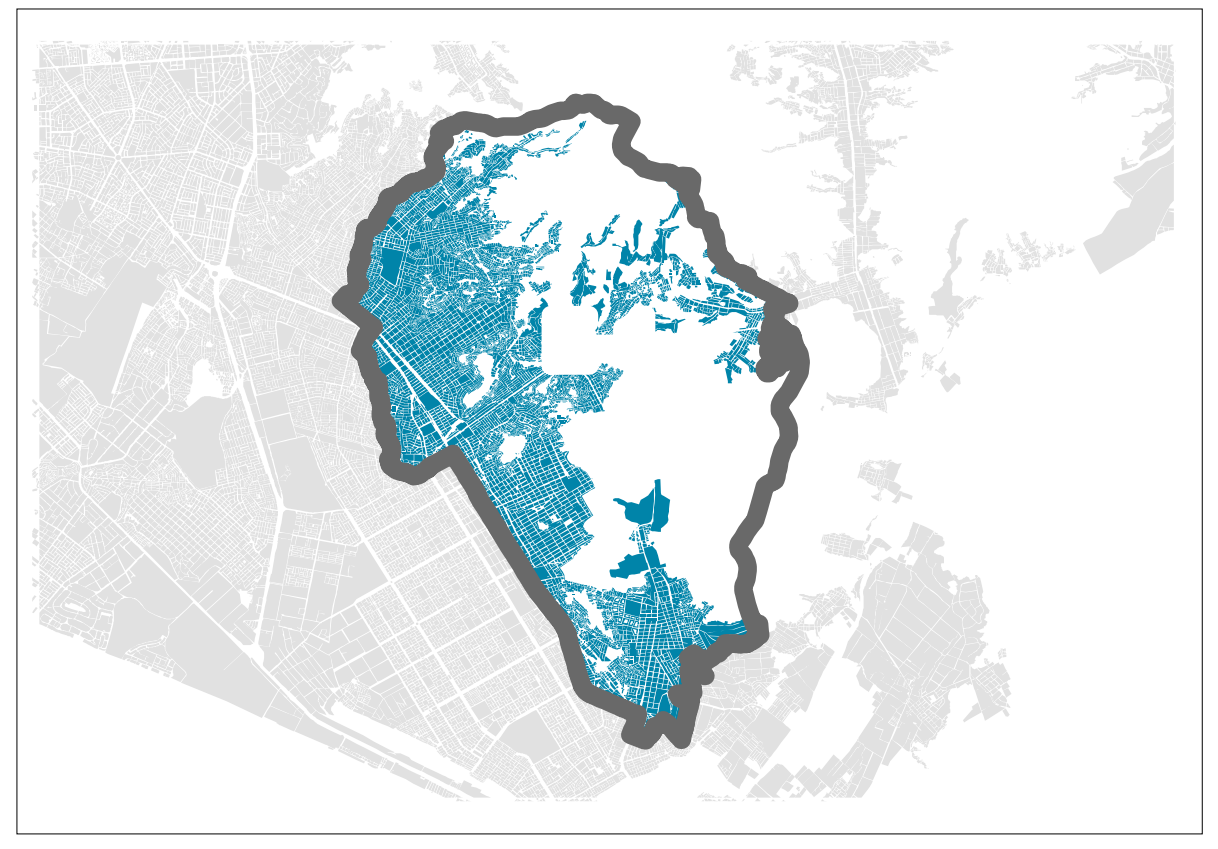

*Figura 2.* Mapa del distrito de Villa María del Triunfo Fuente: Adaptación de planos estratificados de Lima Metropolitana – INEI.

<span id="page-12-0"></span>Bajo ese contexto uno de los problemas que atraviesa la zona de José Carlos Mariátegui del distrito de Villa María del Triunfo son sus estructuras viales donde existen grietas y huecos, por lo que se plantea identificar estas zonas defectuosas con la ayuda de la tecnología y desarrollar un sistema inteligente que detecta grietas y huecos de las superficies viales en la zona de José Carlos Mariátegui, siendo las principales calles como: Av. Luis Pardo, Calle Arguedas, Av. José Carlos Mariátegui,

Av. Primavera, Av. Bolívar, Calle. Inti Raymi, Calle Julio César Tello, asimismo el presente trabajo de investigación se apoyó en estudios basados con *Deep Learning* y estructuras algorítmicas de redes neuronales que permiten automatizar los procesos de detección de grietas y huecos a través del aprendizaje profundo en un corto tiempo; además servirá estandarizar modelos de análisis que permita mitigar errores durante el proceso de análisis.

En lo que corresponde a la justificación práctica se puede mencionar que a través del aprendizaje profundo facilita realizar análisis de grietas (Fu *et al*., 2021), el cual se estandariza a partir de una imagen previo al entrenamiento a fin de extraer y visualizar fallas de los pavimentos asfaltados o de concretos (Cheng, Patel, Wen, Bullock, Habib, 2020), esto consiste en rasterizar las imágenes usando arquitecturas y modelos (Zhang et al., 2020) a fin de obtener resultados deseados durante el proceso de identificación de grietas (Arbaoui *et al*., 2021), para contribuir con la estandarización de los modelos teóricos. Además, existe otras metodologías de redes neurales para detectar como YOLOv3 (Opara et al.,2021), asimismo los antecedentes internacionales, donde se emplearon técnicas para detectar o identificar objetos (Coluccia *et al*., 2021), gracias a la visión por computadoras se aplica diferentes algoritmos de redes neuronales para el reconocimiento de imágenes (Morales, Sarabakha y Kayacan, 2020), así como el aprendizaje profundo que permita detectar grietas en pavimentos (Shatnawi, 2018), de estructuras como el concreto (Shim *et al.*, 2020), usando umbrales para la segmentación del tratado de imágenes (Yusof *et al*., 2021).

Asimismo, el desarrollo del sistema inteligente contribuirá con mejorar el estilo de vida de la sociedad donde se implemente, ya que existe en la región y otros una red vial donde se presenta anomalías superficiales como grietas, huecos que afecta indirecta o directamente el transporte de sus pobladores, así como económicamente, ambientalmente, es por ello que al aplicar estos tipos de sistemas inteligentes podremos obtener valores que nos permitan generar reportes estandarizados a fin de informar a las autoridades competentes quienes se encargan de supervisar y mantener en buen estado, asimismo el sistema podrá contribuir con la estandarización de otras actividades que permita mejorar la calidad de vida de una región o estado.

Una de las importancias del sistema inteligente es que se desarrolla en base a software de código abierto que no generan un costo en la adquisición de las herramientas tecnológicas ya que estos son flexibles y se pueden adaptar para el análisis de datos de otras actividades relacionadas al rubro del transporte como la señalización vial, estado vial, tráfico vial que contribuyan con mejorar el transporte público, información que suma para el estudio de mejoras de la población. Asimismo, a través de estos sistemas mejorara la vida social de la comunidad gracias a las planificaciones y acciones que tomen los encargados del sector, en lo que corresponde a las medidas correctivas que identifiquen de aquellas enfermedades estructurales que vienen a travesando las calles del sector producto de diferentes causas, las cuales deben ser detectadas a tiempo y mantenerlas en buen estado para el normal funcionamiento de estas vías.

En los antecedentes nacionales, hallamos a Erech (2020), quien aplico el *Deep Learning* de forma exitosa mediante las redes neuronales convolucionales, aprendizaje que también se aplica en otros campos como la agricultura (Kienbaum, Correa Abandonado, Blas, Schmid, 2021), maderera (Ravindran *et al.*, 2021), forestal (Vizcarra, Bermejo, Mauricio, Zarate, Dianderas, 2021), desastres naturales (Shim, Kim, Cho, Lee, 2020).

Para el presente trabajo de investigación y en concordancia con la realidad problemática se planteó la siguiente pregunta del problema general ¿ De qué manera Deep Learning permite la Detección de Fallas en Pavimentos de una Zona del Distrito de Villa María del Triunfo 2022?, asimismo se plantearon las siguientes preguntas del problema específico como: a) ¿De qué manera se medirá las grietas y huecos en las superficies de estructuras viales de las calles principales de la zona de José Carlos Mariátegui del distrito de Villa María del Triunfo usando el Deep Learning en el 2022?; b) ¿ De qué manera se obtendrá con la detección de grietas y huecos aplicando las

16

redes neuronales multicapas en las principales calles de la zona de José Carlos Mariátegui del distrito de Villa María del Triunfo en el 2022?.

Bajo ese contexto el objetivo primordial fue determinar con Deep Learning la detección de fallas que se presentan en las principales calles pavimentadas de una zona de José Carlos Mariátegui del distrito de Villa María del Triunfo en el 2022.

- **Objetivo específico 1:** Determinar con Deep Learning la detección de huecos en pavimentos de las principales calles pavimentadas de la zona de José Carlos Mariátegui del distrito de Villa María del Triunfo en el 2022.
- **Objetivo específico 2:** Determinar con Deep Learning la detección de grietas en pavimentos de las principales calles pavimentadas de la zona de José Carlos Mariátegui del distrito de Villa María del Triunfo en el 2022.

Como hipótesis global se consigna que, a través de Deep Learning permite detectar fallas en pavimentos de una zona del distrito de Villa María del Triunfo en el 2022.

- **Hipótesis especifico 1:** Deep Learning permite detectar huecos en las principales calles pavimentadas de una zona de José Carlos Mariátegui del distrito de Villa María del Triunfo en el 2022, ya que existe una alta precisión de resultados positivos aplicando *Deep Learning* bajo las arquitecturas de Redes Neuronales Convolucionales donde se utiliza la función de activación Relu, el cual permite aprender de manera óptima (De Ryck, Lanthaler y Mishra, 2021).
- **Hipótesis especifico 2:** Deep Learning permite detectar grietas en las principales calles pavimentadas de una zona de José Carlos Mariátegui del distrito de Villa María del Triunfo en el 2022.

<span id="page-16-0"></span>**II. MARCO TEÓRICO**

Las estructuras viales son muy importantes en una nación para su desarrollo económico, pero no es una tarea sencilla poder mantener en buen estado debido a que implica factores gubernamentales, financieros, participación ciudadana entre otros, que ameritan implementar métodos eficientes que pueda detectar anomalías que se generan sobre las estructuras viales en el tiempo como grietas y huecos en pavimentos de forma automática utilizando algunas funciones que se adquieran en el proceso de selección de información (Opara *et al.*, 2021).

Generalmente la composición de las estructuras viales está compuesta por diferentes tipos de materiales como el hormigón (Shim *et al*. 2020), este tipo de material en el tiempo se debilita ocasionando el desgaste de sus componentes los cuales están expuestas a ocasionar un grado de peligro en el transporte vial.

Según Moriyoshi *et al* (2021) menciona que el desgastamiento que ocurre sobre las estructuras viales en pavimentos de asfaltado o concreto se produce a consecuencia de las grietas, huecos o deterioros debido a que los componentes que forman estas estructuras son débiles en el sentido que no cuentan con materiales que garanticen la calidad y la vital útil de estas estructuras, por lo que es importante detectar estas fallas que ocurre sobre los pavimentos a través de las técnicas del aprendizaje profundo así como afrontando las limitaciones que se pueda presentar como las condiciones de variación de texturas, iluminación o estados que ocurren durante el cambio climático, para lo cual es importante que las redes neuronales estén preparados para identificar estas zonas defectuosas utilizando las técnicas basada en la visión computacional el cual mejore la precisión gracias al entrenamiento, pruebas del rendimiento, métodos aplicados con el aprendizaje profundo (Puly et al., 2017) y el uso de herramientas tecnológicas para el etiquetado (Aizam *et al.*, 2021) (Skalski, 2022).

A fin de obtener los indicadores de la sensibilidad, precisión, puntuación se aplicó las siguientes formulas:

$$
Precision = \frac{TP}{TP + FP}
$$
\n
$$
Recall = \frac{TP}{TP + FN}
$$
\n
$$
F1 = \frac{2Recall * Precision}{Recall + Precision}
$$

Donde: Verdadero positivo será representado por TP, falsos positivos por FP y los falsos negativos por FN (Opara *et al.*, 2021), (Slami y Yun, 2021), (Qiao *et al.,* 2021). Estas fórmulas son aplicadas con metodologías y técnicas del aprendizaje profundo para obtener resultados en la detección de grietas y huecos sobre estructuras de pavimentos.

Es por ello que, Yusof *et al* (2021) enfatiza en la importancia de las vías, debido a que a través de ellas se interconecta diferentes pueblos, comunidades, distritos, países y hasta continentes. En ese sentido es común que se presenten desgastes o fallas sobre las superficies de los pavimentos debido al alto índice de transporte de diferentes tipos de cargas pesadas o livianos, interrumpiendo el objetivo de estas vías; es por ello que se requiere mantener estas vías en buen estado, para ello se debe realizar un mantenimiento adecuado y monitoreo constante a través de las capturas de imágenes el cual permita recolectar, clasificar y analizar.

Según Sabino. El proceso de la investigación define la muestra como un proceso que sea manejable sobre los elementos de la población que está compuesto por un conjunto de elementos también conocido como el universo que sea capaz de reducir en pequeñas partes para que sean accesibles al momento de analizar los datos que serán las muestras, para ello y bajo ese concepto el tipo de muestra será probabilístico ya que se analizar los grupos pequeños de la población de forma aleatoria asignando un número a cada elemento que estarán en la muestra, y estos puedan ser analizados a través de sistemas inteligentes. Mientras que Arias. El proyecto de investigación en la muestra lo define como un proceso global donde se conoce la probabilidad de cada individuo que conforma la muestra.

Sin embargo, nuevas tecnologías han desarrollado sistemas sofisticados e inteligentes fusionadas con el aprendizaje profundo que tiene la finalidad de detectar grietas y huecos que se generan a través del tiempo y estas puedan ser analizadas mediante técnicas basadas en datos. Según Cheng *et al* (2020) propone una metodología basada en umbral intenso que estandariza las supervisiones mediante estrategias del

*Deep Learning* el cual utiliza datos etiquetados facilitando el entrenamiento para las redes neuronales.

Hasta ahora se han implementado múltiples metodologías que detectan fallas en estructuras utilizando algoritmos que desarrollan técnicas para su mantenimiento, pero este se ha detectado más en estudios de microgrietas donde se aplica el reconocimiento de patrones de imágenes usando el aprendizaje profundo, según Yusof *et al* (2021) utilizó el método umbralización de imágenes debido a que esta metodología se prepara mediante una herramienta de etiquetado, para analizar las grietas sobre los pavimentos. Por otro lado, Shatnawi (2018), utilizó otra metodología para extraer grietas de los pavimentos mediante la captura de imágenes, permitiendo un análisis más preciso en la identificación de las formas de grietas superficiales, donde se puede determinar las características de la imagen como dimensiones (alto, ancho), tamaño, información que es importante para un entrenamiento mediante el reconocimiento de patrones de las redes neuronales.

El primer diseño o modelo sobre las redes neuronales nace por la década de 1943 planteado por Warren McCulloch, neurofisiólogo, y Walter Pitts, matemático, crearon una red neuronal utilizando los circuitos eléctricos y elaboraron un modelo informático que permitió calcular las redes neuronales basado en las matemáticas y el algoritmo umbral lógica dirigida a la inteligencia artificial (Chagas, 2019). Asimismo, la red neuronal perceptrón es un pilar fundamental en las redes neuronales artificiales, ya que es un modelo de aprendizaje el cual tiene como objetivo aprender automáticamente, así como reconocer patrones, tomar decisiones, comportamientos, entre otras actividades gracias a la entrada de datos (Sarmiento, 2020), este puede relacionar las variables de salida o el objetivo que se desea obtener.

En base al primer diseño de redes neuronales nace la historia de la inteligencia artificial por la década de 1950, con un grupo de expertos en la informática y el gran aporte del brillante matemático Alan Turing, quien escribió el artículo denominado "Computing Machines and Intelligence" haciéndose una pregunta si las computadoras podrían

"pensar" como los seres humanos, hecho que fue reconocido como el padre de la Inteligencia Artificial. Como tal, la inteligencia artificial es un campo muy amplio que abarca varias ramas, siendo las más importantes como el aprendizaje automático y el aprendizaje profundo, además incluye varios enfoques que no involucran precisamente al aprendizaje automático, ya que "Las aplicaciones de inteligencia artificial y el aprendizaje profundo se han vuelto vitales para la gestión de la infraestructura de mantenimiento" (Opara et al. 2021).

Asimismo, en dicha década se originó la metodología del aprendizaje profundo gracias al incremento masivo de datos, el cual permitió programar unidades de procesamiento gráfico, mediante el cual procesan operaciones matemáticas complejas como vectores o matrices que generalmente se encuentran en los modelos de Inteligencia Artificial, en ese sentido el aprendizaje profundo o Deep Learning facilita tareas de automatización de máquinas por si sola en base a los errores, esto era una nueva forma de aprendizaje de información basada en capas continuas o multicapas de redes neuronales.

Asimismo, la inteligencia artificial fue reforzada por la década de 1956 con una conferencia de John McCarthy, mientras que Michael Jordan incorpora una arquitectura de las "RNNs" para el aprendizaje profundo por el año 1986, no obstante, esta arquitectura alcanza a su mayor estudio y aplicación en la industria a partir del año 2015 aplicando librerías de código abierto como TensorFlow, PyTorch para el desarrollo del aprendizaje automático (Abeliuk y Gutierrez, 2021).

Además, el aprendizaje profundo implica varias capas continuas de redes neuronales, así como algoritmos complejos en capas no lineales aplicadas en la inteligencia artificial, lo que ha logrado un aprendizaje de patrones en poco tiempo, a partir del año 2010 la industria de la inteligencia artificial revolucionó a gran escala logrando grandes avances tecnológicos, como el reconocimiento de imágenes, reconocimiento de voz entre otros (Revista Bits de Ciencia, 2021), es decir que estos avances está conformado por un conjunto de algoritmos enlazados entre sí, siendo el objetivo simular los comportamientos que hace el ser humano como reconocer una gama de objetos y diferenciar de ellos que es una función básica de las neuronas. Para Jaafari et al. (2021), define que el campo del Deep Learning fue testigo del gran avance de la ciencia que ha sido capaz de llegar al punto que las máquinas tengan esa capacidad de poder entender y manipular datos para tomar una decisión y procesarlas. Entonces podemos mencionar que los principales algoritmos que se aplican en el aprendizaje profundo son los supervisado o generativas e híbridas.

Bajo este concepto podemos mencionar que la estructura de las redes neuronales aplicadas en la inteligencia artificial tiene similitud con la estructura de la red neuronal biológica, como entrada de información a través de las dendritas el cual está unida mediante la sinapsis con el núcleo donde se procesa la información para que a través del conducto del axón emita la salida de datos procesados, este evento conlleva al aprendizaje interconectada y almacenada por el ser humano.

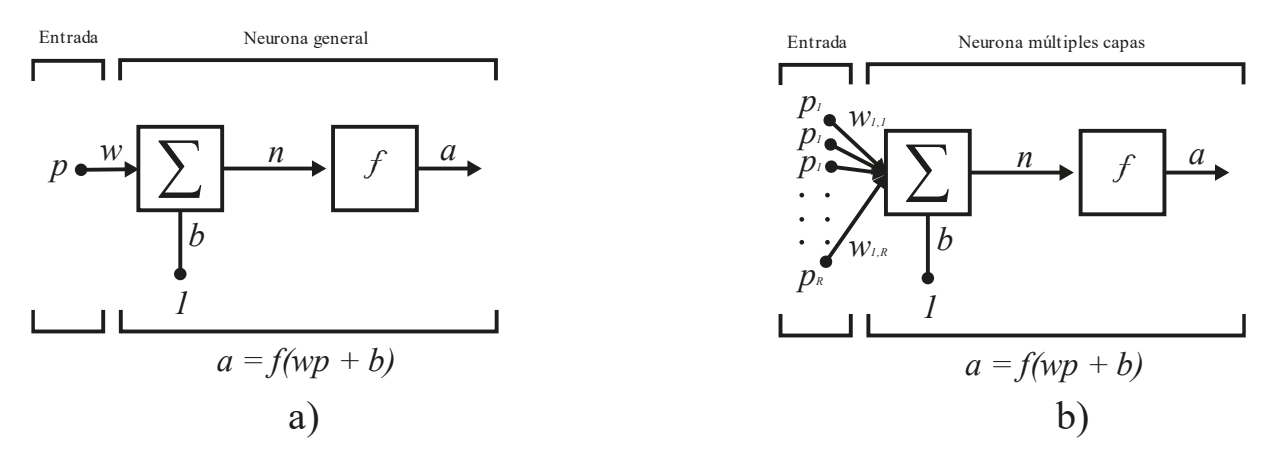

<span id="page-21-0"></span>*Figura 3.* Adaptación sobre la red neuronas artificiales: a) representa neurona con una entrada mientras que en b) son múltiples entradas (Sarmiento, 2020).

No obstante, en el mundo de la inteligencia artificial existen varios tipos de redes neuronales siendo las más importantes los modelos perceptrón multicapas, redes convolucionales y las redes recurrentes, para cada tipo la certeza de probabilidad es altamente considerado por la precisión en sus cálculos que procesa los algoritmos en emitir un resultado.

Las redes neuronales o perceptrón multicapas es un modelo de red neuronal artificial donde su arquitectura, está formada por una capa de entrada, pueden existir una a más capas ocultas y una capa de salida, clasificada como múltiples capas (Bienvenido, Marín, Sánchez, Fernández, Moyano, 2019). La capa de entrada contiene varias neuronas como categorías que se puede asignar a las variables dependientes, mientras que la capa de salida serán las variables independientes o respuestas.

Mientras que la red neuronal convolucional, es un modelo CNN (Convolutional Neural Network), que tiene características valiosas para el procesamiento de imagen, a raíz de los errores que va identificando estos los utiliza para las actualizaciones de los parámetros de forma automática y toma la imagen como entrada a fin de extraer las características del mismo para su reconocimiento a través de la capa de neuronas que están enlazadas al núcleo el cual comparten información entre las mismas, este proceso agiliza profundamente la complejidad y velocidad de entrenamiento (Zhang,2021). Según los estudios realizados por Enzo et al (2021), analizó que los parámetros de información obtenidas a partir de la etapa de validación y prueba fueron exitosas o erróneas esto va depender mucho de la calidad de entrenamiento que se haya realizado a las imágenes a través de la metodología de clasificación y las arquitecturas que se apliquen, en las siguientes graficas se muestra los modelos de tipos de arquitecturas que se aplican las CNN.

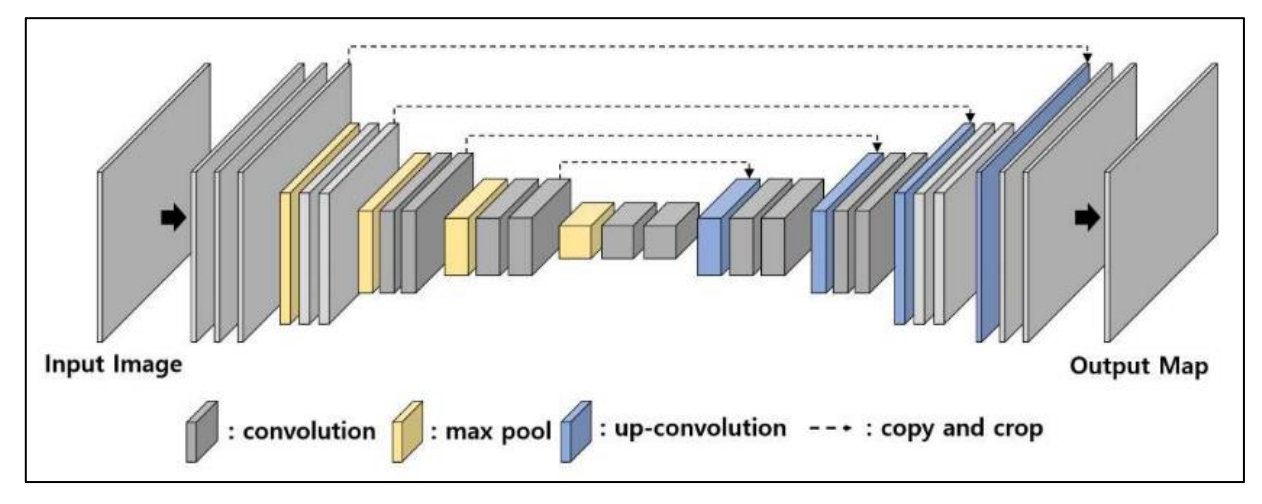

<span id="page-22-0"></span>*Figura 4.* Estructura U-net con CNN (Lee et al., 2019).

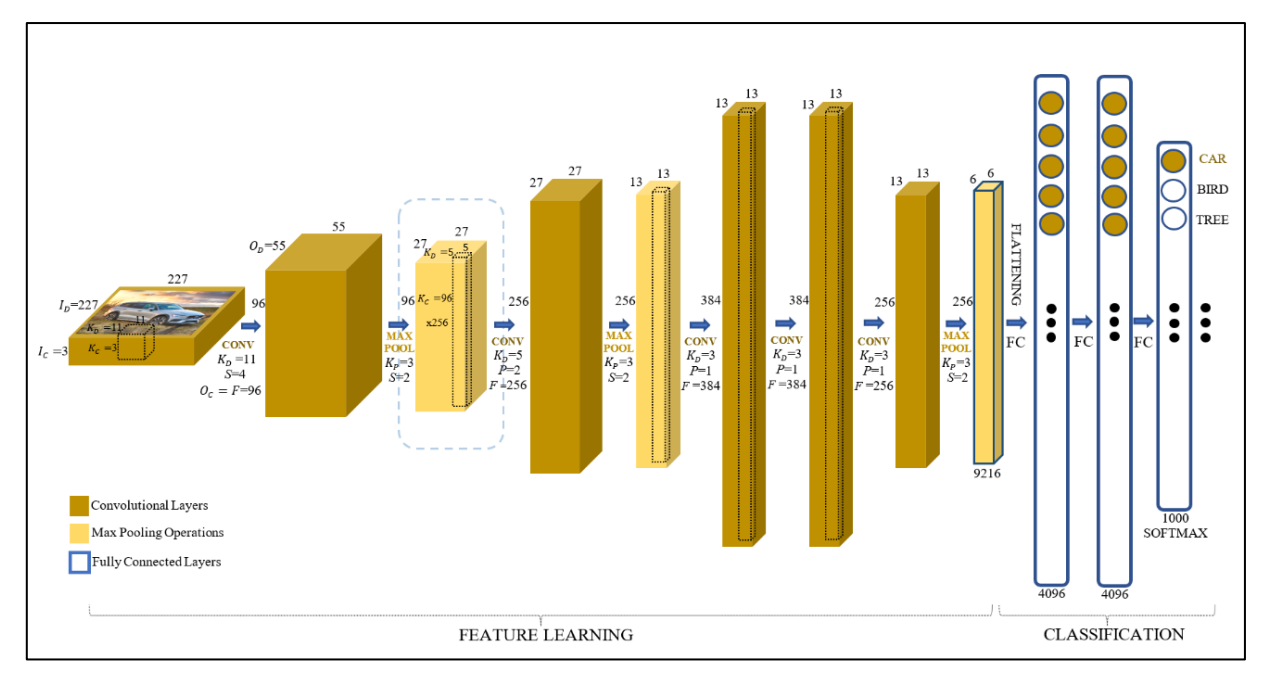

<span id="page-23-0"></span>*Figura 5.* Arquitectura AlexNet, aplicada con CNN (Turay, 2022)

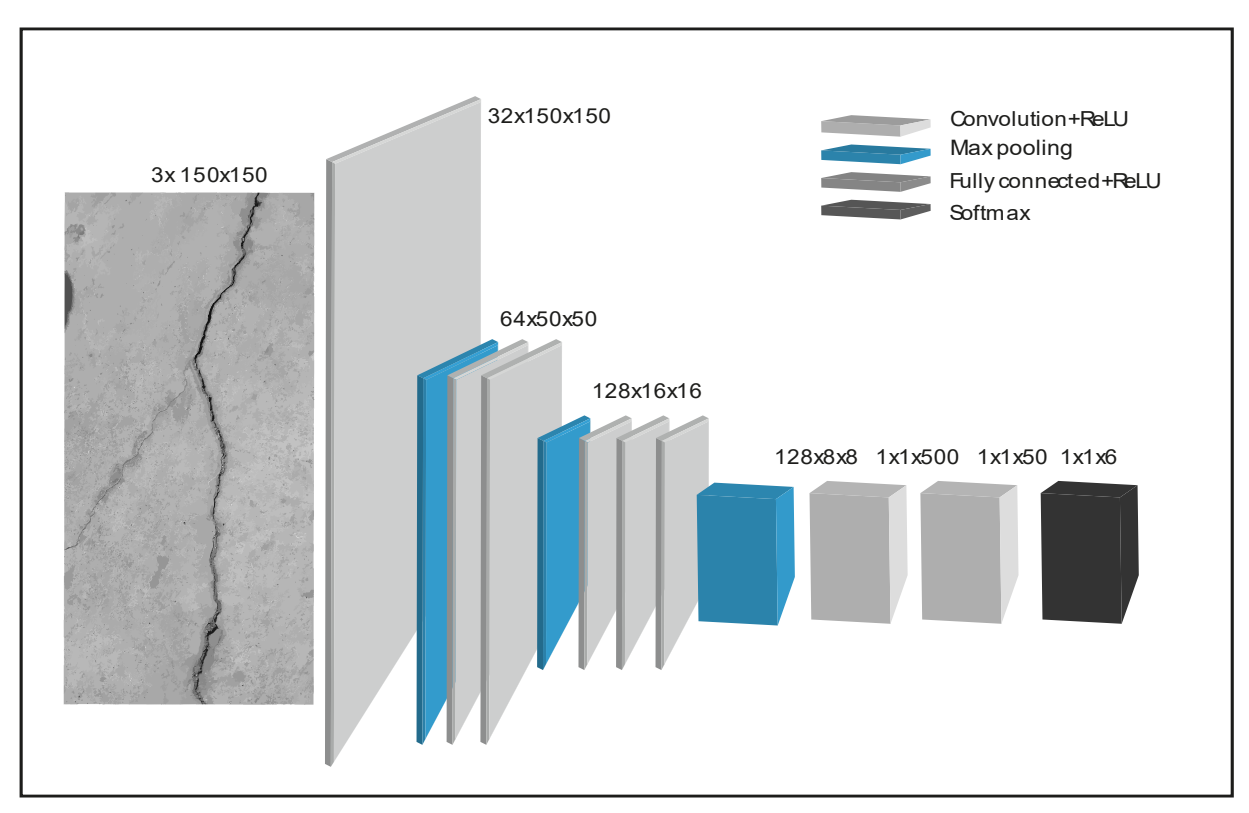

<span id="page-23-1"></span>*Figura 6.* Adaptación del modelo estructurado de red neuronal convolucional multicapas (Ramalingam et al., 2021).

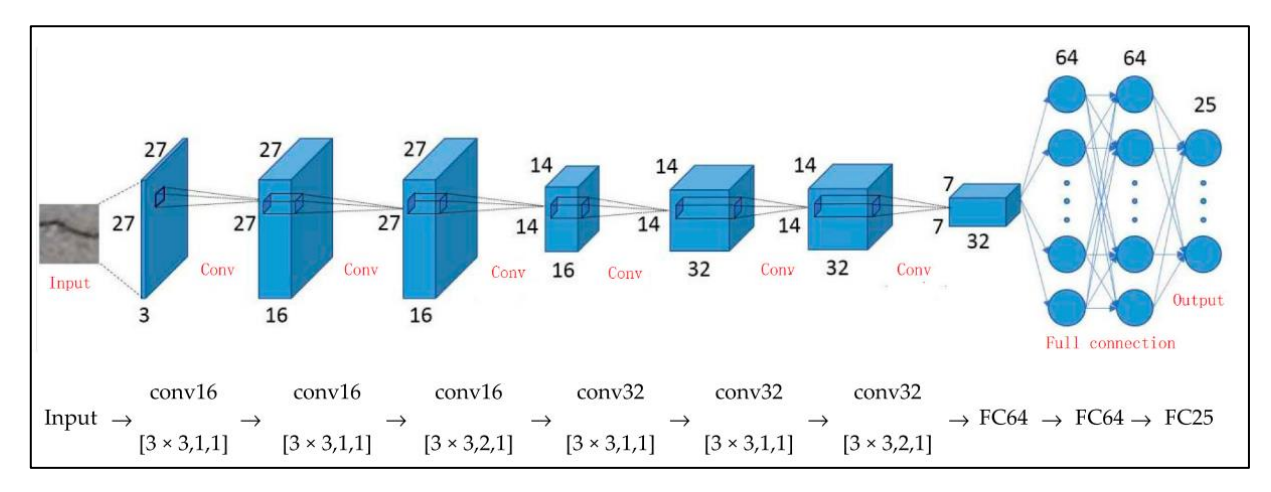

<span id="page-24-0"></span>*Figura 7.* Arquitectura de red neuronal convolucional de forma unitaria (Fan et al., 2020).

Así como las redes neuronales recurrentes que se encuentran bajo un modelo dinámico RNN (Recurrent Neural Networks), estos son útiles al momento de analizar secuencias de gran tamaño de variables, reproducir y asociar temporalmente hasta que finalizar su proceso, generalmente son usadas en las predicciones no líneas, así como en los modelamientos de sistemas dinámicos o tratamientos que se pueden dar en las secuencias, usando la metodología de las redes profundas el cual permite ubicar puntos específicos (Almeida et al. 2021), lo que conlleva a procesarlas con redes neuronales convolucionales (CNN) para su activación mediante la función ReLu (Rectified Lineal Unit), y el aprendizaje profundo (Kumar et al., 2021), en estructuras denominadas CrackDFAN (Qiao et al., 2021), debido al alto nivel de precisión en detectar grietas en pavimentos basados a través del entrenamiento con las redes neuronales (CNN), que usa una arquitectura Encoder-Decoder, en fusión con el modelo DeepLabv3+ (Zhang et al. 2020) para el procesamiento de las imágenes.

Además, una de las redes neuronales del aprendizaje profundo muy conocido es YOLOv3, método que se utiliza para la detección de objetos y posicionamiento a partir de una imagen, este proceso es fundamental para la detección de tipos de agrietamiento y huecos en superficies de pavimentos (Opara et al.,2021).

Asimismo, para el análisis y desarrollo del sistema inteligente se usará la metodología y técnica especializada CommonKADS el mismo que garantizará resultados positivos gracias a los aspectos esenciales que ofrece esta metodología como los niveles contextuales que abarcan los módulos de la organización, tareas, agentes, así como el nivel conceptual compuesto por el conocimiento y la comunicación, como último nivel se encuentra el artefacto que incorpora el diseño (Palma y Morales, 2008), todos estos niveles y modelos se encuentran relaciones entre si con un objetivo tal como se puede visualizar en la siguiente gráfica.

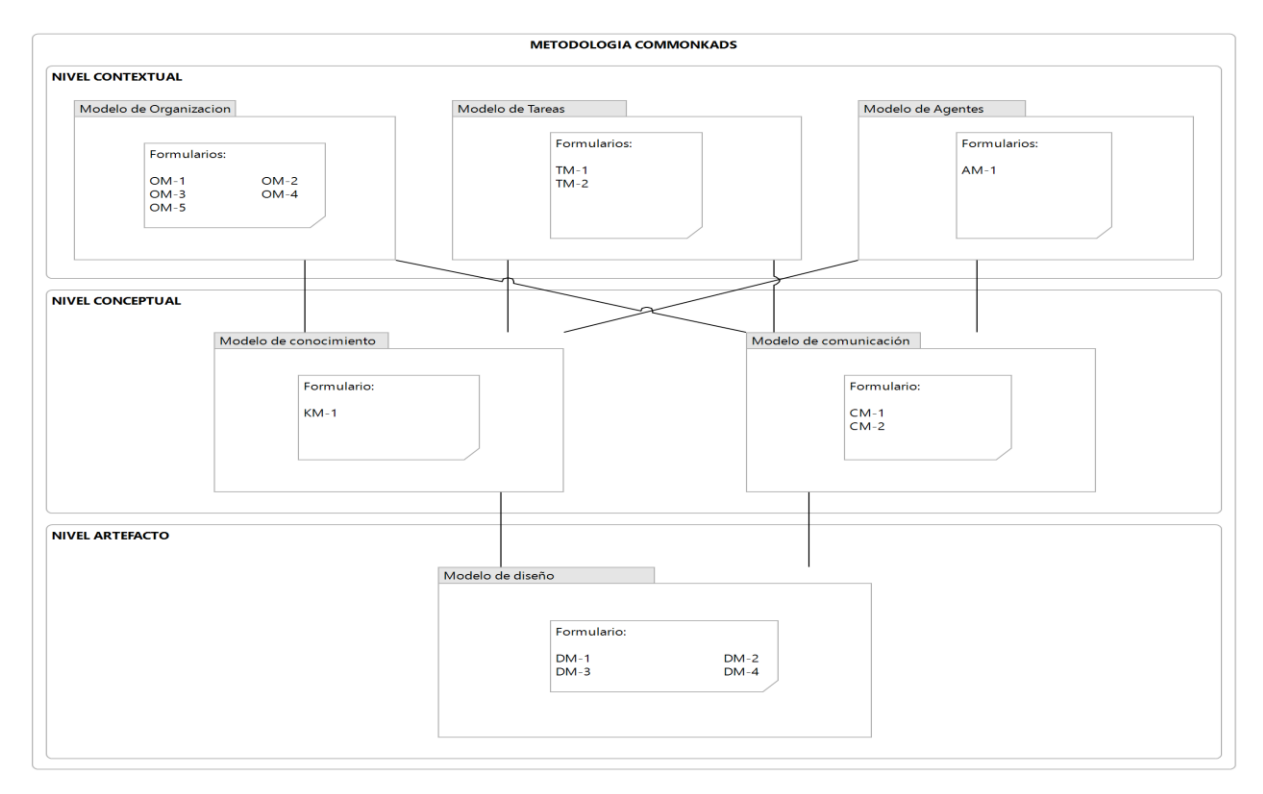

<span id="page-25-0"></span>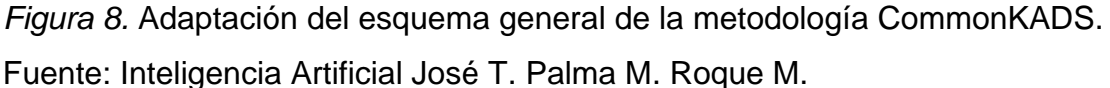

A través del esquema CommonKADS, compuesto por tres niveles fundamentales y sus respectivos módulos permitió gestionar y desarrollar adecuadamente las diferentes actividades que se aplicaron para el desarrollo del sistema donde se documentó a través de las plantillas que se encuentran anexas en la sección de anexos.

- 1. **Nivel contextual:** se genera un documento detallado sobre los objetivos, así como otros elementos que se usaran durante el desarrollo del presente proyecto, considerando los siguientes módulos.
	- Modelo de organización (OM): a través de los formularios se recolectará la información para su análisis basado en el conocimiento y poder identificar los problemas, así como las oportunidades que existan.
	- Modelo de tareas (MT): adquiere las principales tareas que soluciona el sistema.
	- Modelo agente: encargado de ejecutar las tareas ya sea a través de una persona o un sistema informático, el mismo que deberá detallar las funciones, características, autorizaciones y limitaciones del agente.
- 2. **Nivel conceptual:** describe la estructura, conocimiento y tares que se implementaran con los siguientes módulos.
	- Modelo de conocimiento: señala tipos y estructuras del conocimiento a nivel de tareas.
	- Modelo de comunicaciones: se encargará de interactuar la información entre el agente involucrado y las tareas.
- 3. **Nivel de artefacto:** menciona como pasar del nivel conceptual a la implementación del software señalando su arquitectura y sistema.
	- Módulo de diseño: a través de este módulo encargado de recolectar las especificaciones técnicas del sistema previo recorrido de los puntos antes señalados, ya que se detallar la arquitectura del sistema para su implementación y ejecución del mismo, basados en los conocimientos y métodos.

La metodología Scrum nace por la década de 1990 para administrar procesos que se desarrollan en la construcción de sistemas compuestos por un equipo de recursos humanos el cual tiene la finalidad de crear sistemas flexibles y este puede optimizar la gestión de trabajo en forma sistémica (Soukaina *et al*., 2021), es así que para el desarrollo del marco de trabajo se aplicó la metodología ágil Scrum que es muy utilizada en los proyectos modernos para el desarrollo de software aplicada en sistemas inteligentes el cual se caracteriza por su trabajo colaborativo en equipo, integración de varios procesos y por su complejidad en tecnologías innovadoras, técnicas robustas que permiten mejorar los resultados en base a nuevos enfoques y soluciones (Prokopenko *et al.* 2021), definiendo una serie de actividades para ser ejecutadas durante en el desarrollo del trabajo en base a etapas denominados sprint (Adel, 2022).

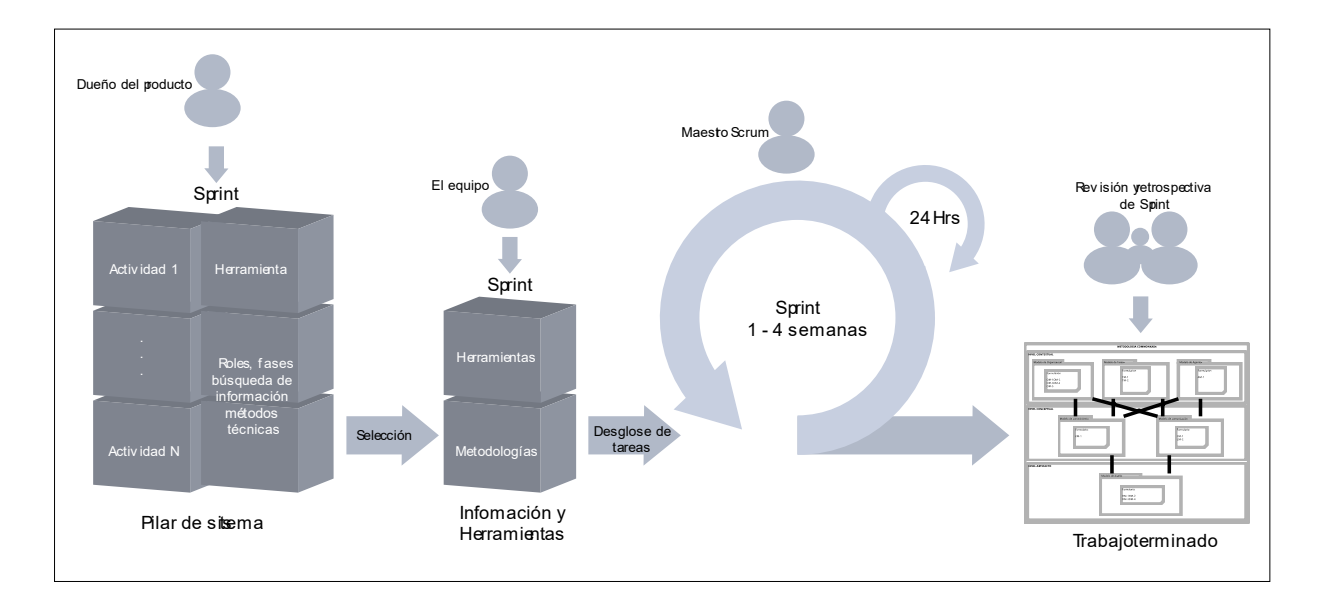

<span id="page-27-0"></span>*Figura 9.* Adaptación de la metodología SCRUM para el desarrollo del trabajo (Soukaina *et al*., 2021), (Shahzad *et al*., 2022).

También, existe el modelo de proceso unificado (RUP) dividida en fases para el desarrollo de software como la concepción, elaboración, construcción y transición, a estas fases podríamos aplicar una programación extrema (XP) ya que este proceso conlleva a niveles extremos en los requerimientos expresados en escenarios a través de una serie de tareas, generalmente este tipo de proceso son ejecutados por usuarios en pares donde realizan las buenas prácticas como el desarrollo incremental, la inclusión del cliente, las personas involucradas en el proyecto, los constantes cambios y mantener su simplicidad durante la escritura de código (Sommerville, 2011).

Para detectar fallas en estructuras de las calles a través del aprendizaje profundo es necesario adquirir algunos componentes como: CPU (Central Processing Unit) Intel(R) Core (TM) i7-10700 (2.90GHz) RAM 16GB con sistema operativo de Windows 10 basado en (64 bits), para realizar el entrenamiento de las Redes Neuronales, un teléfono inteligente con cámara integrada de 13MB (Maeda et al*.* 2018), (Kumar et al. 2021), que nos permitirá recolectar la información (MaXiaohe et al. 2021), luego de la captura se tendrá se realizar el etiquetado de las imágenes a través de la herramienta MakeAlphaSense a fin de etiquetar de forma manual las imágenes en pixel y convertir en formato json; asimismo existe una variedad de herramientas que permiten el etiquetado (Qiao et al., 2021) tal como se visualiza en el Anexo 16, para su análisis se usó tecnologías de software libre Python, Tensor Flow, Keras, Pytorch, YOLOv5, Colab, Google Maps, que nos permitirá estructurar los algoritmos así como el aplicativo a través de la escritura de códigos, por lo que se aplicará una investigación Pre-Experimental, que consistirá en capturar datos, procesar los modelos de segmentación, clasificar imágenes así como el reconocimiento de formas (Bouguezzi et al. 2021).

Bajo ese concepto de requerimientos es importante mencionar sobre las herramientas tecnológicas que se usaron durante el desarrollo del sistema inteligente, así como las librerías que se incorporaron al sistema, en los siguientes párrafos se describe sobre cada una de ellas.

Python, es un tipo de lenguaje de programación muy usada en la industria tecnológica el cual fue creado por Guido Van Rossum por el año 1989, siendo uno de los leguajes más usados en el mercado según el reporte de encuestas emitida por la compañía Tiobe Software (Jansen, 2022), en el cual se recopila información sobre el uso de los lenguajes de programación activa hasta el mes de junio de 2022 (Cass, 2021), tal como se aprecia en la siguiente figura.

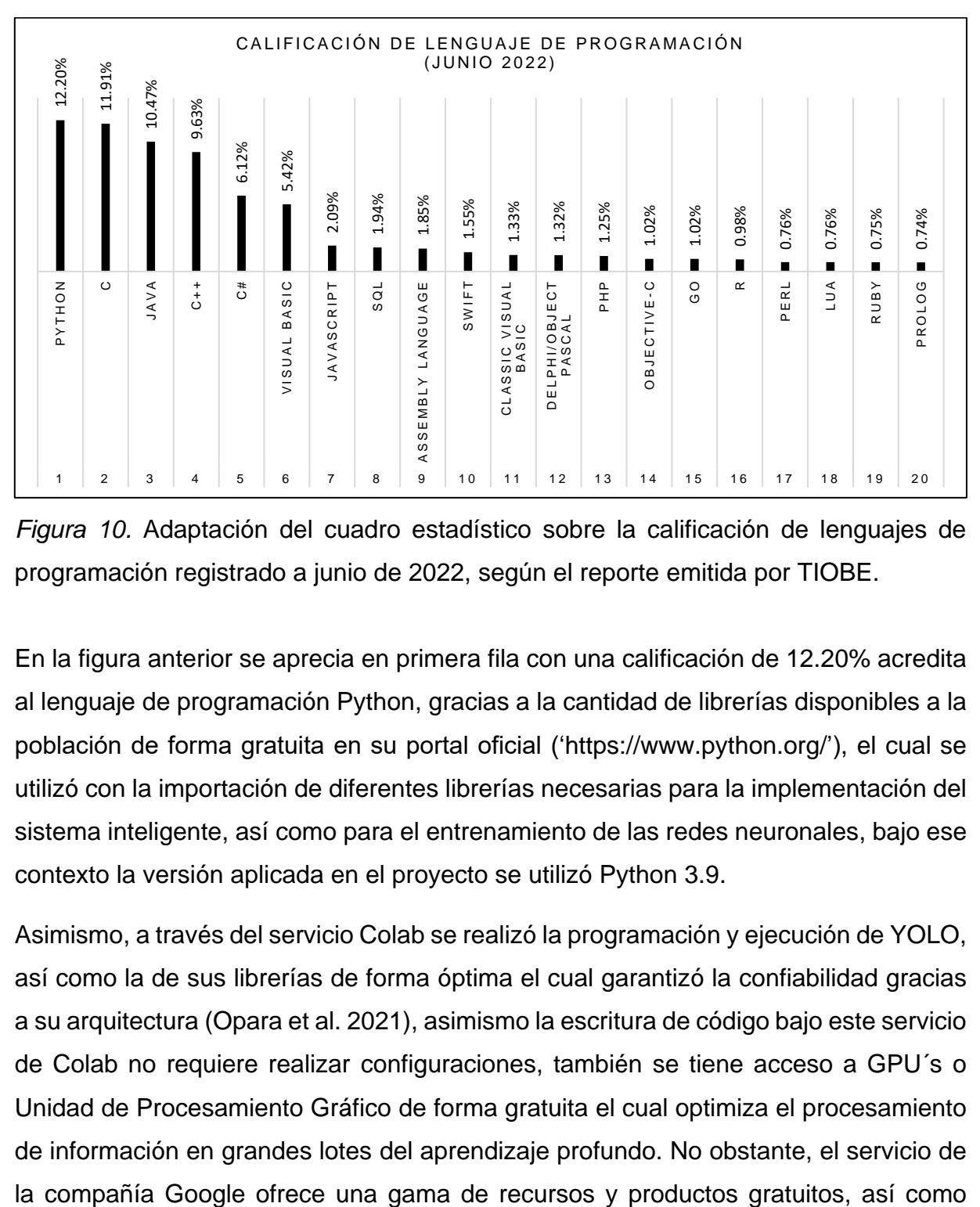

<span id="page-29-0"></span>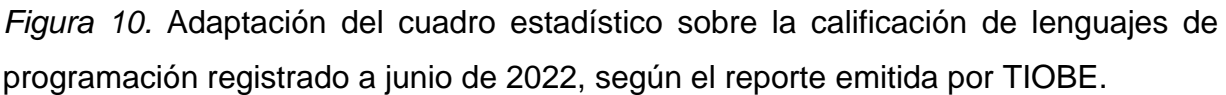

En la figura anterior se aprecia en primera fila con una calificación de 12.20% acredita al lenguaje de programación Python, gracias a la cantidad de librerías disponibles a la población de forma gratuita en su portal oficial ('https://www.python.org/'), el cual se utilizó con la importación de diferentes librerías necesarias para la implementación del sistema inteligente, así como para el entrenamiento de las redes neuronales, bajo ese contexto la versión aplicada en el proyecto se utilizó Python 3.9.

Asimismo, a través del servicio Colab se realizó la programación y ejecución de YOLO, así como la de sus librerías de forma óptima el cual garantizó la confiabilidad gracias a su arquitectura (Opara et al. 2021), asimismo la escritura de código bajo este servicio de Colab no requiere realizar configuraciones, también se tiene acceso a GPU´s o Unidad de Procesamiento Gráfico de forma gratuita el cual optimiza el procesamiento de información en grandes lotes del aprendizaje profundo. No obstante, el servicio de API´s para incorporar en proyectos, es por ello que se adiciona los servicios de Google Maps.

Por otro lado la participación de PyTorch fue importante para desarrollar el sistema inteligente ya que brinda un conjunto de bibliotecas de tensores estructurados multidimensionales que están especialmente optimizadas para implementar el presente trabajo de investigación gracias a los aprendizajes profundos de la inteligencia artificial siendo sus principales características numpy y la redes neuronales profundas que se utilizan mediante las unidades de procesamiento gráfico GPU o a través de las unidades central de procesamiento CPU, asimismo esta arquitectura es muy usada en reconocimiento y detección de clases sobre estructuras pavimentos como grietas, huecos el cual hace uso de algoritmos de redes neuronales convolucionales (Arbaoui et al., 2021), (Shim et al., 2020), sofisticados en la precisión y velocidad del proceso (Qiao et al., 2021).

Asimismo, se utilizó las herramientas tecnológicas que ofrece la compañía esri fundada por Jack Dangermond como ArcGIS Pro y ArcMap que permitió la edición, diseño, tratamiento y publicación de información geográfica que está relacionado a la zona de estudio, también una organización más estructurada sobre la ubicación geográfica que se requirió para el flujo de trabajo optimizado en la recolección de capturas de imágenes de las pistas con grietas y huecos.

Para contribuir con el párrafo anterior se utilizaron las herramientas tecnológicas de Adobe Inc. que se aplicaron en la vectorización, redimensionamiento, creación de figuras geométricas para el aplicativo y esta tenga como producto de calidad en la estética visual para el usuario. Sin embargo, se complementa con el uso del software Visual Paradigm en su versión 16.3 donde se estructuró los diferentes procesos para el desarrollo del aplicativo, así como Bizagui Modeler, Archi – archimate modelling en su versión 4.8.1 que complementa con el diseño y flujo del trabajo sistémico

Para visualizar y calcular figuras estadísticas se utilizó la herramienta tecnológica de IBM denominado IBM SPSS Statistics en su versión 26, que permitió extraer información estadística de forma eficaz el cual contribuye con la precisión de datos, así como la gestión y análisis requerida para la investigación.

La codificación de código es fundamental para el proceso, en ello se utilizaron las herramientas como Pycharm Community, Spyder, Anaconda 3, Anaconda Navigator, Qt Designer, aplicativos esenciales que permitieron organizar, estructurar el flujo de desarrollo de trabajo, a ello se incorporaron librerías gratuitas como PyQt5, cv2, Numpy, Keras, PyTorch, Pandas, json, yaml, así como hojas de estilo en sus formatos css, qss y otras que requeridas en el desarrollo del sistema.

# <span id="page-32-0"></span>**III. METODOLOGÍA**

EL presente trabajo de investigación, se basará en la metodología aplicada debido a que se usará herramientas tecnológicas bajo un enfoque cuantitativo, esto permitirá un horizonte claro en la aplicación del aprendizaje profundo, usando técnicas de procesamiento de imágenes. Asimismo, con esta metodología nos permitirá ubicar puntos específicos en un mapa de fotogramas (Almeida *et al.* 2021), lo que conllevará obtener formas.

La población donde se aplicará estará delimitada por siete principales calles de la zona de José Carlos Mariátegui del distrito de Villa María del Triunfo, asimismo se recolectará información para analizar las variables dependientes que se tiene como dimensiones grietas, huecos y de esta forma se mostrará los resultados.

### <span id="page-33-0"></span>**3.1. Tipo y diseño de investigación**

Por consiguiente, el tipo de investigación es aplicada por que estará orientada a resolver los problemas, así como a mejorar el funcionamiento de los sistemas conjuntamente con el aporte indispensable de la tecnología, tal como lo define Hernández, Fernández y Batista (2014), el cual cumple con dos propósitos esenciales como son: producir conocimiento, teorías que abarca la investigación básica y la de resolver problemas que corresponde al campo de la investigación aplicada, que quiere resolver un problema en la identificación de grietas y huecos a través del aprendizaje profundo.

En ese sentido el diseño que se aplicará será pre-experimental de una sola prueba, según Hernández, Fernández y Batista (2014), está diseñado por dos grupos, uno que recepciona el tratamiento experimental y el no experimental, es decir que el nivel que alcanzará la manipulación de la variable independiente será a los niveles de presencia o ausencia, al finalizar se adicionará la medición de la variable dependiente siendo el siguiente diseño:

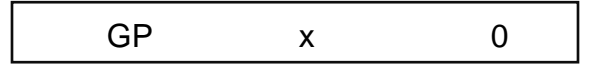

<span id="page-34-0"></span>*Figura 11.* Diseño general de la investigación.

GP = Grupo preexperimental, dentro de este campo se realizará la recolección de información para su análisis.

X = Evaluación de la variable dependiente (grietas, huecos y el porcentaje en detectar), mediante la ejecución del aprendizaje profundo.

0 = Resultados obtenidos del proceso de imagen.

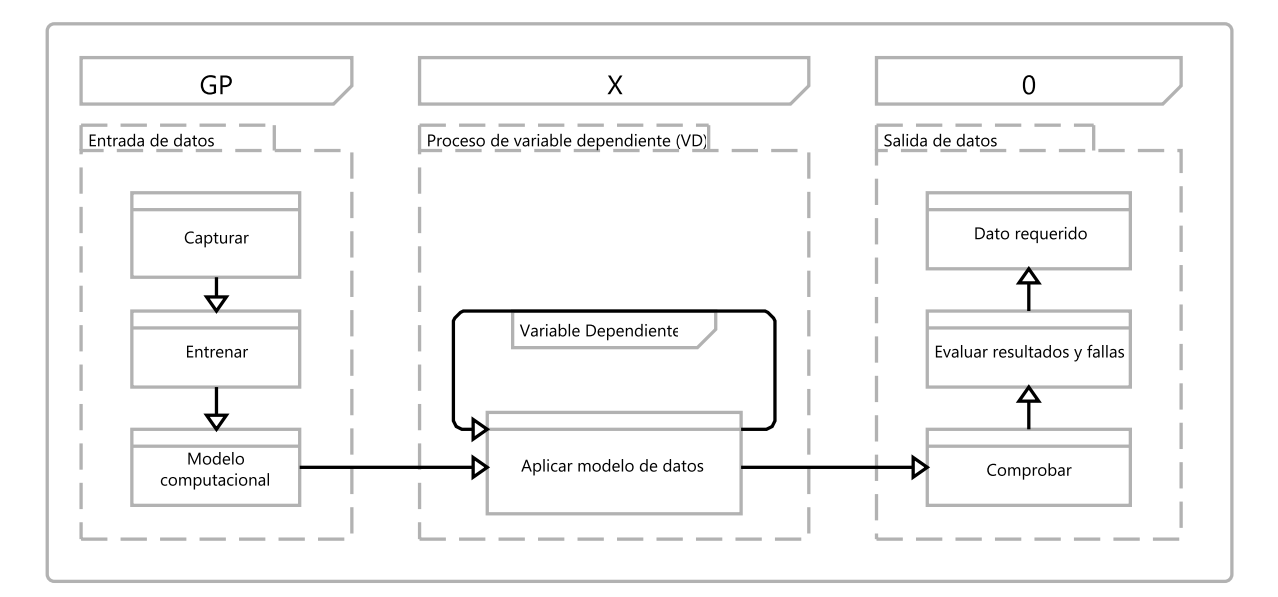

<span id="page-34-1"></span>*Figura 12.* Metodología general

Como se visualiza en la imagen N° 10, está distribuida en tres grupos definidas como GP=grupo preexperimental donde se realizará la recolección de información, X=será la variable dependiente a analizar los tipos de grietas que existan en las superficies de los pavimentos y mostrar el porcentaje de precisión, finalmente 0=será visualizar los resultados analizados de la variable dependiente no obstante se detalla a mayor precisión los siguientes puntos:

- Entrada de datos: Capturar datos de las zonas dañadas a través del uso de un teléfono inteligente para realizar el análisis de las imágenes, asimismo mediante pruebas de modelos de segmentación se aplicó la limpieza de datos a fin de que nos permita elegir un modelo apropiado para el entrenamiento de la data set.
- Proceso de variable dependiente (VD): Aplicamos el modelo de los datos elegidos para identificar los tipos de grietas que existan en las principales calles de la zona de José Carlos Mariátegui del distrito de Villa María del Triunfo.
- Salida de datos: En esta etapa podremos comprobar la información procesada a través del aprendizaje profundo y muestre como resultados los tipos de fallas en un tiempo determinado.

### <span id="page-35-0"></span>**3.2. Variables y operacionalización**

En este punto tenemos como variable independiente (VI) el Deep Learning y como variable dependiente (VD) los tipos de pavimentos que serán capturadas a través de un dron para el análisis de las imágenes. Para profundizar a más detalles se incorpora al presente trabajo de investigación una tabla de cuadro de operaciones de variables que se muestra en la sección de anexos.

#### <span id="page-35-1"></span>**3.3. Población, muestra y muestreo**

Asimismo, la población del presente trabajo de investigación estará compuesto por un conjunto de calles de las cuales se realizaron la captura de 420 imágenes de siete principales avenidas pavimentadas entiéndase los asfaltados y concretos que conforman la zona de José Carlos Mariátegui del distrito de Villa María del Triunfo excluyéndose aquellas calles consideradas como trochas y arenales para la investigacion.
| <b>Distrito</b> | Zona                      | <b>Tipo</b> | <b>Nombre</b>             | Distancia en<br>kilómetros | <b>Cantidad</b><br>imágenes |
|-----------------|---------------------------|-------------|---------------------------|----------------------------|-----------------------------|
| <b>VMT</b>      | José Carlos<br>Mariátegui | Av          | Luis Pardo                | 1.56                       | 130                         |
|                 |                           | Calle       | Arguedas                  | 0.37                       | 80                          |
|                 |                           | Av          | José Carlos<br>Mariátegui | 3.00                       | 50                          |
|                 |                           | Av          | Primavera                 | 1.21                       | 40                          |
|                 |                           | Av          | <b>Bolívar</b>            | 1.71                       | 50                          |
|                 |                           | Calle       | Inti Raymi                | 0.38                       | 20                          |
|                 |                           | Calle       | Julio César<br>Tello      | 0.91                       | 50                          |

**Tabla 1.** *Principales calles de la zona de José Carlos Mariátegui.*

Fuente: elaboración propia.

La muestra según Arias (2012) y Sabino (1992), lo define como un subconjunto de información que se extrae de la población de forma representativa o finita y que sea accesible a los datos como tamaño y características que permitan analizar, obtener resultados con un margen de error, para ello se usa la técnica del muestreo.

Bajo ese concepto de muestra en la presente investigación se aplicó un conjunto de 420 imágenes obtenidas a través de la captura de imagen desde un teléfono inteligente, para ello es importante mencionar la ubicación geográfica el cual se complementa con la Figura 2, en la siguiente figura visualizamos la zona de estudio (ver Anexo 11) ubicado en el distrito de Villa María del Triunfo siendo el punto focalizado de nombre Jose Carlos Mariátegui donde se obtuvo los tipos de clases denominados grietas y huecos que obran en pavimentos de asfaltado y concreto superficies de las viales de tránsito.

En el cual se aplicó la siguiente formula donde:

$$
n = \frac{Z^2 * N * p * q}{(N-1) * E^2 + Z^2 * p * q}
$$

Siendo las siguientes características:

n = Universo de la muestra

- $Z =$  Representa el nivel de confianza al 95% (1.96) para la investigación
- N = Representa la población de la zona de estudio
- p = Probabilidad de éxito representado en 0.5
- q = Probabilidad del fracaso representado en 0.5
- $E =$  Margen de error considerado al 5%

Aplicando la formula con los valores obtenidos se visualiza la siguiente información como resultado.

$$
n = \frac{1.96^2 \times 420 \times 0.5 \times 0.5}{(420 - 1) \times 0.05^2 + 1.96^2 \times 0.5 \times 0.5} = 200.89 = 201
$$

Por lo que, del resultado determinamos y asignamos el universo que se aplicó en la muestra de la presente investigación siendo un total de 201 imágenes capturadas a través del teléfono inteligente de la zona de estudio.

En lo que corresponde al muestreo de la investigación será por conveniencia, debido a que en las zonas detalladas en la tabla 2, existen tipos de grietas y huecos que se requiere para el estudio a través del reconocimiento de imágenes segmentadas en pixeles (Fu *et al.* 2021) las cuales serán capturadas de las principales calles pavimentadas de la zona de José Carlos Mariátegui del distrito de Villa María del Triunfo. Por otro lado, es importante mencionar que para el objetivo se aplicara modelos y arquitecturas que está dividida en múltiples módulos jerárquicos (Fan *et al.* 2020), para un análisis adecuado de las imágenes que se capturen Zhang *et al.* (2020), a través de un teléfono inteligente y estas sean descargadas para sus respectivos procesos haciendo uso de los principios de validación (Sun *et al*. 2021). En consecuencia, se hará un registro de las principales características y dimensiones, así como el registro del tipo de algoritmo para su entrenamiento a fin de medir el tiempo de demora en la prueba de *Testing*, y otras características que se considere durante el proceso.

Para lo cual se ha desarrollado un registro de recolección de imágenes especialmente de grietas y huecos que obran en las superficies viales de la población de estudio de los cuales se capturo 420 imágenes.

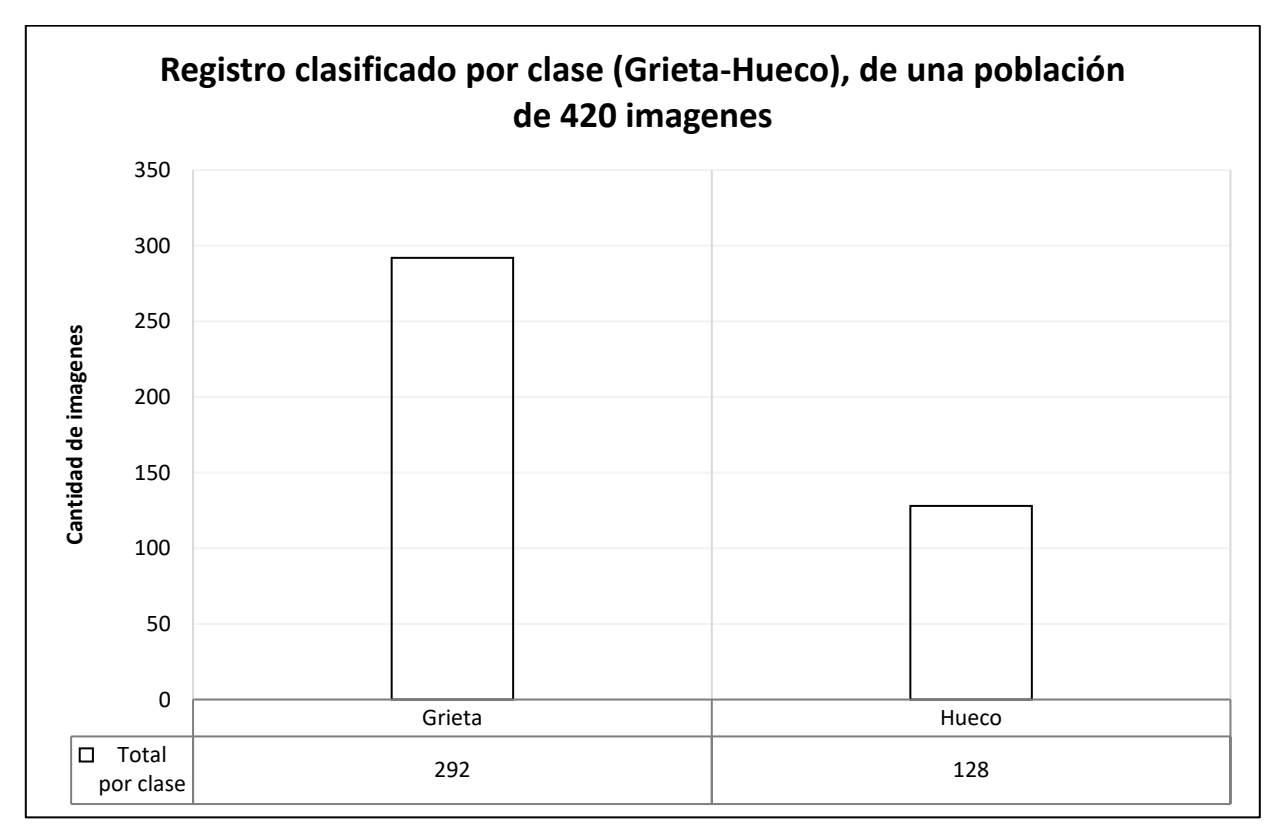

*Figura 13.* Recolección de imágenes.

Para mayor detalle se visualiza el Anexo 12, donde se considera una serie de campos que se tomaron en consideración para la recolección de datos como: defecto, tipo de pavimento, tipo de inspección, formato, tamaño real de la captura de imagen, asimismo se realizaron la redimensión de las imágenes para que este pase a la fase de preparación de imágenes, estos datos son esenciales para preparar la dataset que se usaran para el entrenamiento.

#### **3.4. Técnicas e instrumentos de recolección de datos**

Después de seleccionar el diseño de investigación apropiada, así como la muestra relacionada a la formulación del problema y la hipótesis, se debe recoger cierta información que nos permita medir las características de nuestras variables de forma sistemática el cual garantice el grado de confiabilidad, eficacia, a fin de realizar los análisis adecuados (Hernández, Fernández y Batista, 2014) a través del método cuantitativo observacional. Asimismo, la técnica que se utilizó fue el fichaje ya que nos permitió recolectar la información de la variable dependiente asignando un valor, bajo ese concepto es que se utilizó el instrumento de ficha donde se realizó el registro de los elementos de la población que fue utilizado en el muestreo.

Asimismo, es importante mencionar la herramienta del teléfono inteligente que nos permita recolectar capturar imágenes de alta calidad tal como lo sustenta (Maeda et al*.* 2018) y (Shatnawi, 2018) en diferentes condiciones de iluminación y aparatos garantizando la variedad y complejidad de aquellas superficies de pavimentos (Eslami y Yun, 2021), que se encuentren con diversas fallas o agrietas, detalles que son muy importante para un debido proceso a través del aprendizaje profundo, este mecanismo también permite una accesibilidad altamente segura y en un menor tiempo, el cual disminuye el malestar anímico que se pueda generar durante su proceso de recolección de datos en pleno tráfico o evitar accidentes (Opara et al*.*,2021), por otro lado estas metodologías nos permitirá realizar ciertas observaciones sobre las imágenes capturadas para su respectivo procesamiento y análisis (Eslami y Yun, 2021), el cual estará clasificada por las siguientes características como son: tipo de pavimento, clase de defecto, tamaño de la imagen capturada, tipo de color de las imágenes capturadas que contengan como valor el canal RGB (Blue, Green, Red) también conocida como colores reales.

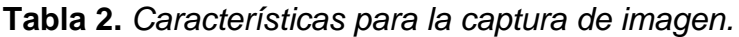

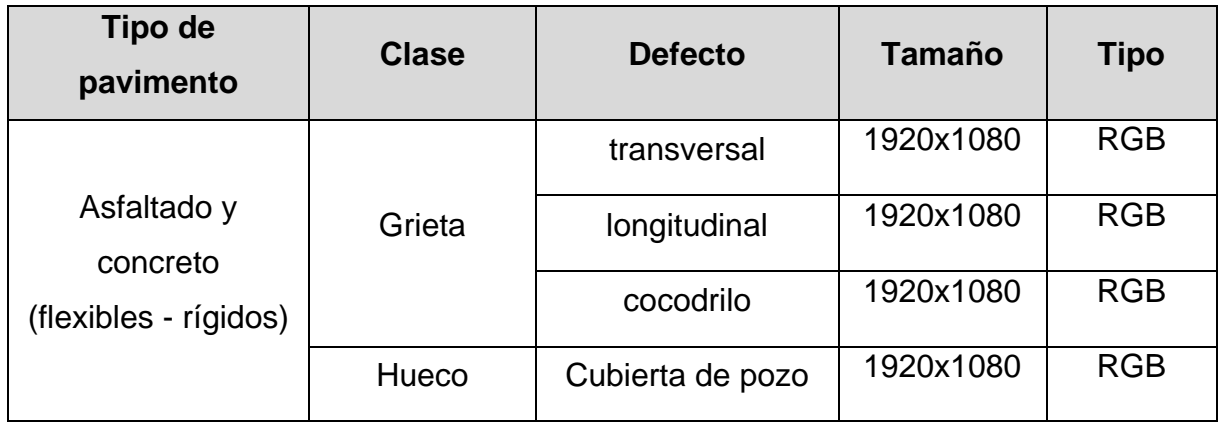

Fuente: Elaboración propia

La información establecida en la Tabla 2 denominada "Características para la captura de imagen" se tomó como base de la información establecida en la Tabla 1 "Principales calles de la zona de José Carlos Mariátegui", a fin de identificar las grietas y huecos de las vías de tránsito.

### **3.5. Procedimientos**

En esta etapa es importante mencionar los detalles para el procesamiento adecuado de las imágenes, debido a que se usara las redes neuronales a través de su arquitectura convolucional, es por ello que se agruparan las imágenes juntamente por tamaño a fin de incrementar la capacidad receptiva del proceso y este emita resultados de muestra segmentada en pixeles, para ello la base del tamaño de la imagen será de 1920 x 1080 píxeles, en ese sentido el proceso estará involucrada por las siguientes áreas e instrumentos esenciales para lograr el objetivo como: área o zonas de pavimentos agrietadas, mediante el teléfono inteligente se recolecto la información para ser enviadas a una memoria de almacenamiento y estas inicien con el procesamiento de imágenes mediante técnicas a través del aprendizaje profundo, para mayor precisión se muestra la siguiente gráfica.

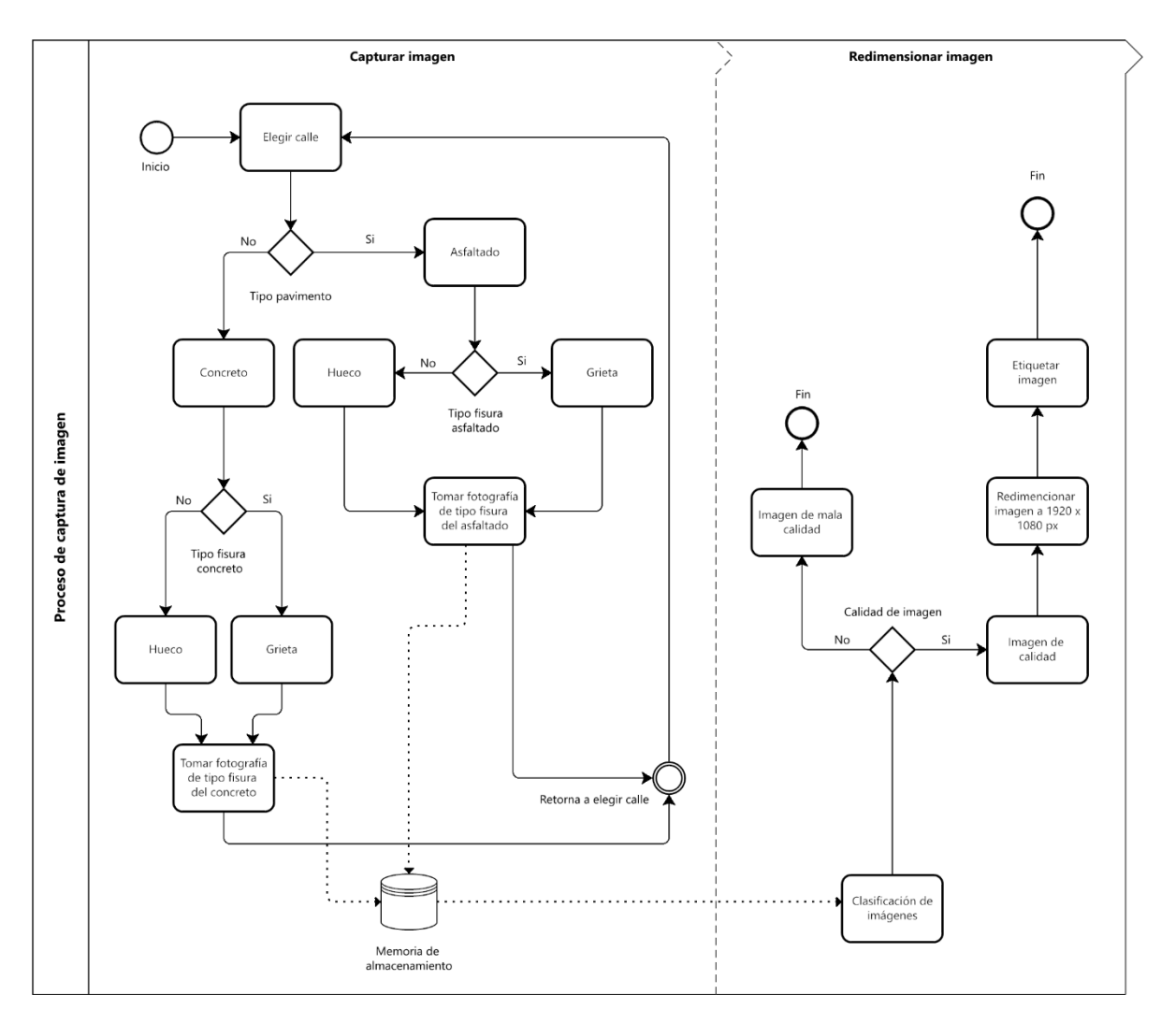

*Figura 14.* Proceso de captura de imágenes.

Como se visualiza en la Figura N° 11, el proceso de capturas de imágenes estará dividida en dos fases captura de imagen y redimensionamiento de imagen, el cual consisten en:

• Identificar las zonas agrietas en pavimentos o que se encuentren con diferentes fisuras superficiales.

- tilizar el instrumento de recolección de datos "teléfono inteligente", para la captura de imágenes y envío a una memoria de almacenamiento para su clasificación y análisis correspondiente.
- Redimensionamiento y clasificación de las imágenes a través de herramientas tecnológicas como Adobe Photoshop CC en su versión 2019.
- Etiquetar imágenes, mediante la herramienta que ofrece Make Alpha Sense, ya que las grietas en pavimentos de asfaltado o concreto tienen diferentes formas y dimensiones, esta herramienta facilita el uso de los trazos geométricos el cual permite crear, editar una gama de formas como rectángulos, cuadrados, círculos, polígonos, puntos, tira de líneas.
- Centro de procesamiento de imágenes, esta área es el encargado de procesar las imágenes a través de técnicas de aprendizaje profundo. Asimismo, dicha área ejecuto secuencialmente tareas como la adquisición de imágenes, procesamiento previo, entrenamiento de los modelos y finalmente detectar las clases de grietas y huecos aplicando los modelos del aprendizaje profundo en nuevas imágenes que se incorporan al sistema.

Bajo ese enfoque, para analizar las capturas de imágenes obtenidas desde el teléfono inteligente haremos uso la ficha de registro que se detalla en el Anexo 14 a fin de agrupar las características y clases establecidas de la Tabla N° 2, y esta genere la transición a la etapa de procesamiento, así como al entrenamiento de imágenes, ya que es necesario clasificar algunas propiedades como el color, las escalas de tonalidad, la adaptación de las nuevas imágenes ya entrenadas y aplicar en diferentes modelos. En consecuencia, como objetivo principal analizaremos las nuevas imágenes obtenidas del entrenamiento en base a la información introducida en la ficha de registro y estas cumplan con identificar las diferentes clases de grietas en pavimentos asfaltados o concretos.

Para poder analizar los indicadores estadísticamente usaremos la herramienta de visualización IBM SPSS Statistics 26, TensorBoard, Colab, PyTorch el cual nos permite analizar la hipótesis general y específica acorde a los datos propuestos para determinar su validez o no de la información.

En ese sentido es importante mencionar las clases y estructuras de las redes neuronales que se aplicaron en la presente investigación siendo la arquitectura convolucional conformada por una serie de capa de entrada que será el ingreso de la dataset este a fin de pasar a la siguiente capa convolucional para aplicar la filtración de las redes neuronales de 3x3, este proceso sucesivo del aprendizaje profundo permitió detectar las grietas y hueco sobre los pavimentos viales asfaltados o de concreto aplicando algoritmos basados en las CNN que permitió detectar las formas automáticamente. Asimismo, los algoritmos basados en la CNN mejoran la precisión en pixeles (Fan et al., 2020), este resultado también se puede obtener mediante las redes neuronales recurrentes RNN, las imágenes capturadas en píxeles con dimensiones (1920  $\times$  1080 píxeles) se ingresaron en la red neuronal mediante la técnica de YOLOv5 aplicada con librerías de Pytorch, lo que genero una sobrecarga para la memoria en la unidad central de proceso. Fan et al., propone una red estructurada de conjunto que permite realizar la detección de las clases de grietas y huecos para medir las grietas en los pavimentos. Sin embargo, Maeda et al. adoptó una arquitectura de red diferente que permite la detección de imágenes de grietas a través de la transferencia de información a un teléfono inteligente, esta técnica y arquitectura de red permitió realizar la detección de las clases como grietas y huecos de las vías de tránsito en diferentes resoluciones adaptativas al dispositivo inteligente el cual facilita al operador obtener resultados confiables gracias a la arquitectura de YOLOv5 y las redes neuronales empleada en la presente investigación, en la siguiente gráfica visualizamos el modelo de la CNN.

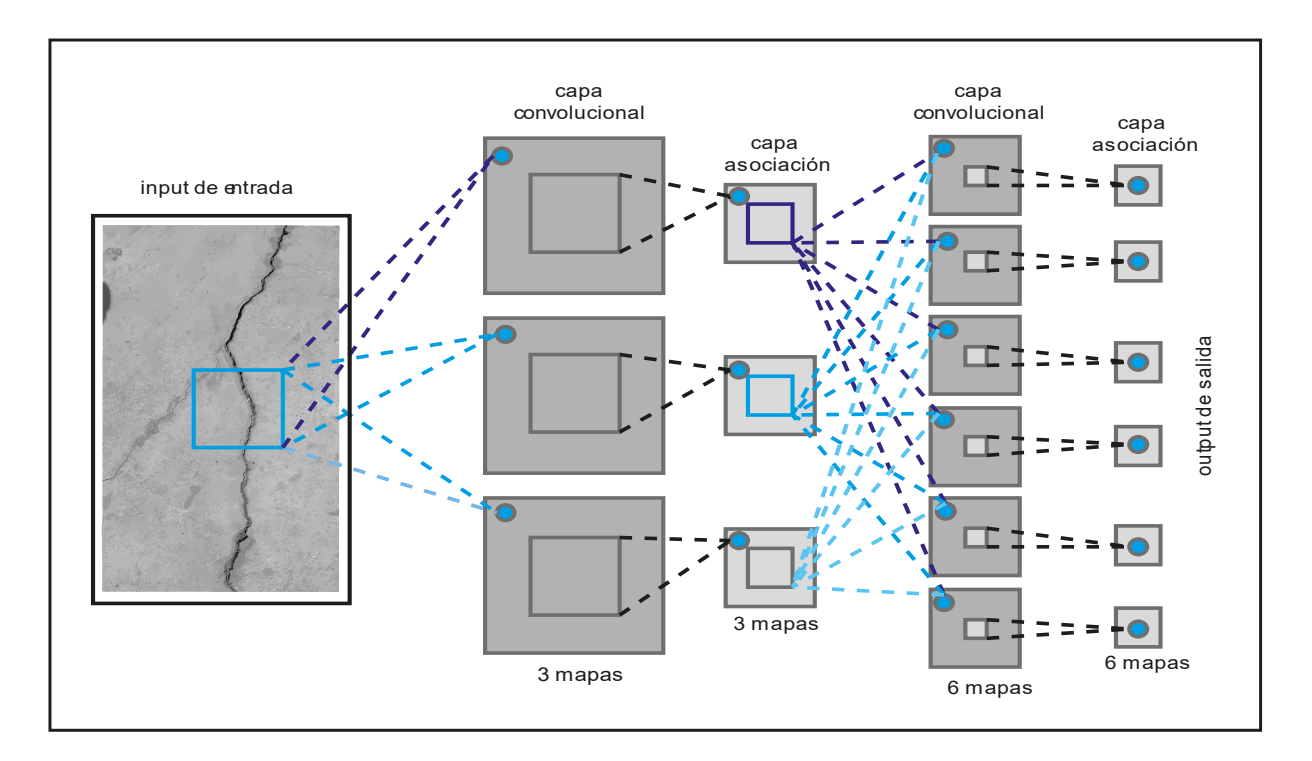

*Figura 15.* Modelo de la red convolucional.

| A | B |  |
|---|---|--|
|   |   |  |
|   |   |  |
|   |   |  |
|   |   |  |
|   |   |  |
|   |   |  |
|   |   |  |
|   |   |  |
|   |   |  |
|   |   |  |

*Figura 16.* Filtro en diferentes estados de la dilatación convolucional.

Debido a la complejidad de las vías de tránsito por su topología y nivel se aplican más de una convolución para obtener las formas de las clases grietas y huecos para ello en la figura anterior se aprecia la dilatación de las imágenes en diferentes estados donde: A) representa la tasa de filtración de 2 operaciones convolucionales, mientras que en los siguientes estados B), C) y D) se visualiza la expansión de los pixeles en 4 , 8 y 16 operaciones para obtener las características de las clases en imágenes con dimensiones >=< a 1920x1080 pixeles (Fan et al., 2020).

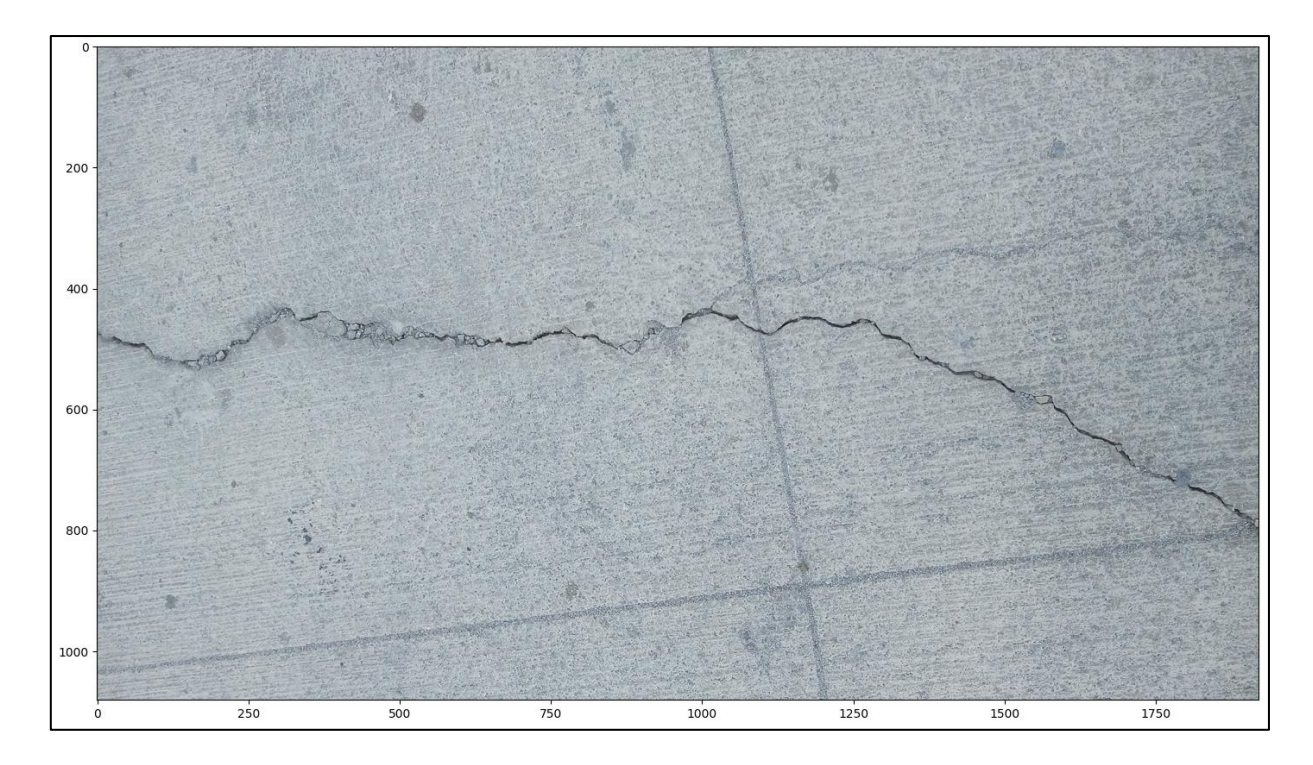

*Figura 17.* Dimensiones de la imagen para el entrenamiento.

Este proceso de entrenamiento se realizó a través del servicio de Colab haciendo uso de una gama de librerías que proporciona PyTorch, OpenCV, asimismo la biblioteca de TensorBoard se utilizó para generar las gráficas del resultado, y así poder expresar y exportar el nuevo modelo de la dataset este a fin de ser implemente en un aplicativo y utilizar sus funcionalidades para el cual fue diseñada con el objetivo de obtener las grietas y hueco de los pavimentos.

#### **3.6. Métodos de análisis de datos**

En el presente trabajo de investigación se utilizará el enfoque analístico cuantitativo de forma sistemática, toda vez que nos permitirá cumplir con los objetivos planteados. Asimismo, según Shim et al. (2020) menciona que la metodología de análisis de datos consiste en evaluar el rendimiento a fin de comparar dos datos, mientras que Opara et al. (2021) señala que muchas técnicas del aprendizaje profundo han sido creadas para analizar e identificar objetos haciendo uso de diferentes tipos de algoritmos, asimismo Ferreira et al. (2021) menciona que a través del instrumento de medición t-Student se obtiene resultados confiables, por otro lado esta metodología es respaldada por la mayoría de los expertos a nivel mundial (Torri, Giacometti y Paterlini, 2019).

# **3.7. Aspectos éticos**

Está constituido por una serie de registros de citas y referencias que ameritó incorporar en el trabajo de investigación, acatando a cabalidad toda fuente bibliográfica así como el cumplimiento de lo normado en la referencia ISO 690 y 690-2, asimismo señalar que los elementos que se incorporen como capturas de imágenes estarán controladas de forma exhaustiva respetando la privacidad de los habitantes que involucre la zona urbana de estudio en pavimientos asfáltico o concreto, generando la originalidad y a su vez evitando el plagio.

Es importante mencionar el marco normativo legal donde establece los protocolos y normas a seguir sobre un trabajo de investigación, como:

• El Ministerio de Educación con fecha 09 de julio de 2014 publicó a través del diario oficial El Peruano la Ley N° 30220 – Ley Universitaria, donde establece en su artículo 48°, sobre la investigación en el cual señala lo siguiente: "La investigación constituye una función esencial y obligatoria de la universidad, que la fomenta y realiza, respondiendo a través de la producción de conocimiento y desarrollo de tecnologías a las necesidades de la sociedad, con especial énfasis en la realidad nacional. Los docentes, estudiantes y graduados participan en la actividad investigadora en su propia institución o en redes de investigación nacional o internacional, creadas por las instituciones universitarias públicas o privadas".

• Código de Ética en Investigación de la UCV (Universidad César Vallejo, 2020), establece en su artículo 3° sobre los principios de ética que se deben de aplicar en los trabajos de investigación siendo los siguientes literales:

"a) Autonomía: Las personas que participen en la investigación tienen la capacidad de elegir su participación o retiro de las investigaciones en el momento que lo requieran.

b) Beneficencia: La investigación debe procurar el bienestar o procurar beneficios a los participantes del estudio.

c) Competencia profesional y científica: Las personas deben cumplir los niveles adecuados de preparación según lo requerido por la investigación, que garanticen el rigor científico en la realización de todo el proceso de investigación hasta su publicación.

d) Cuidado del medio ambiente y biodiversidad: Las investigaciones deben asegurar el cuidado de la naturaleza, promoviendo el respeto de los seres vivos y los ecosistemas.

e) Integridad humana: Se reconoce al ser humano por encima de los intereses de la ciencia, independientemente de la procedencia, estatus social o económico, etnia, género, cosmovisión cultura u otra característica.

f) Justicia: Es el trato igualitario de los participantes en la investigación, sin exclusión alguna, para el mejor desarrollo de la misma.

g) Libertad: Las investigaciones deben desarrollarse de manera libre e independiente de intereses económicos, políticos, religiosos o de otro tipo.

h) No Maleficencia: Se debe realizar un análisis riesgo/beneficio antes de realizar investigaciones para respetar la integridad física y psicológica de las personas que participen en la investigación.

i) Probidad: Se debe actuar con honestidad durante toda la investigación. Esto incluye presentar de manera fidedigna los resultados y evitar modificaciones en el protocolo aprobado sin previa autorización por parte del comité de ética, y la incorporación de autores que no han tenido un aporte a la investigación.

j) Respeto de la propiedad intelectual: El personal investigador debe respetar los derechos de propiedad intelectual de otros investigadores, incluyendo evitar el plagio de manera total o parcial de las investigaciones de otros autores.

k) Responsabilidad: Los investigadores asumen las consecuencias de los actos derivados del proceso de investigación o productos de divulgación.

l) Transparencia: La investigación deba ser divulgada de tal modo que sea posible replicar la metodología y verificar la validez de los resultados (excepto en casos de patentes).

m) Precaución: aunque existan dudas sobre los riesgos y repercusiones negativas de determinada investigación, se deben tomar todas las medidas precautorias disponibles en el sentido de evitar daños futuros. "

Asimismo, para validar la originalidad de la información del presente trabajo de investigación se aplicó el sistema de software denominado Turnitin que compara la existencia de otros estudios análogos. Bajo ese contexto y lo señalado en los puntos anteriores se establece que se viene desarrollando el presente trabajo respetando los límites que señala la normatividad vigente.

# **IV. RESULTADOS**

En esta sección del capítulo de resultados se detalla la información obtenida mediante el sistema del aprendizaje profundo, en el cual se describe las características y la validación de la hipótesis.

## **4.1. Análisis descriptivo**

### **4.1.1. Recolección de datos de la zona de estudio**

Sobre el análisis descriptivo es importante mencionar la zona geográfica de estudio (ver Anexo 11) donde se realizaron la recolección de imágenes a través del teléfono inteligente ya que guarda relación con la presente investigación las cuales fueron clasificadas para su respectivo tratamiento sobre la identificación de grietas y huecos que obren en las estructuras viales de asfaltado y concreto.

Para ello se realizó una serie de estructura sistemática de actividades que se detalla en el Anexo 12 y 13, el cual permitió recolectar la información a fin de asignar un nombre especifico a cada imagen bajo las características planteadas en la ficha de recolección de datos adjuntada en el Anexo 14.

### **4.1.2. Etiquetado de imagen**

Asimismo, culminada con la selección se procedió a utilizar técnicas de diseño para redimensionamiento las imágenes a un tamaño estándar de 1920x1080 pixeles a través de las herramientas de Adobe Cloud a fin de seleccionar la herramienta tecnológica MakeAlphaSense que permitió el etiquetado, así como la conversión de imágenes a matrices a fin de exportar el conjunto de archivos compatibles con YOLO, toda vez que cada imagen contenga la información de las matrices requeridas para realizar el entrenamiento a través del servicio de Google Colaboratory y arquitectura YOLO, la herramienta seleccionada para este punto se encuentra en el Anexo 16, donde se visualiza su estructura asimismo su funcionalidad es de fácil uso gracias a su diseño y simplicidad en el proceso del etiquetado, que permitió etiquetar de forma sistémica en el desarrollo.

# Conversion de imagen a matriz

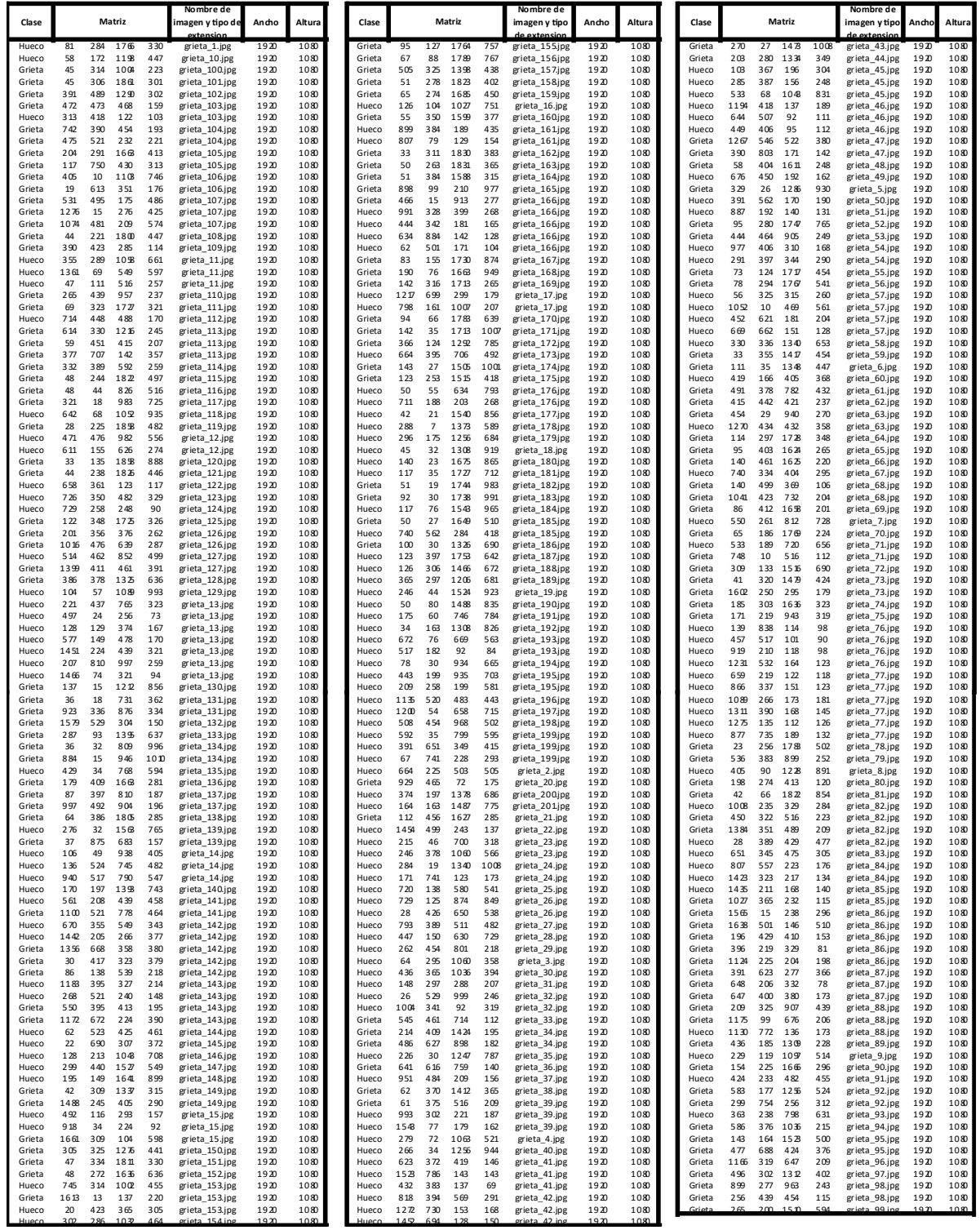

*Figura 18.* Conversión de imágenes a matrices, mediante la técnica del etiquetado en el sistema MakeAlphaSense.

En la figura anterior se visualiza la transformación de datos que serán empaquetados en formato Zip, el cual representa un conjunto de datos de las clases que serán sometidas al entrenamiento, así como la validación y testeo a fin de obtener las dimensiones planteadas en la presente investigación que consisten en identificar las grietas y huecos sobre las superficies de pavimentos viales estos buen ser en tipos asfaltados o concretos.

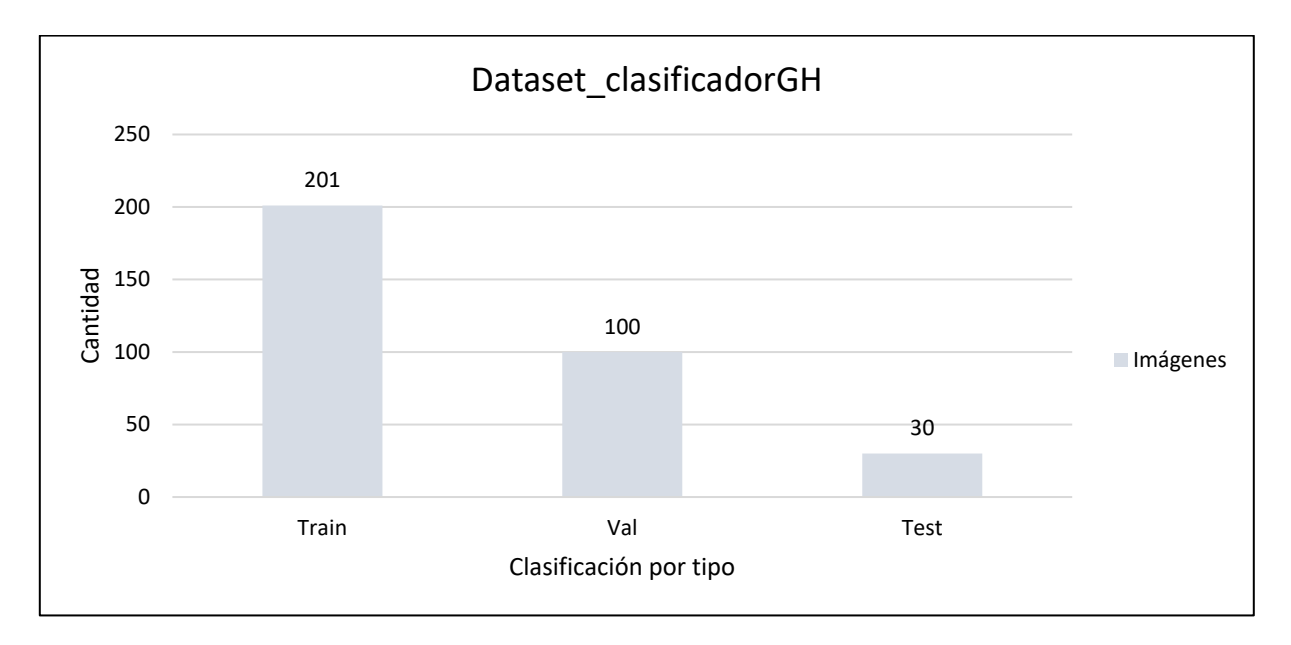

*Figura 19.* Conjunto de imágenes que representa la dataset.

Donde la columna denominada Train será las 201 imágenes puestas en el entrenamiento, mientras que las 100 imágenes de la columna denominada Val será el conjunto de datos para validar su confidencia y para el testeo por conveniencia se tomada 30 imágenes el cual representa la columna del Test que será puesta en el testeo para analizar los resultados del modelo de entrenamiento, asimismo con ello podemos obtener las dimensiones de nuestras variables dependientes que nos permitirán adquirir el nuevo dataset.

# **4.1.3. Instalación de la arquitectura YOLOv5 y configuraciones de Google Colaboratory (Colab)**

Asimismo, al ejecutar la arquitectura YOLOv5 se efectúa una serie de configuraciones, así como incorporar el archivo con formato yaml donde se codificar las principales características como: el nombre de las clases, número de clases, la ruta de las carpetas train, val y test. Estas características complementan la comunicación entre YOLOv5 y el conjunto de datos "dataset\_clasificadorGH".

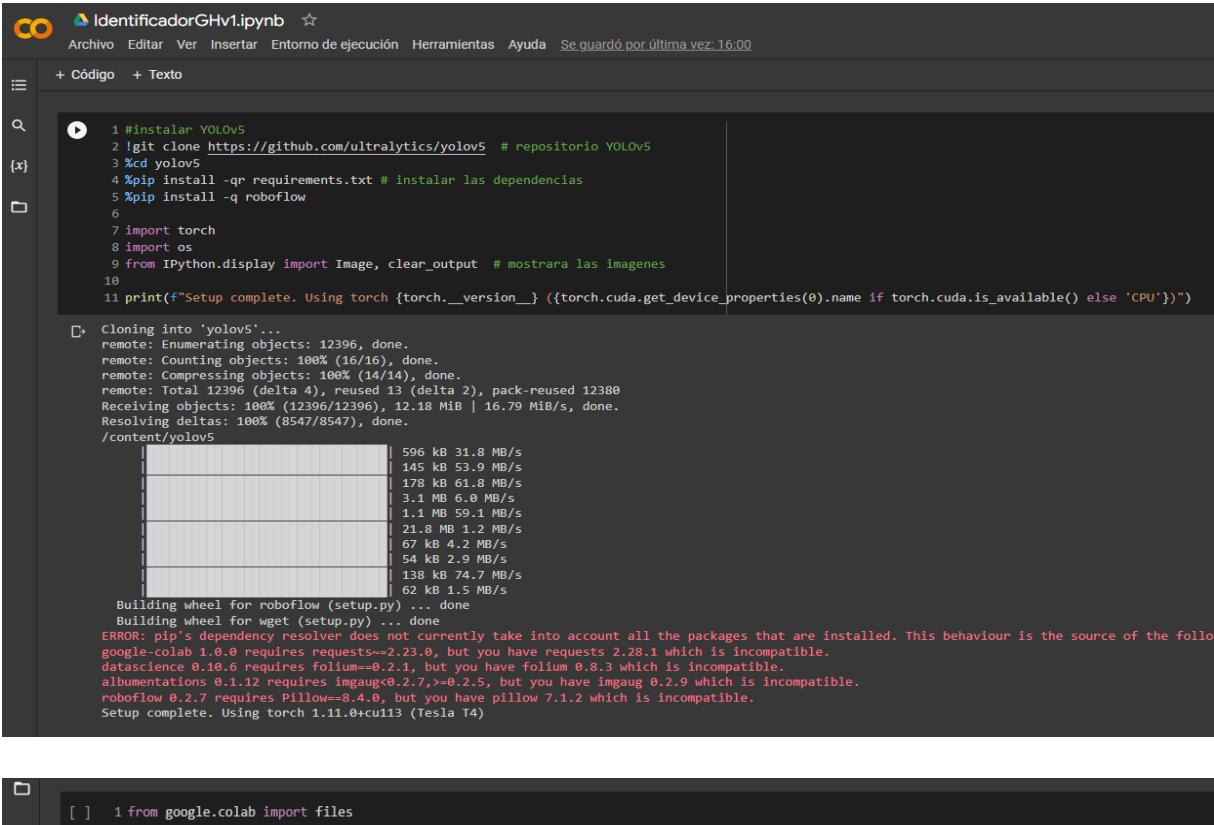

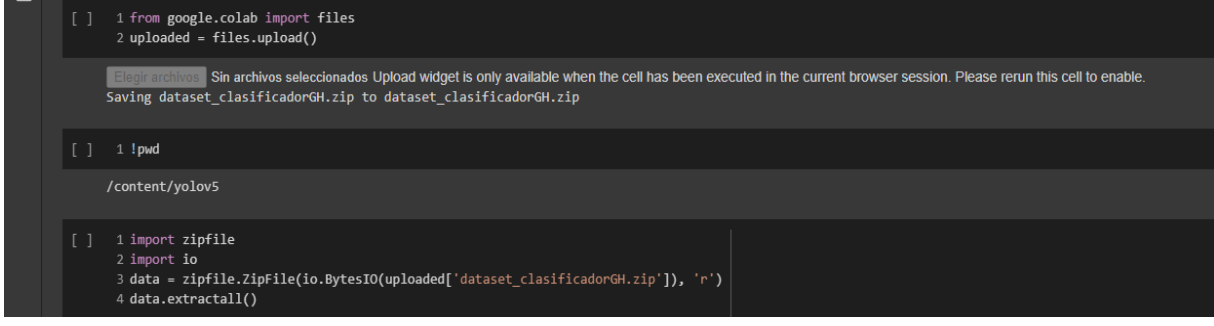

*Figura 20* Instalación de la arquitectura YOLOv5

# **4.1.4. Proceso de desarrollo del entrenamiento de las redes neuronales**

Terminada con las configuraciones se incorpora la dataset en formato .ZIP para descomprimir las carpetas que están preparadas para el entrenamiento, y codificar en el lenguaje de programación Python los argumentos como el tamaño de la imagen, el número de lote que representa un conjunto de imágenes en una época, es decir a mayor tamaño de lote será más rápido el proceso de entrenamiento de salida en la red neuronal para lo cual se ha optado un lote de 16 y una época de 150, asimismo definimos la ruta del archivo yaml configurado, los pesos que transforman los datos de ingreso a las capas ocultas de la red neuronal convolucional, la versión de YOLOv5 en su clase de tipo yolov5x el cual permitirá de forma eficiente el proceso de entrenamiento de las redes neuronales, tal como se visualiza en las imágenes del Anex

| 1 #Pasaremos algunos argumentos para el entrenamiento<br>. ►<br>$\alpha$<br>2 !python train.py --img 640 --batch 16 --epochs 150 --data /content/yolov5/data/custom.yaml --weights yolov5x.pt --cache<br>$\{x\}$<br>github: A YOLOv5 is out of date by 1 commit. Use `git pull` or `git clone https://github.com/ultralytics/yolov5` to update.<br>YOLOv5 ♦ v6.1-277-gfdc9d91 Python-3.7.13 torch-1.11.0+cu113 CUDA:0 (Tesla T4, 15110MiB)<br>$\Box$<br>Weights & Biases: run 'pip install wandb' to automatically track and visualize YOLOv5 ₫ runs (RECOMMENDED)<br>TensorBoard: Start with 'tensorboard --logdir runs/train', view at http://localhost:6006/<br>Downloading https://ultralytics.com/assets/Arial.ttf to /root/.config/Ultralytics/Arial.ttf<br>100% 755k/755k [00:00<00:00, 120MB/s]<br>Downloading https://github.com/ultralytics/yolov5/releases/download/v6.1/yolov5x.pt to yolov5x.pt<br>100% 166M/166M [00:26<00:00, 6.64MB/s]<br>Overriding model.yaml nc=80 with nc=2<br>params module<br>from n<br>arguments<br>8800 models.common.Conv<br>$\theta$<br>$-1$<br>$\mathbf{1}$<br>[3, 80, 6, 2, 2]<br>$\mathbf{1}$<br>$-1$<br>$\mathbf{1}$<br>115520 models.common.Conv<br>[80, 160, 3, 2]<br>309120 models.common.C3<br>[160, 160, 4]<br>2<br>$-1$ $\alpha$<br>461440 models.common.Conv<br>[160, 320, 3, 2]<br>в<br>$-1$ 1<br>$\overline{a}$<br>-1 8 2259200 models.common.C3<br>[320, 320, 8]<br>5<br>-1 1 1844480 models.common.Conv<br>[320, 640, 3, 2]<br>-1 12 13125120 models.common.C3<br>[640, 640, 12]<br>6<br>۰<br>-1 1 7375360 models.common.Conv<br>[640, 1280, 3, 2]<br>8<br>-1 4 19676160 models.common.C3<br>[1280, 1280, 4]<br>$\overline{9}$<br>$-1$ 1<br>4099840 models.common.SPPF<br>[1280, 1280, 5]<br>10<br>$-1$ 1<br>820480 models.common.Conv<br>[1280, 640, 1, 1]<br>$-1$ $1$<br>0 torch.nn.modules.upsampling.Upsample<br>[None, 2, 'nearest']<br>11<br>$[-1, 6]$ 1<br>12<br>0 models.common.Concat<br>[1]<br>13<br>$-1$ 4<br>5332480 models.common.C3<br>[1280, 640, 4, False]<br>14<br>205440 models.common.Conv<br>[640, 320, 1, 1]<br>$-1$ 1<br>15<br>$-1$ 1<br>0 torch.nn.modules.upsampling.Upsample<br>[None, 2, 'nearest']<br>$[-1, 4]$ 1<br>0 models.common.Concat<br>16<br>[1]<br>17<br>-1 4 1335040 models.common.C3<br>[640, 320, 4, False]<br>18<br>$-1$ $1$<br>922240 models.common.Conv<br>[320, 320, 3, 2]<br>19<br>$[-1, 14]$<br>$\mathbf{1}$<br>0 models.common.Concat<br>111<br>$-1$ 4 4922880 models.common.C3<br>[640, 640, 4, False]<br>20 <sub>0</sub><br>3687680 models.common.Conv<br>[640, 640, 3, 2]<br>21<br>$-1$ 1<br>22<br>$[-1, 10]$ 1<br>0 models.common.Concat<br>[1]<br>23<br>-1  4  19676160  models.common.C3<br>[1280, 1280, 4, False]<br>$\leftrightarrow$<br>24<br>$[17, 20, 23]$ 1<br>47103 models.yolo.Detect<br>Model summary: 567 layers, 86224543 parameters, 86224543 gradients, 204.6 GFLOPs<br>$\blacksquare$<br>$\rightarrow$<br>1 #Pasaremos algunos argumentos para el entrenamiento<br>$\alpha$<br>2 !python train.py --img 640 --batch 16 --epochs 150 --data /content/yolov5/data/custom.yaml --weights yolov5x.pt --cache<br>albumentations: version 1.0.3 required by YOLOV5, but version 0.1.12 is currently installed<br>$\{x\}$<br>$\Gamma$<br>train: New cache created: /content/dataset_clasificadorGH/labels/train.cache<br>$\Box$<br>train: Caching images (0.1GB ram): 100% 201/201 [00:10<00:00, 19.40it/s]<br>val: New cache created: /content/dataset_clasificadorGH/labels/val.cache<br>val: Caching images (0.1GB ram): 100% 100/100 [00:05<00:00, 17.15it/s]<br>Plotting labels to runs/train/exp/labels.jpg<br>AutoAnchor: 3.83 anchors/target, 1.000 Best Possible Recall (BPR). Current anchors are a good fit to dataset v<br>Image sizes 640 train, 640 val<br>Using 2 dataloader workers<br>Logging results to runs/train/exp<br>Starting training for 150 epochs<br>$-$ c1s<br>labels img size<br><b>F</b> poch<br>gpu mem<br>box<br>ob i<br>640: 100% 13/13 [00:17<00:00, 1.37s/it]<br>13.36<br>0/149<br>0.1082<br>0.03327<br>0.02923<br>$-44$<br>$\mathbf{P}$<br>R<br>mAP@.5 mAP@.5:.95: 100% 4/4 [00:02<00:00, 1.99it/s]<br><b>Class</b><br>Labels.<br><b>Images</b><br>a11<br>100<br>139<br>0.00247<br>0.503<br>0.00322 0.000714<br>Epoch<br>gpu_mem<br>box<br>ob <sub>i</sub><br>c1s<br>labels img_size<br>1/149<br>14.16<br>0.09123<br>0.03256<br>0.02767<br>$25 -$<br>640: 100% 13/13 [00:14<00:00, 1.10s/it]<br><b>Class</b><br>Labels<br>$\mathbf{P}$<br>R<br>mAP@.5 mAP@.5:.95: 100% 4/4 [00:01<00:00, 2.18it/s]<br><b>Images</b><br>0.00437<br>a11<br>100<br>139<br>0.00299<br>0.616<br>0.0209<br>obj<br>c1s<br>labels img_size<br>Epoch<br>gpu_mem<br>box<br>2/149<br>14.16<br>0.08269<br>0.03544<br>0.02517<br>22 <sub>1</sub><br>640: 100% 13/13 [00:14<00:00, 1.11s/it]<br>$\mathbf{P}$<br>mAP@.5 mAP@.5:.95: 100% 4/4 [00:01<00:00, 2.32it/s]<br>Class<br>Labels<br>R<br>Images<br>a11<br>1.39<br>0.00368<br>0.784<br>0.0415<br>0.00959<br>$c1s$<br>labels img_size<br>box<br>obj<br><b>Epoch</b><br>gpu mem | train: weights=yolov5x.pt, cfg=, data=/content/yolov5/data/custom.yaml, hyp=data/hyps/hyp.scratch-low.yaml, epochs=150, batch_size=16, imgsz=640, rect=False, re<br>hyperparameters: lr0=0.01, lrf=0.01, momentum=0.937, weight_decay=0.0005, warmup_epochs=3.0, warmup_momentum=0.8, warmup_bias_lr=0.1, box=0.05, cls=0.5, cls_pw<br>$[2, [10, 13, 16, 30, 33, 23], [30, 61, 62, 45, 59, 119], [116, 90, 156, 198, 373,$<br>train: Scanning '/content/dataset_clasificadorGH/labels/train' images and labels201 found, 0 missing, 0 empty, 0 corrupt: 100% 201/201 [00:00<00:00, 2260.061<br>val: Scanning '/content/dataset_clasificadorGH/labels/val' images and labels100 found, 0 missing, 0 empty, 0 corrupt: 100% 100/100 [00:00<00:00, 1204.78it/s]<br>0.07557<br>0.03165<br>0.02209<br>640: 100% 13/13 [00:14<00:00, 1.12s/it]<br>3/149<br>14.16<br>33 |  |
|----------------------------------------------------------------------------------------------------|----------------------------------------------------------------------------------------------------|--|
|                                                                                                    |                                                                                                    |  |
|                                                                                                    |                                                                                                    |  |
|                                                                                                    |                                                                                                    |  |
|                                                                                                    |                                                                                                    |  |
|                                                                                                    |                                                                                                    |  |
|                                                                                                    |                                                                                                    |  |
|                                                                                                    |                                                                                                    |  |
|                                                                                                    |                                                                                                    |  |
|                                                                                                    |                                                                                                    |  |
|                                                                                                    |                                                                                                    |  |
|                                                                                                    |                                                                                                    |  |
|                                                                                                    |                                                                                                    |  |
|                                                                                                    |                                                                                                    |  |

*Figura 21* Proceso de entrenamiento

### **4.1.5. Análisis de las métricas del entrenamiento.**

De la ejecución del numeral 4.1.4, se obtuvo las métricas como resultado del entrenamiento donde se aprecia a detalle sobre los indicadores como precisión, el recall o sensibilidad, así como el F1 equivalente a la puntuación, tal como se visualiza en las siguientes imágenes.

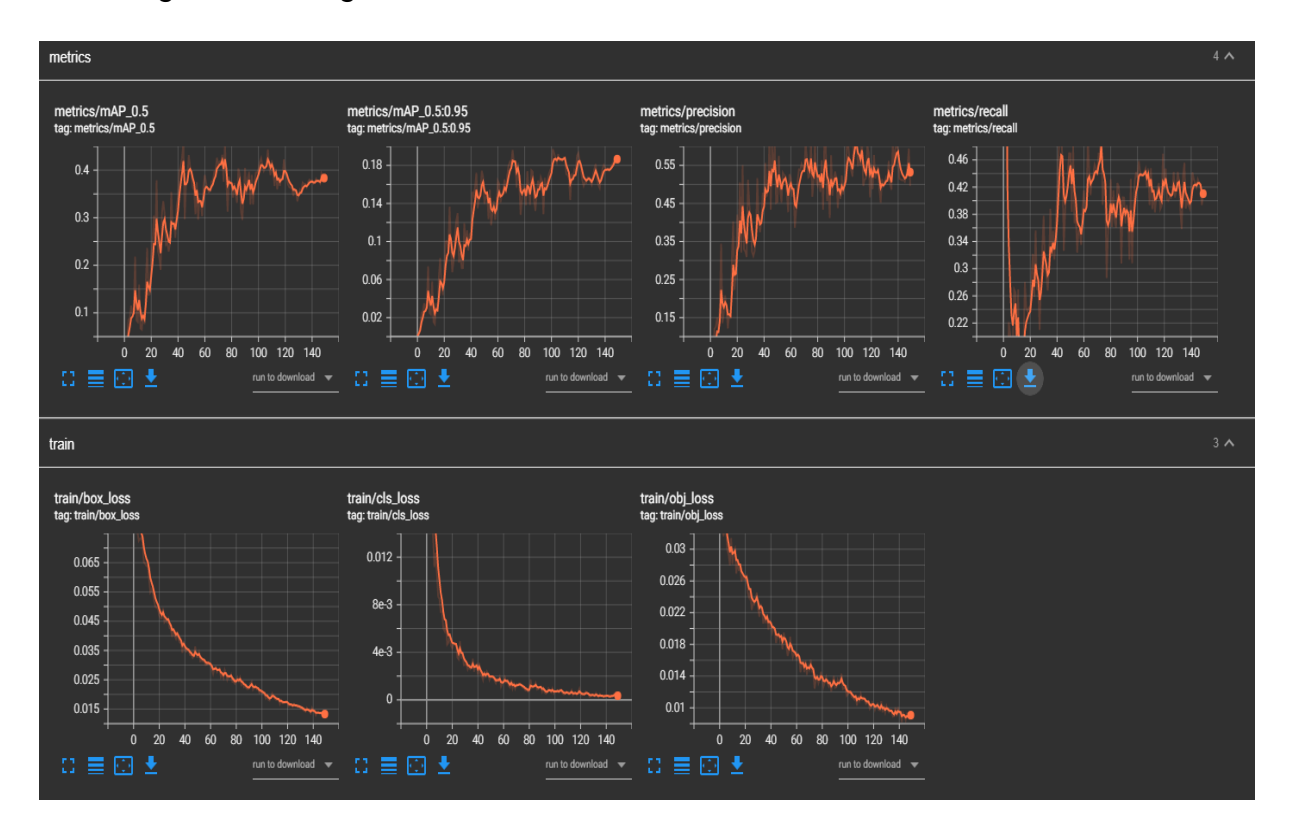

*Figura 22.* Métricas de la precisión, recall, mAP (Sun et al., 2021)

En la figura se muestra una fila del resultado de las métricas donde se visualiza la gráfica de la mAP en el cual representa la medición del efecto de los enfoques que estan etiquetados en pixeles ocurrido en el rendimiento, esta es una de las formas de segmentación semántica más utilizada para conseguir la precisión media de la media representada por las iniciales (mAP). Bajo este concepto en la primera gráfica de la seccion de las métricas encontramos el margen de la media al 0.5, mientras que en la segunda imagen se aprecia la gráfica estadística del margen del 0.5 al 0.95, así como la precisión y el recall que se encarga en recuperar la información. Asimismo, en la segunda fila se aprecia las gráficas de la pérdida ocurrida durante en el proceso de optimización.

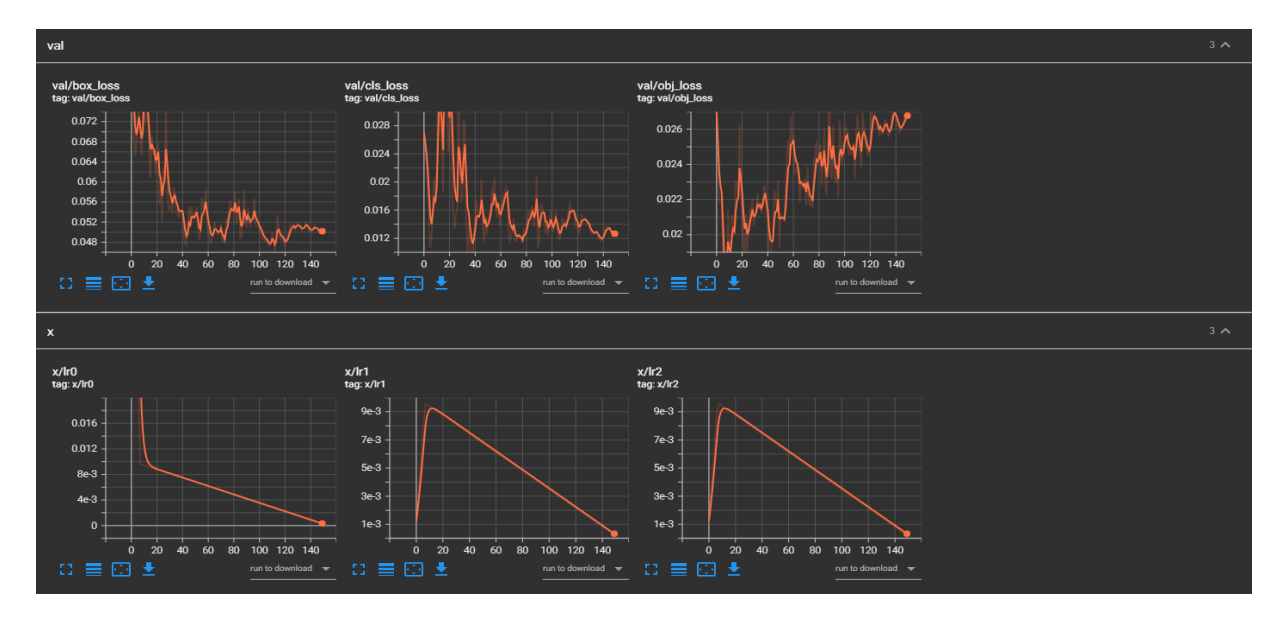

*Figura 23.* Métricas de la validación, así como el registro de salidas.

Las imágenes que se agrupa dentro de la fila de validaciones (val) muestran los resultados obtenidos durante el entrenamiento, así como la fila de la variable "x" el cual representa el sesgo y peso que da la red neuronal dentro de la cantidad de épocas asignada a 150.

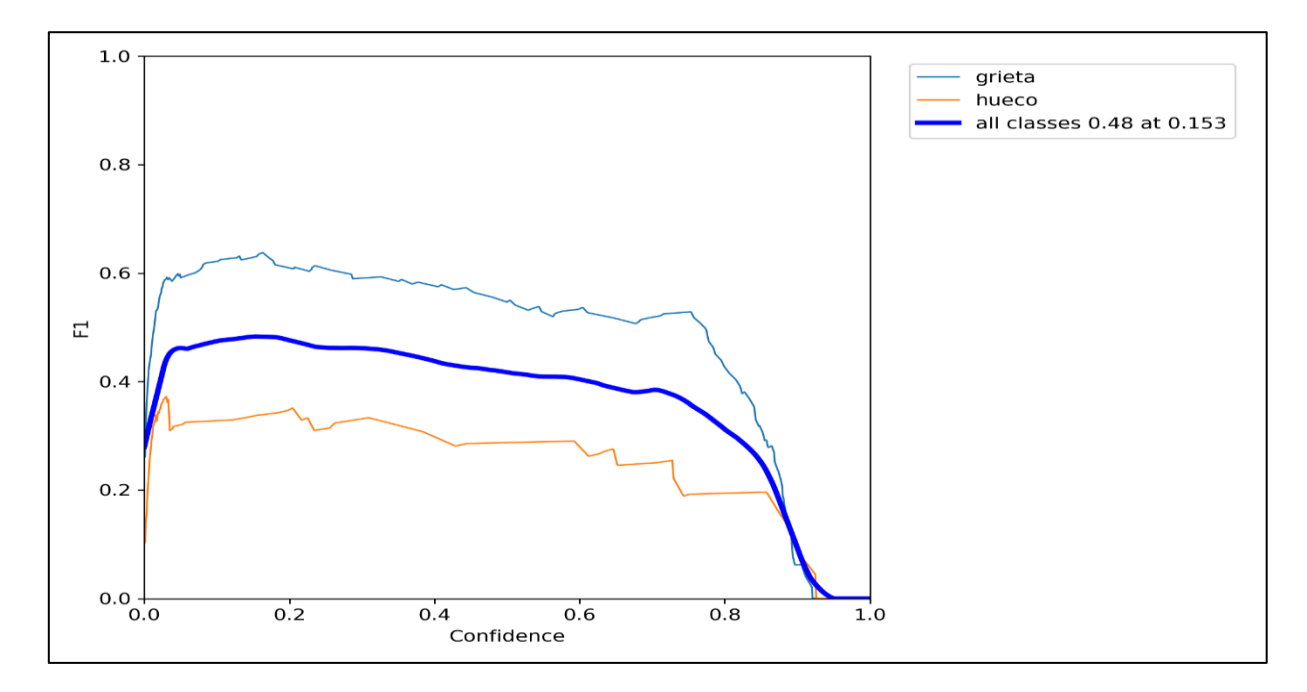

*Figura 24.* Curva del puntaje (F1) durante la confianza en el entrenamiento de 149 épocas.

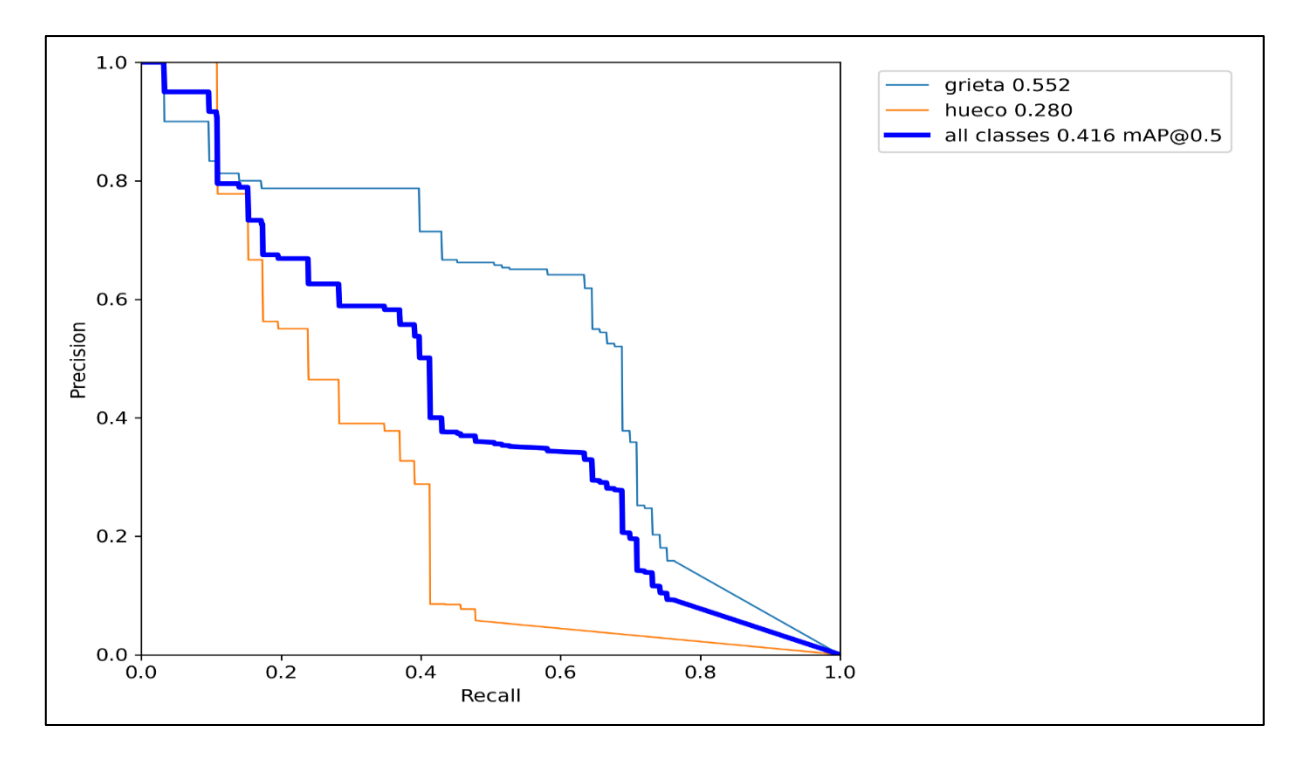

*Figura 25.* Precisión durante la recuperación de información en la curva de ROC.

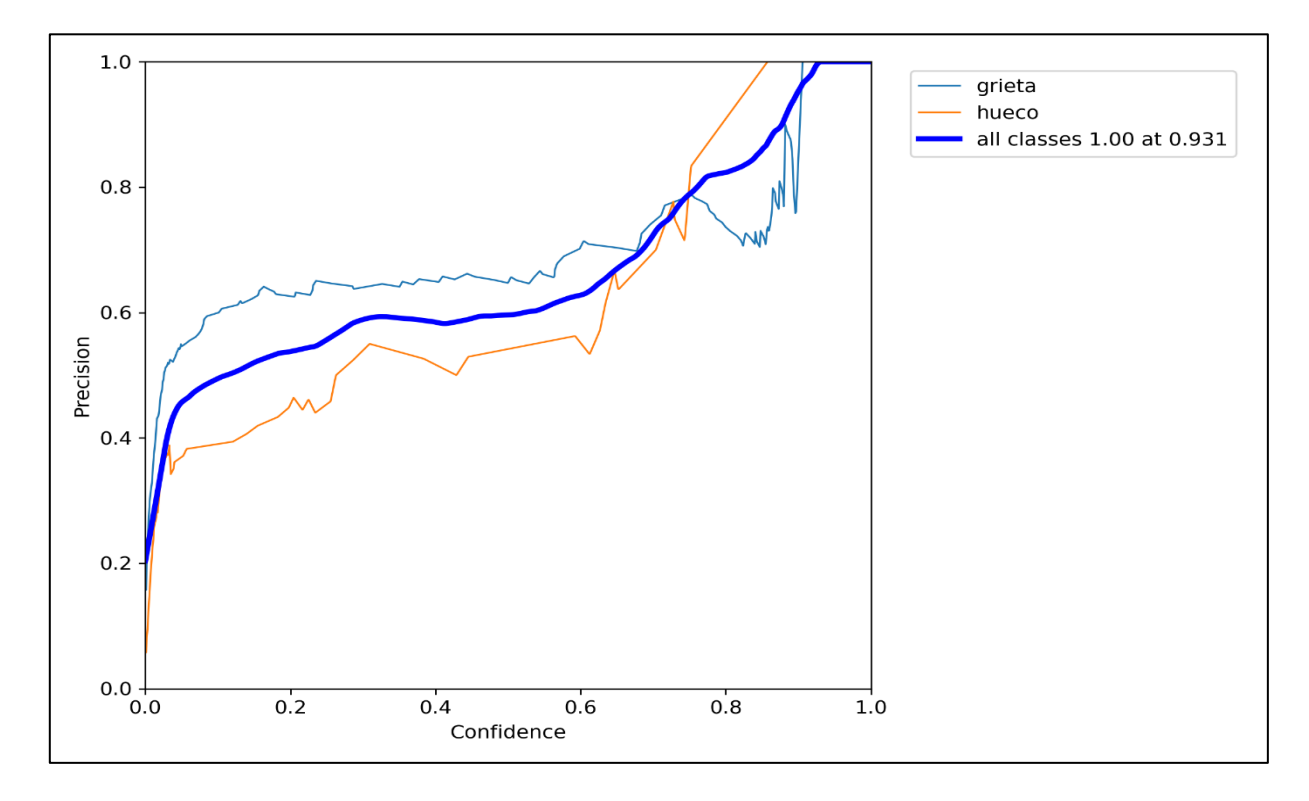

*Figura 26.* Precisión y confianza

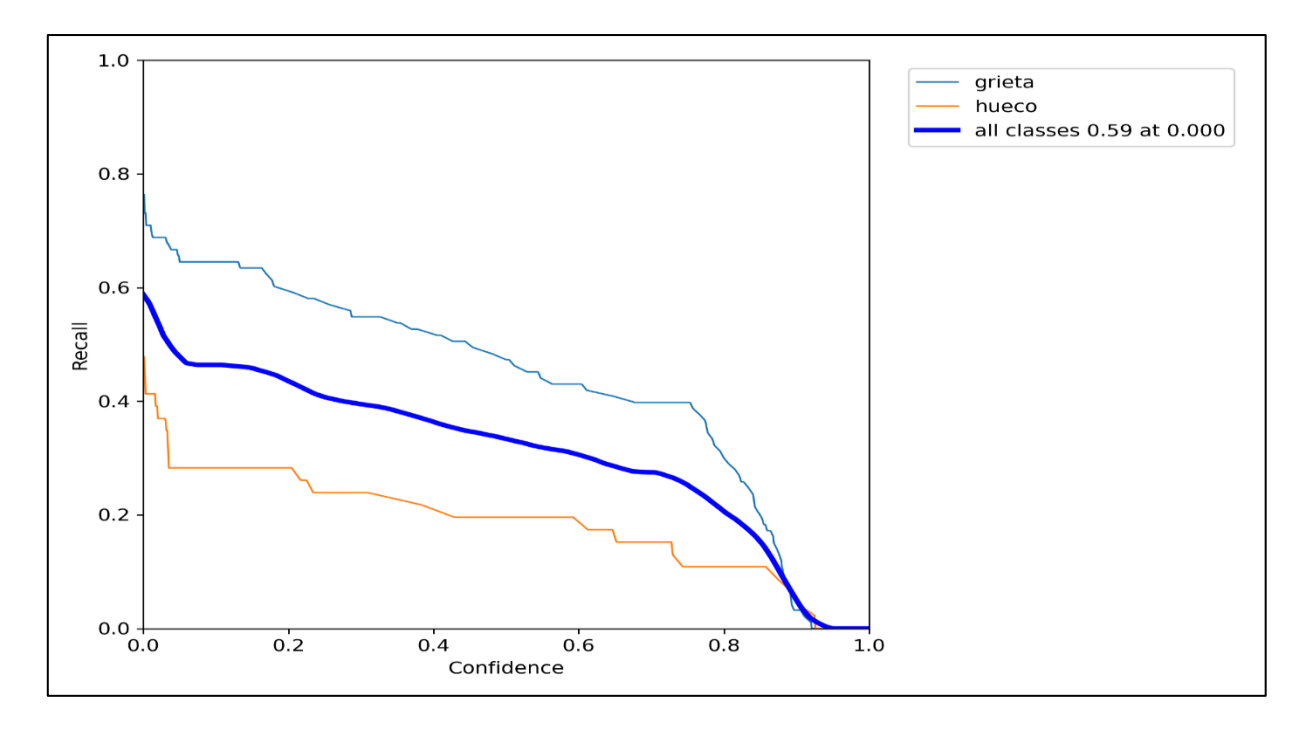

*Figura 27.* Recuperación de información durante la confianza.

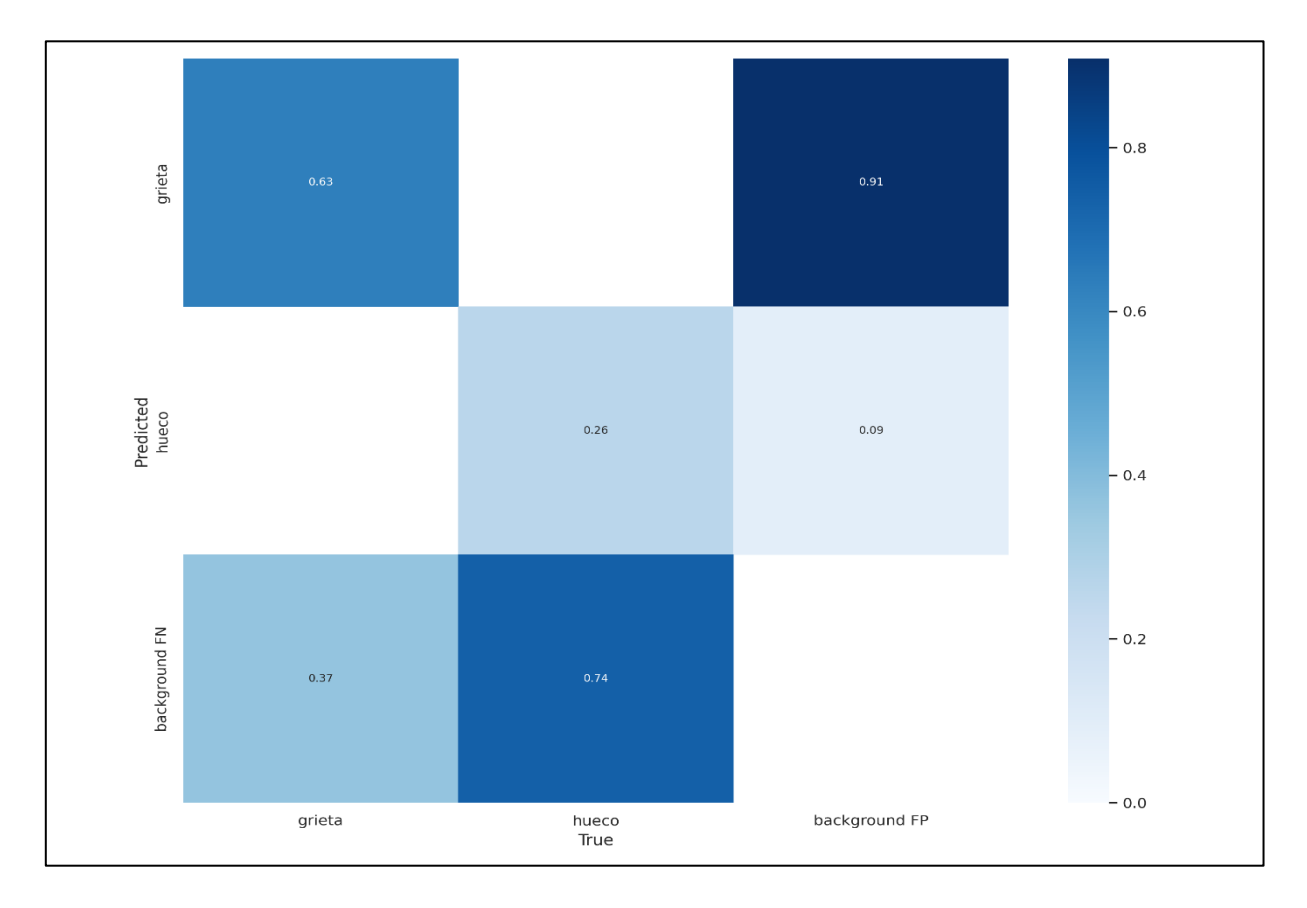

*Figura 28.* Matriz de confusión

La matriz que se aprecia en la imagen anterior representa un conjunto de información en porcentajes de aciertos donde contempla ciertas características y criterio de calificación, el cual está dividida mediante un punto de corte esto permitió dar respuesta a la preguntas formuladas en la hipótesis en el cual se plantearon las siguientes preguntas ¿Deep Learning permite detectar fallas en pavimentos de una zona del distrito de Villa María del Triunfo en el 2022?, así como permitió detectar grietas y huecos con una alta precisión de resultados positivos aplicando técnicas del *Deep Learning* bajo las arquitecturas de Redes Neuronales Convolucionales.

En ese sentido la funcionalidad de la matriz de confusiones tuvo un rol fundamental en el desarrollo del presente trabajo de investigación toda vez que los argumentos denominados negativos y positivos que conllevan a la unión con operadores lógicos, estos se parametrizan en valores de 0 y 1 que serán usadas por los Log-loss o pérdida logarítmica que ocurre durante la clasificación, asimismo este indicador si su valor en la etiqueta es 0 representa la confianza mientras que si el valor es 1 con aproximación de una probabilidad del 0.51 corresponde a una clasificación sin embargo el margen de error se encuentra en el punto de corte del 0.5.

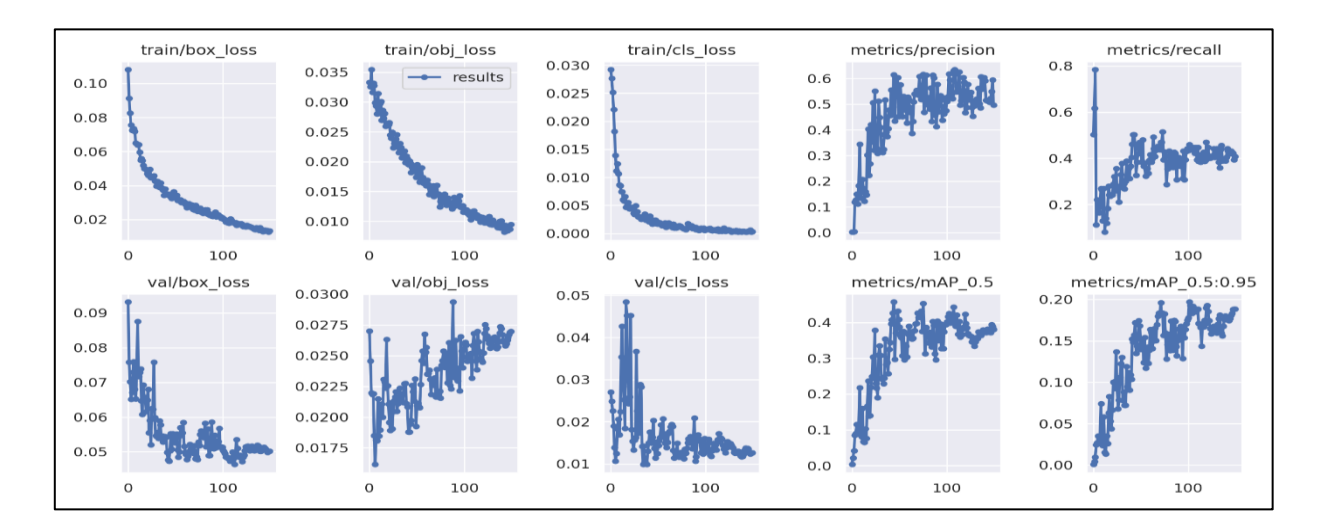

*Figura 29.* Resumen del resultado de las métricas ocurridas durante el entrenamiento de las imágenes.

En la figura anterior se visualiza dos filas de registros en la primera los gráficos estadísticos del entrenamiento (box\_loss, obj\_loss, cls\_loss), así como las métricas de la precisión y el recall, donde:

- Box\_loss.- Representa la pérdida de la regresión del error cuadrático medio
- Obj\_loss.- Representa la confianza de la presencia de objetos.
- Cls\_loss.- Representa la pérdida de la clasificación.
- Precisión. Mide las predicciones de box son correctas, es decir los VP / VP + FP.
- Recall .- Mide cuántos verdaderos hay en box loss, de los cuales se predijeron correctamente es decir VP / VP + FN, esto representa a un valor del mAP\_0.5 que viene a ser la precisión promedio (mAP) en el umbral de la intersección de 0.5 hasta 0.95 que viene a ser el promedio sobre diferentes umbrales que existan.

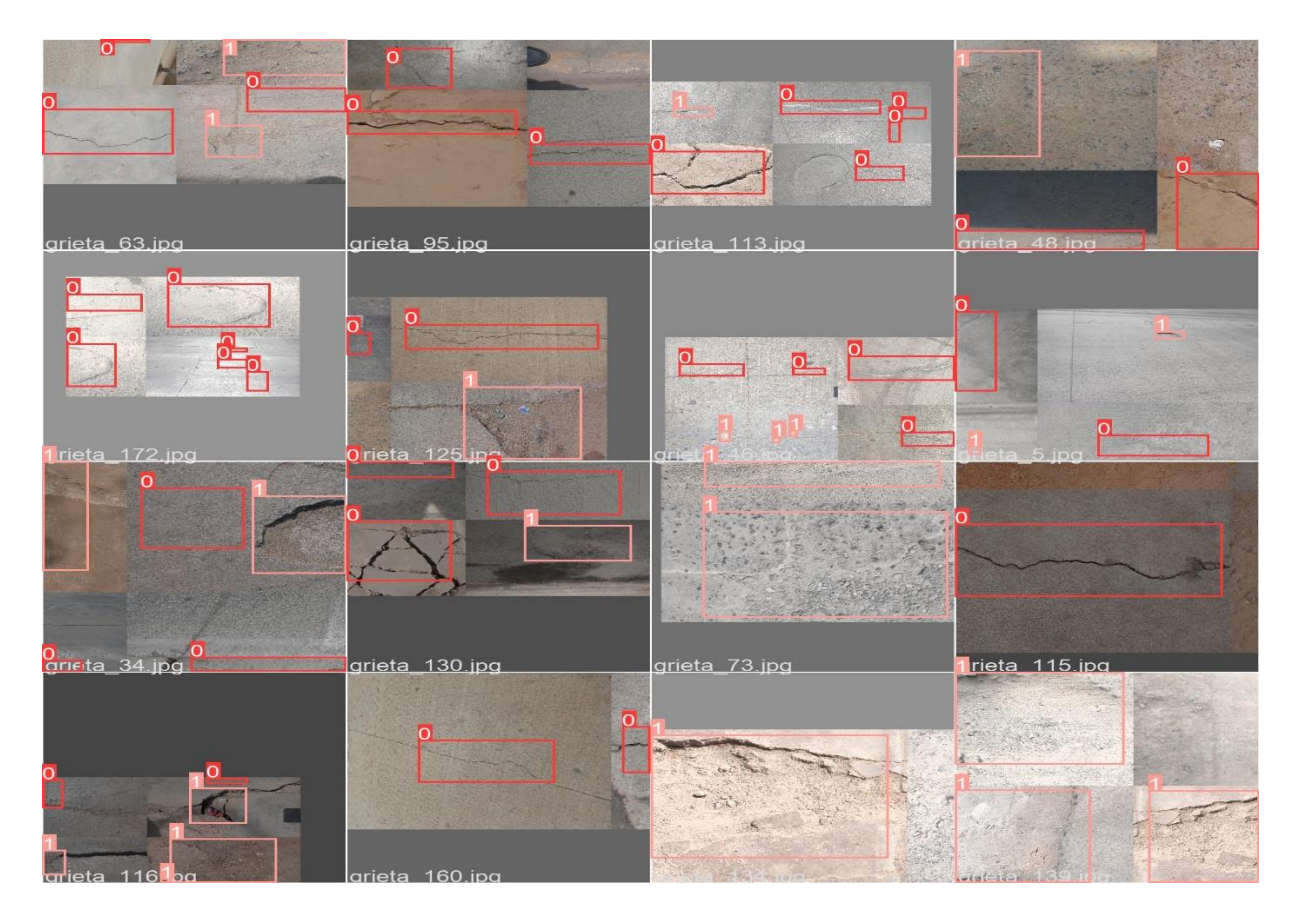

*Figura 30.* Registro de resultados obtenidos durante el entrenamiento de la dataset clasificacionGH, asimismo vemos la precisión en la detección de grietas y huecos clasificadas en indicadores 0 y 1.

En la figura anterior del conjunto de imágenes o matriz, se muestra 60 marcos con valores de 0 y 1, donde el 36.67% identifica huecos y 63.33% identifico grietas, en pavimentos de asfaltados y concreto.

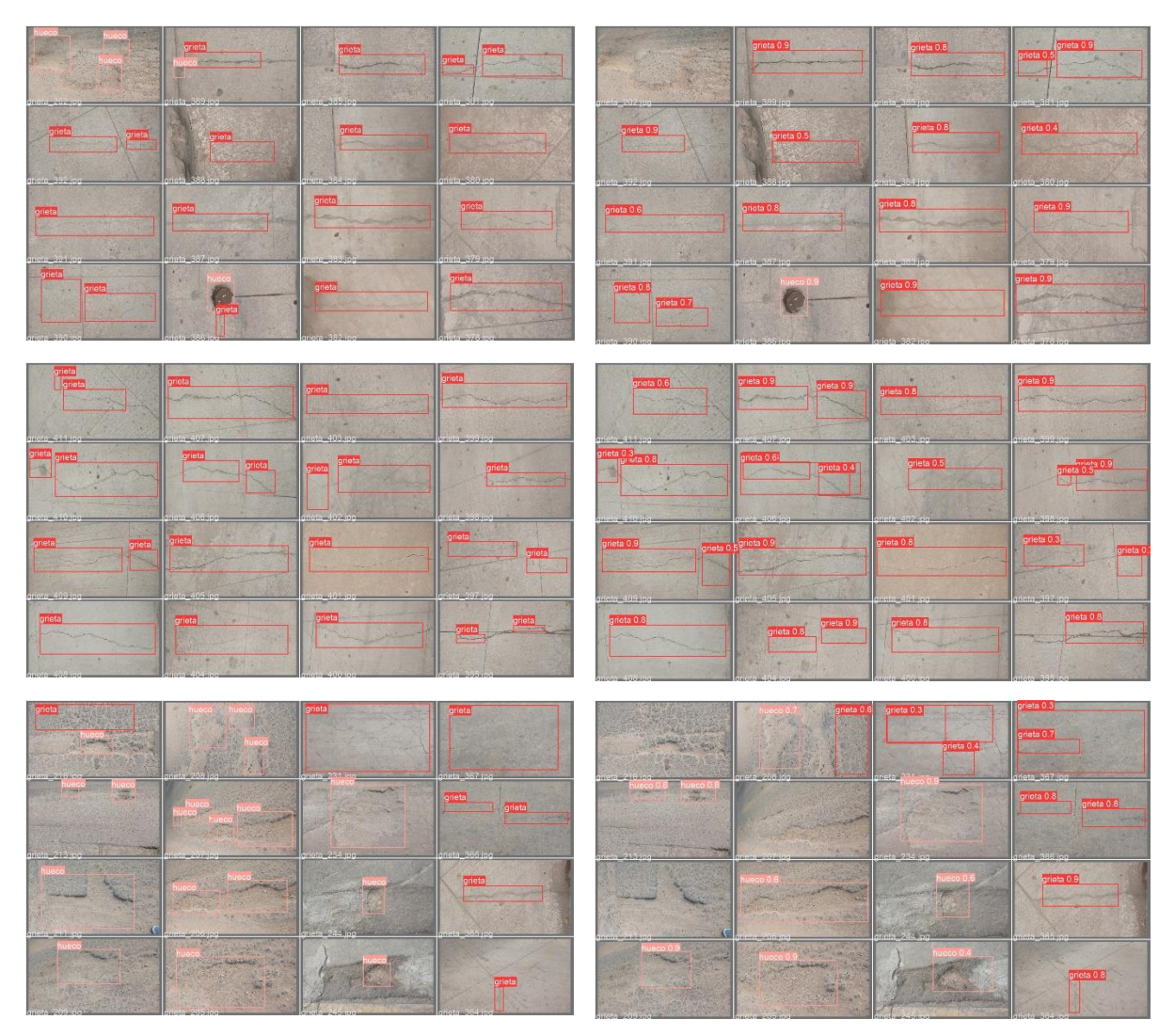

*Figura 31.* Resultado de las redes neuronales convolucionales aplicadas para detectar grietas y huecos sobre estructuras viales en pavimentos como asfaltado o concreto.

Asimismo, los indicadores registrados muestran puntos entre 0.3 a 0.9, donde existe puntos superiores a 0.5 que representa el 50% del margen de error.

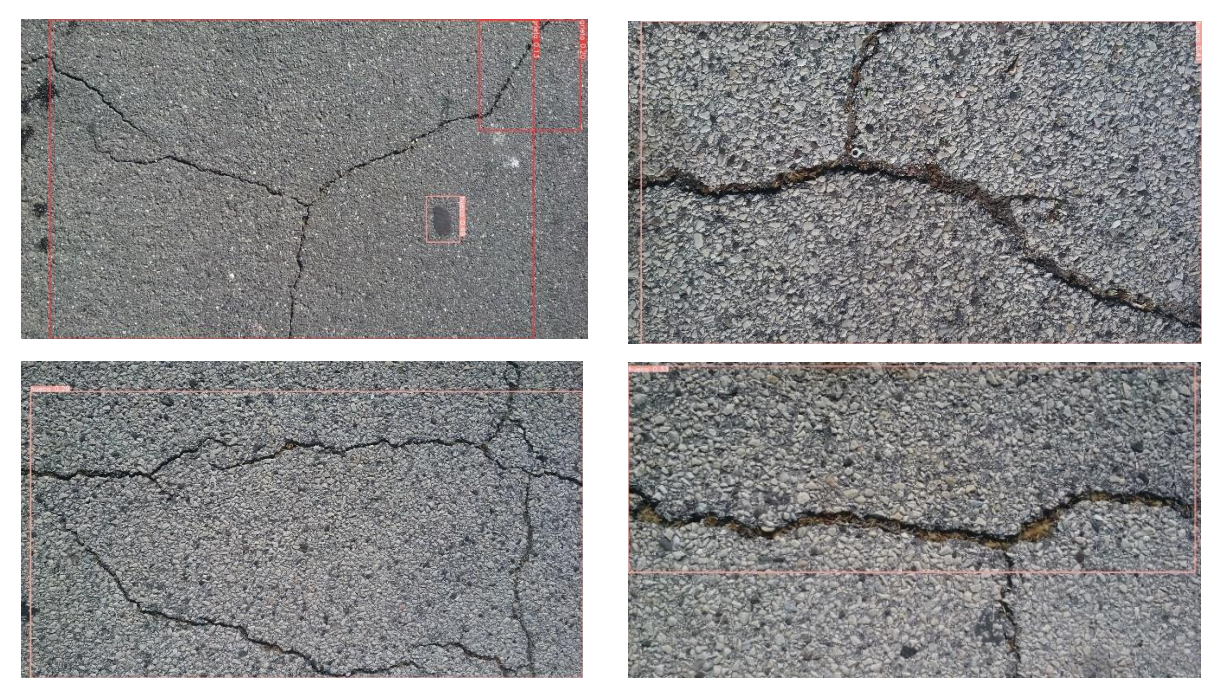

*Figura 32.* Imagen con recuadros de identificación de grietas y huecos sobre pavimento de asfaltado.

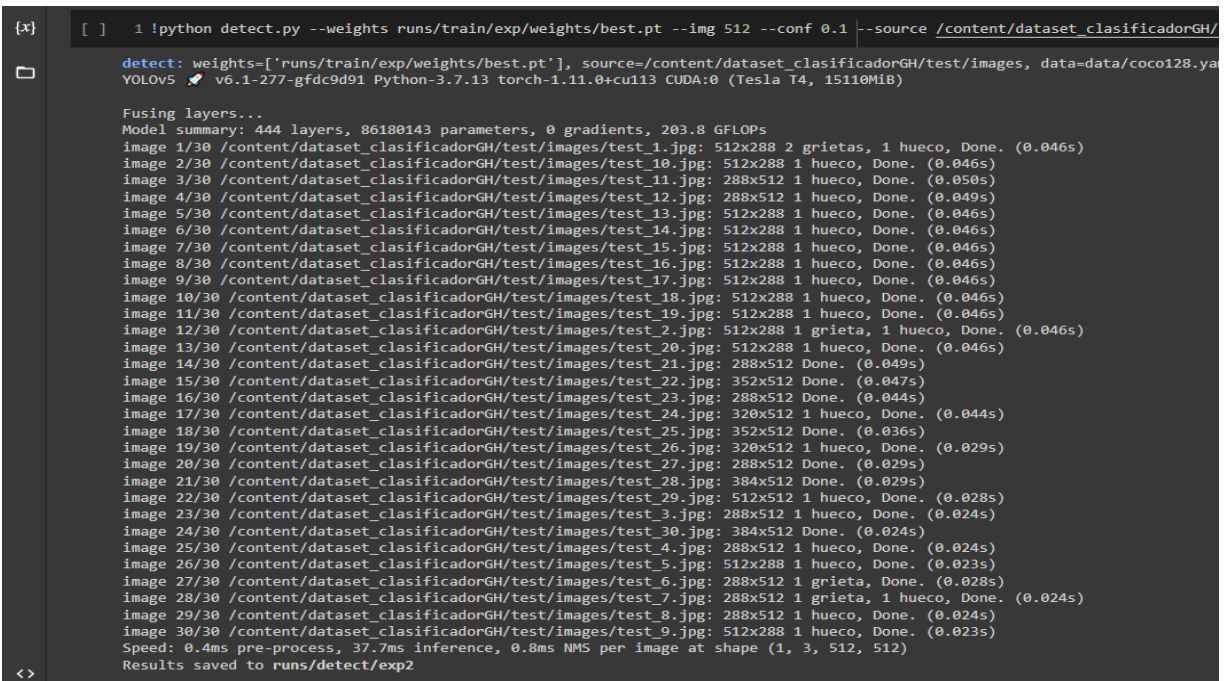

*Figura 33.* Imagen con recuadros de identificación de grietas y huecos sobre pavimento de asfaltado.

# **4.2. Análisis inferencial**

# **4.2.1. Análisis del resultado de validación de imágenes.**

Para ello, se ejecutó un test sobre una porción de 30 imágenes del dataset\_clasificacionGH a fin de evaluar el rendimiento del nivel de confianza y analizar las métricas obtenidas.

## **Tabla 3.** *Resumen de procesamiento en la detección de clases.*

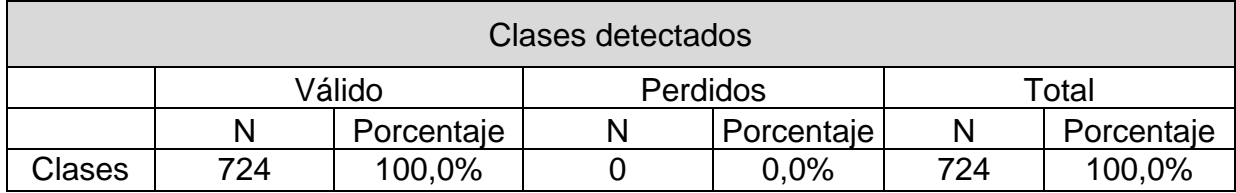

Fuente. Elaboración propia

Donde:

N = Representa al total de iteraciones de imágenes puestas en el test, para obtener la validación, así como las clases pérdidas durante el proceso.

Clases = Represente el número de clases (grietas y huecos) detectados durante la iteración de N.

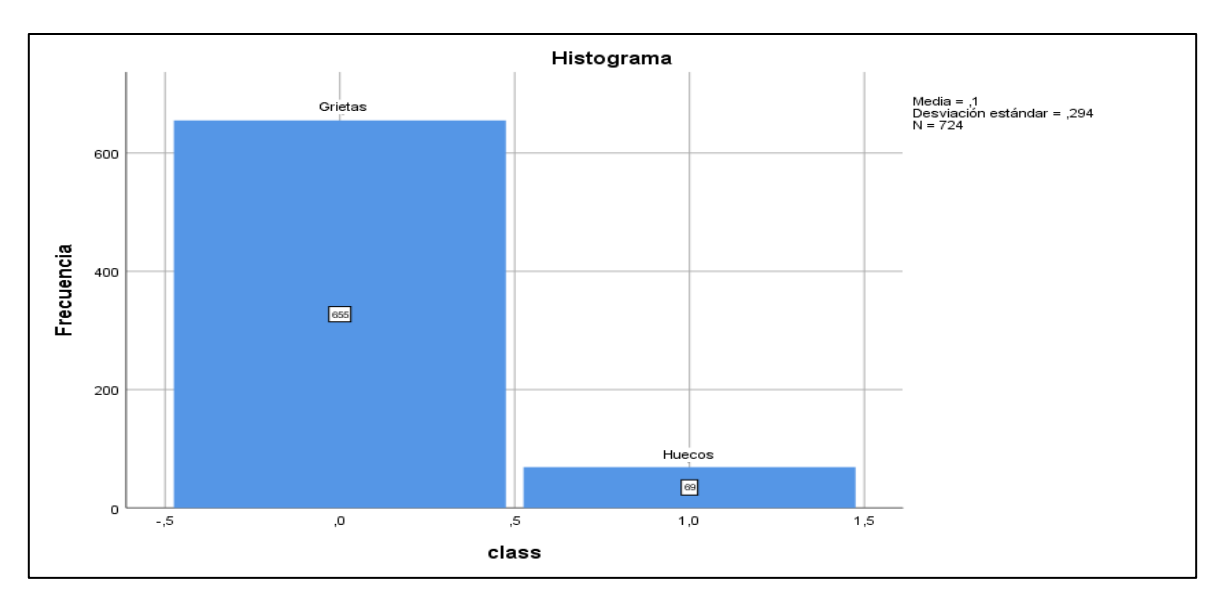

*Figura 34.* Histograma de la detección de tipos de clases (grietas y hueco) en 30 imágenes, donde

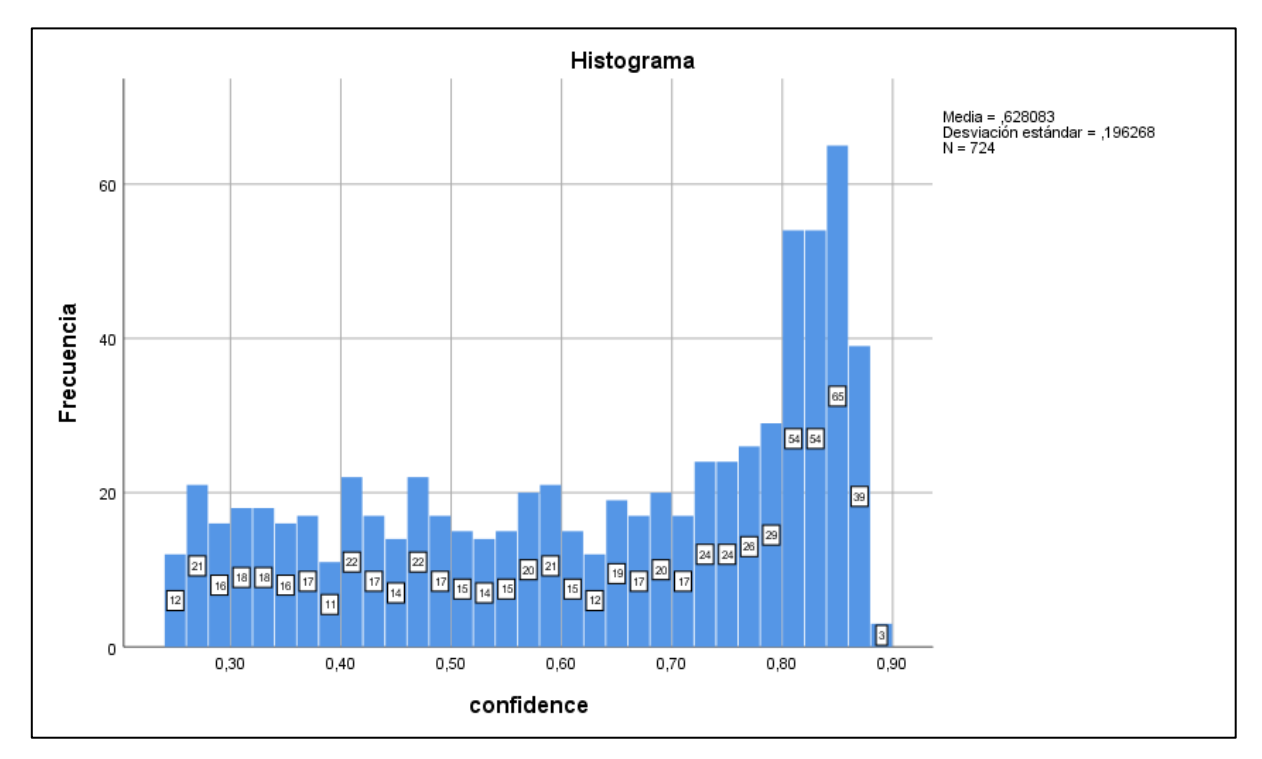

*Figura 35.* Histograma sobre la confianza obtenida de la validación de 30 imágenes, donde la media supera el 50% siendo el indicador de 0.62, mientras que la desviación alcanza a 0.19 en un total de 724 iteraciones.

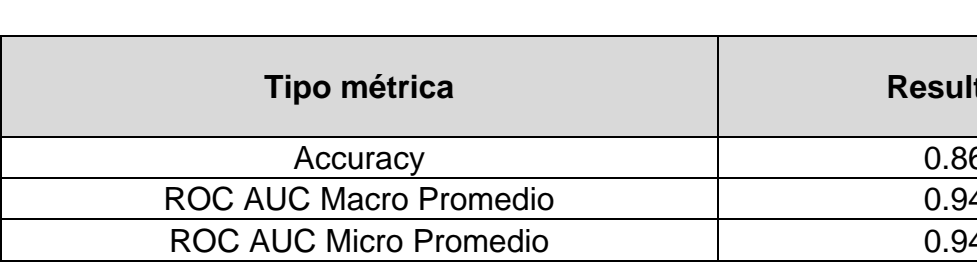

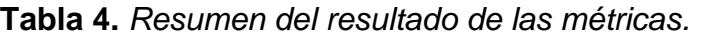

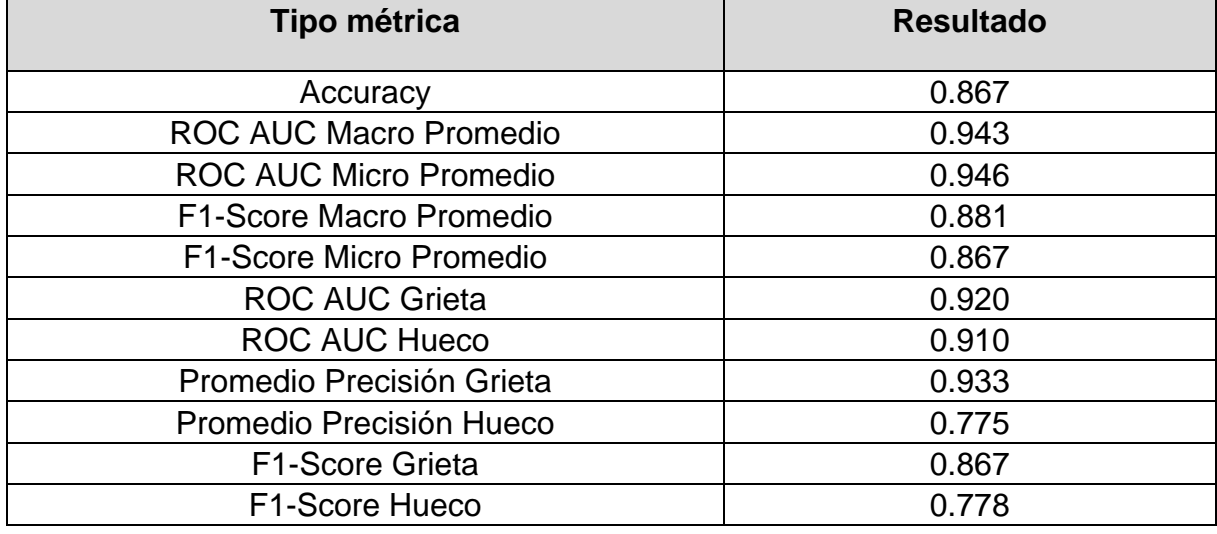

Fuente: Elaboración propia

Del análisis del resultado del test realizado se obtuvo las métricas correspondientes como el promedio de la precisión de grietas en un 0.93% y un 0.77% para huecos, mientras que la sensibilidad en grietas alcanza a 0.92% y el 0.91% en huecos, por último, tenemos el puntaje obtenido para grietas que alcanza a 0.86% y en huecos alcanza el 0.77%

### **4.2.2. Matriz de confusión del test**

La matriz de confusión aplicado en la técnica del aprendizaje profundo nos permitirá visualizar de forma gráfica sobre el rendimiento del algoritmo YOLOv5, el cual estará dividida en filas y columnas donde cada columna de la matriz representa el número de predicciones de cada clase y en lo que corresponde a las filas estas representaran las instancias de cada clase el cual no permitirá mostrar los tipos de aciertos que este se genere en el proceso del modelo.

Bajo ese concepto el número de muestras que se aplicaron para el test fueron 30 imágenes, conformado de la siguiente manera.

- **VP (Verdaderos positivos)**, pavimento con hueco-grieta mientras que el modelo lo clasifica como esos términos danto un signo de (+).
- **VN (Verdaderos negativos)**, pavimento que no tiene grieta-hueco, mientras que el modelo lo clasifico como si estos tuvieran fallas dando el signo de (-)
- **FN (Falsos negativos)**, pavimento con hueco-grieta mientras que el modelo lo clasifica con fallas sobre los pavimentos danto un signo de (-), el cual sería un error por el signo aritmético.
- **FP (Falsos positivos)**, pavimento que no tiene grieta-hueco, mientras que el modelo lo clasifico como si estos tuvieran fallas dando el signo de (+), el cual sería un error en el cálculo.

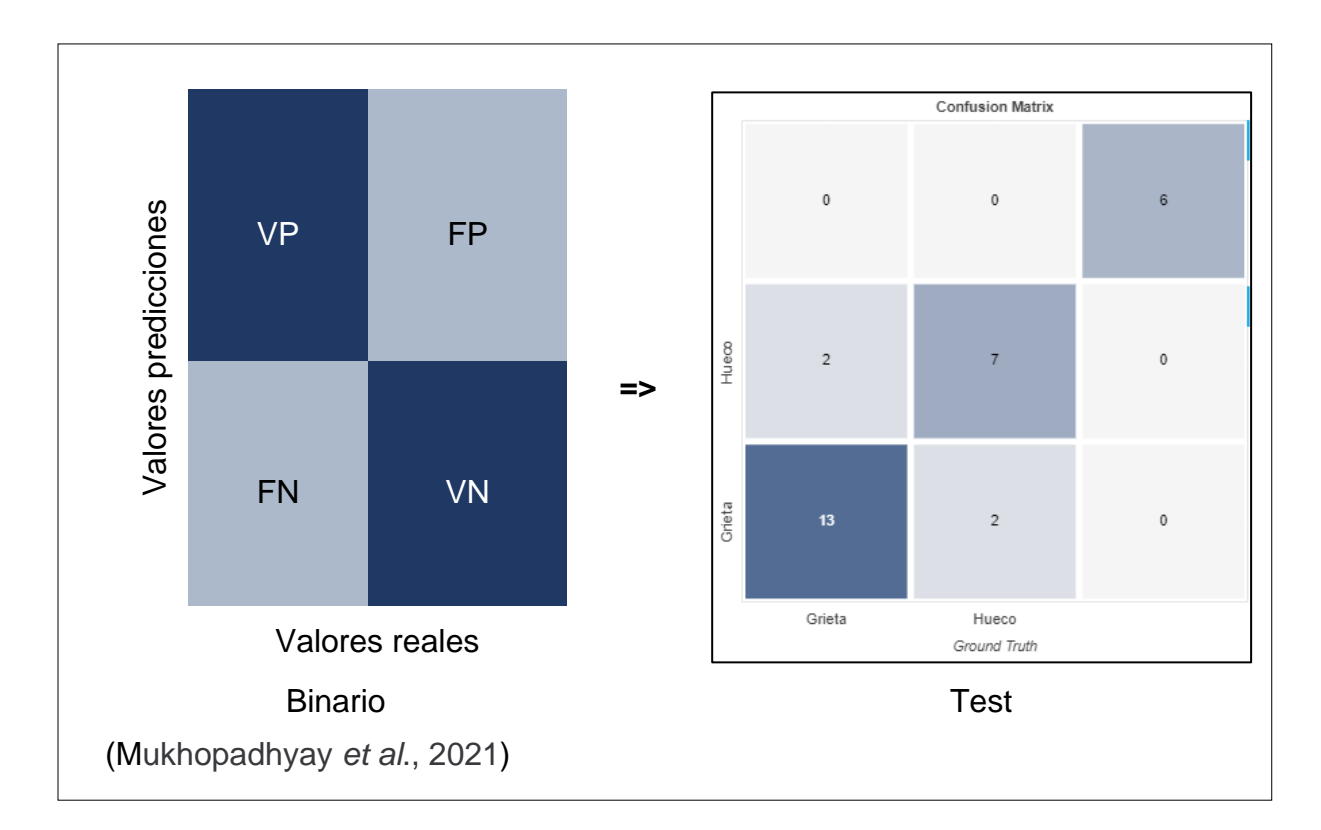

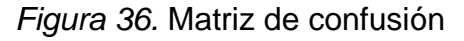

## **4.2.3. Cuadro de ROC por indicador y el total**

Dentro de este punto se detalla sobre los indicadores de la sensibilidad gracias a la curva de ROC, asimismo se encuentra la intervención de la precisión que es fundamental para predecir si existe fallas como hueco o grieta o ambos en una estructura de pavimento, bajo ese concepto esta figura proporciona las técnicas para discriminar así como para evaluar los posibles umbrales de decisión, donde los pares representan las sensibilidad y especificidad para el rango del eje "Y", siendo la formula:

$$
Precision = \frac{VP}{VP + FN}
$$

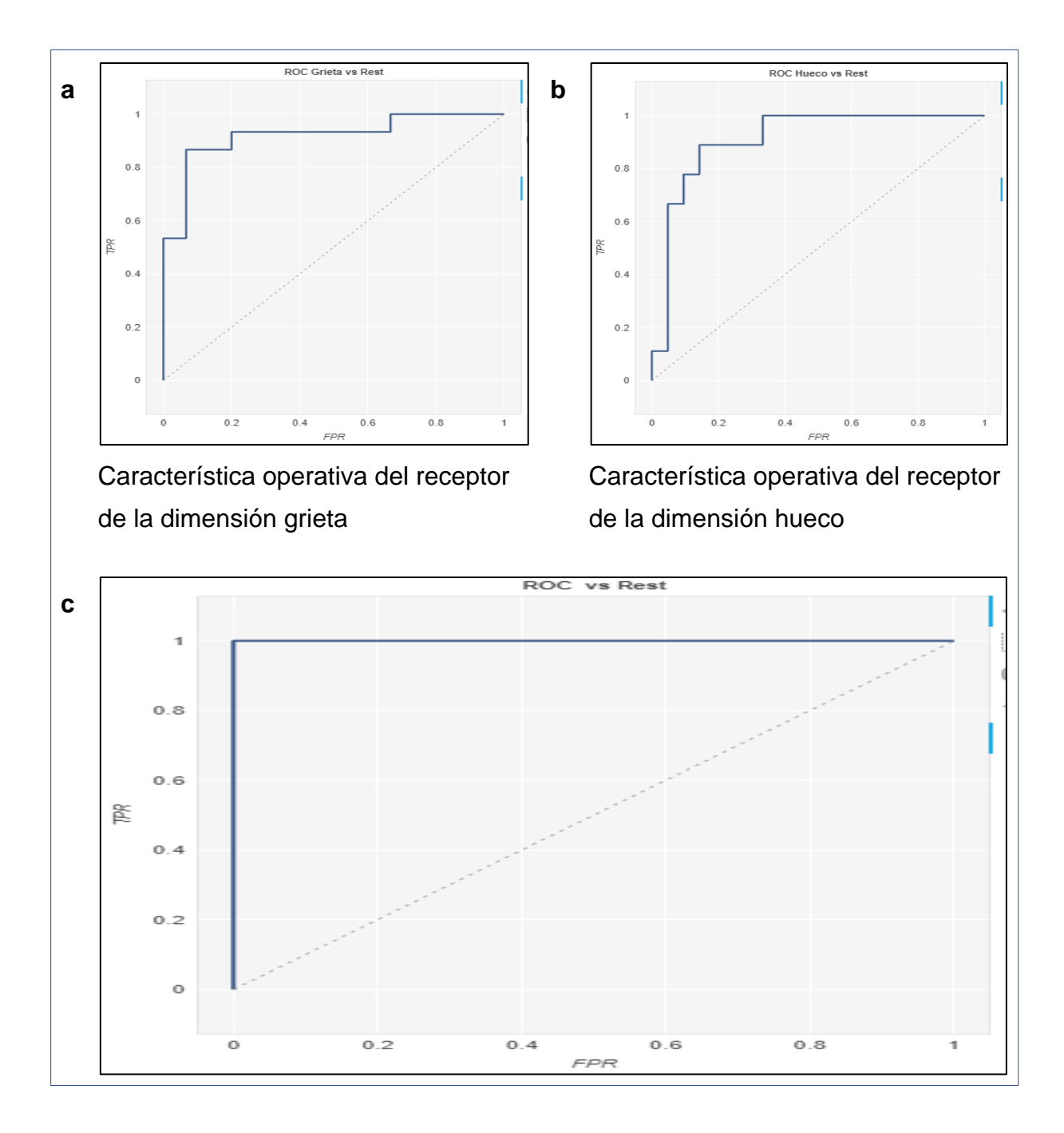

*Figura 37.* Característica Operativa del Recepto (ROC) general de las dimensiones grietas y huecos.

### **Donde:**

a) Represente la curva de ROC de la dimensión de la grieta siendo sus valores prediccionales (TPR) que está compuesto por verdadero positivo con un indicador que se encuentra en su pico más alto de la última curva alcanzando a 0.8, mientras que en el eje de la "X" sus valores reales (FPR) representan los falsos positivos alcanzando a un indicado del 0.7.

- b) En la gráfica se aprecia los valores obtenidos de la predicción (TPR) alcanzando a 0.7 mientras que en el eje "X" alcanza a un indicador del 0.3 aproximadamente.
- c) Se visualiza el ROC general entre ambas dimensiones el cual alcanza a un indicador del 1 como punto máximo el cual garantiza la precisión del resultado del test.

### **4.2.4. Indicador: Precisión**

Se realizó la prueba sobre el indicador el mismo donde se analizó los indicadores correspondientes de la curva de ROC de las grietas y huecos.

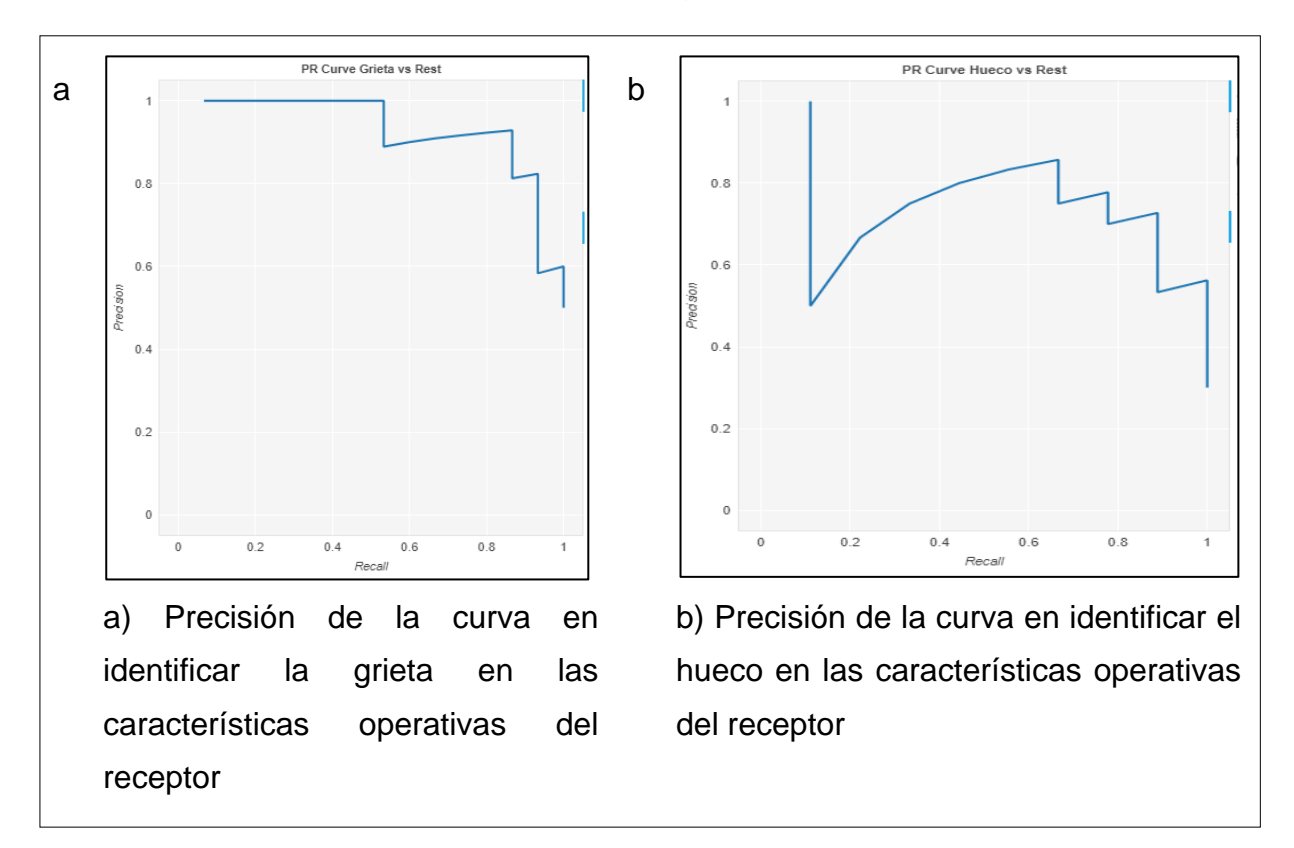

*Figura 38.* Curva de ROC de las dimensiones de grieta y hueco.

Como se ha descrito en el numeral 4.2.3, la precisión alcanza a indicadores que superan el 50% tal es así que se encuentra dentro del rango del nivel de confianza que es su pico más alto 0.95.

#### **4.2.5. Indicador: Recall**

En la métrica del recall nos referimos a la capacidad que tendrá el muestreo para discriminar los casos detectados como positivos de los negativos, también conocido como la tasa de los verdaderos positivos, siendo la siguiente formula:

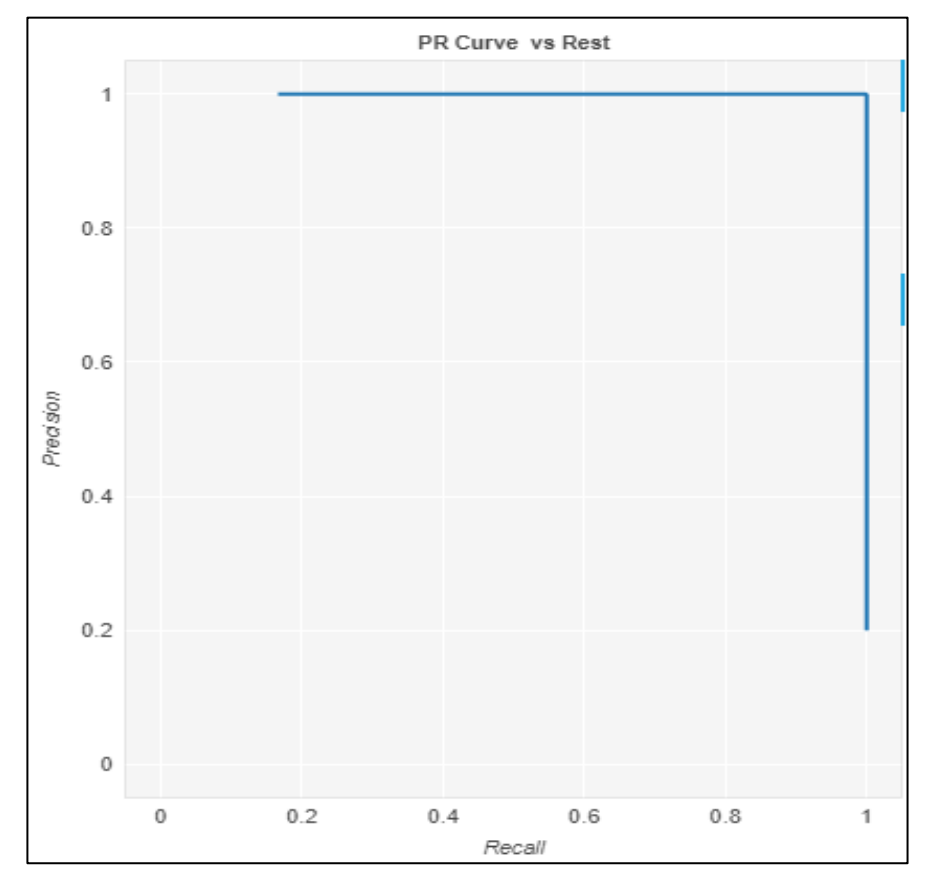

$$
Recall = \frac{VN}{VN + FP}
$$

*Figura 39.* Precisión de la curva del ROC bajo la sensibilidad o recall.

En la figura se aprecia que los indicadores se encuentran enlazados bajo el número 1, el cual representa un porcentaje considerable apto para su sensibilidad.

#### **4.2.6. Indicador: F1**

Para calcular el indicador del valor puntaje se obtiene a través de la siguiente formula:

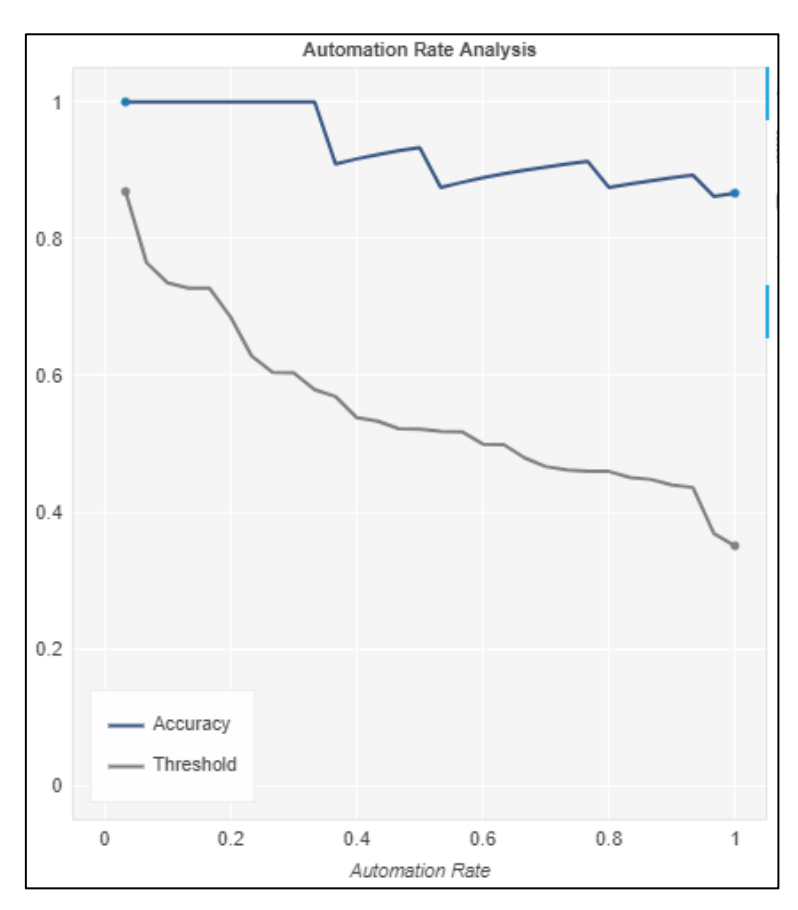

 $F1$  value  $=$ 2Recall \* Precision Recall + Precision

*Figura 40.* Indicador del Accuracy

Registro del análisis de la tasa de automatización sobre el comportamiento del puntaje obtenido, como se visualiza en la gráfica se aprecia la línea de color azul donde al puntaje alcanza entre el intervalo del [0.8 >= 1], el cual resulto favorable para la detección de las dimensiones de grietas y huecos durante el testeo de imágenes capturadas a través de teléfono inteligente.

#### **4.2.7. Registro de imágenes del testeo**

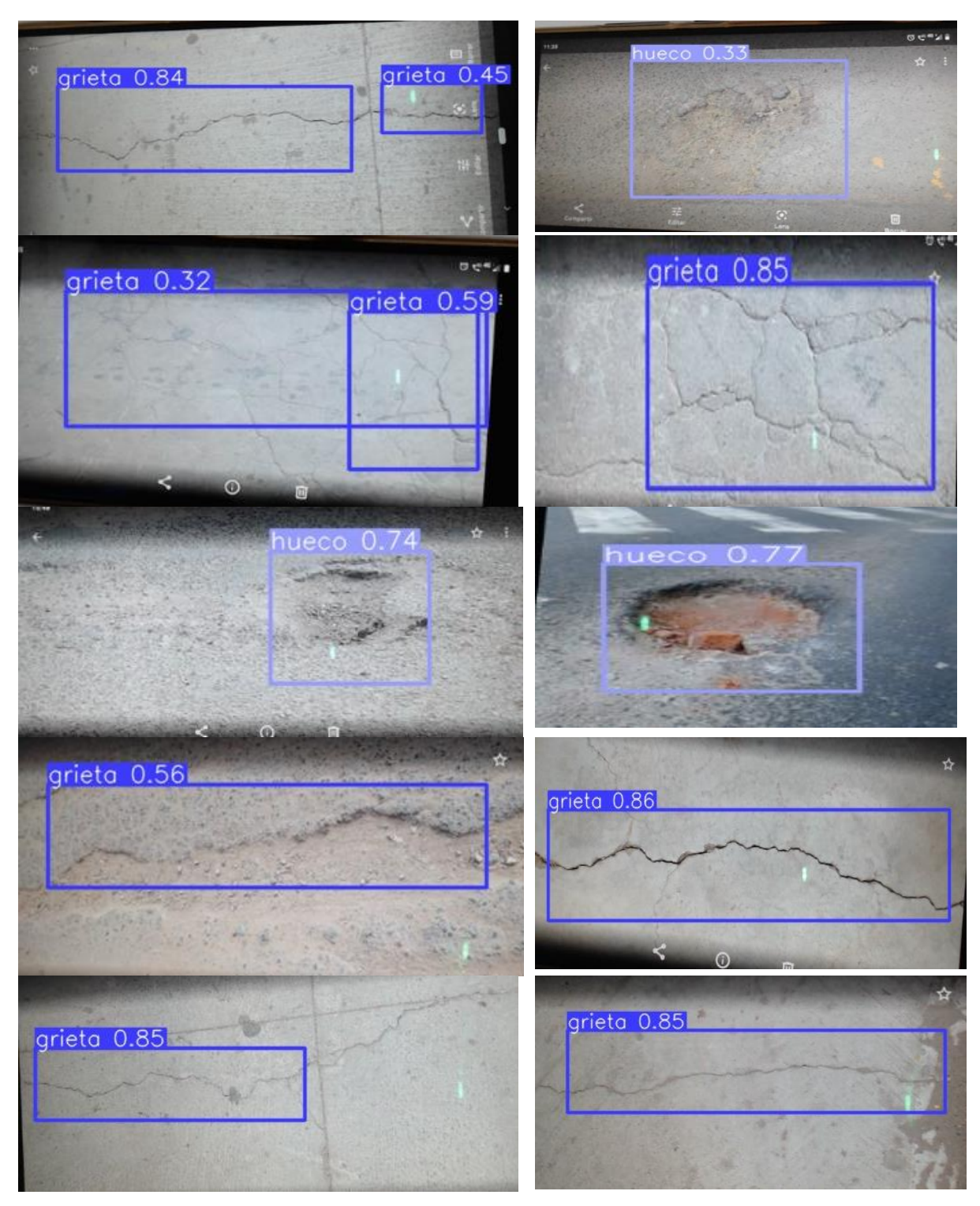

*Figura 41.* Matriz de imágenes capturas, donde se evidencia las dimensiones de grietas y huecos sobre los pavimentos de asfaltado y concreto.
## **4.3. Desarrollo del aplicativo**

## **4.3.1. Diseño**

Obtenida el nuevo modelo de la dataset listo para implementar en el sistema inteligente se procedió a concluir con el desarrollo y diseño del aplicativo bajo el lenguaje de programación de Python donde se usaron una serie de librerías detallados en el marco teórico del presente trabajo de investigación a fin de codificar las características así como las funciones para el uso del sistema, aplicando técnicas y metodologías bajo ese contexto para mayor detalle se muestra las imágenes en la sección de anexos del 17-34.

En consecuencia, mediante las fórmulas establecidas en los indicadores se obtuvieron las dimensiones establecidas en la matriz de operacionalización, siendo los resultados en la detección de grietas y huecos sobre estructuras viales como concreto y asfaltado halladas en la zona de estudio.

**V. DISCUSIÓN**

Los resultados obtenidos fueron óptimos en la detección de grietas y huecos sobre pavimentos en estructuras viales como asfaltado o concreto de la zona de estudio, principalmente en áreas dañadas, para ello se realizó una serie de procesos aplicando técnicas del aprendizaje profundo y herramientas tecnológicas, asimismo podemos aprecias que algunos métodos tienden a investigar la detección de las grietas mediante la captura de imágenes estáticas siendo los resultados que obtuvo Fan et al. (2020), donde la precisión alcanza entre 0.19 al 0.92, en el recall alcanza de 0.67 a 0.93 mientras que en el F1 alcanza de 0.28 a 0.92 en imágenes de con resoluciones de 768x512 y 991x462 y 311x462 pixeles. Mientras que los indicadores obtenidos en la tesis alcanzan dentro del rango de la confiabilidad que alcanzan a indicadores entre el 0.32 a 0.85 con imágenes de resolución de 1920x1080 pixeles.

En el trabajo planteado por Fan *et al*., utilizó la técnica de preparación de data set que consistió en la limpieza de las imágenes que contenían características de grietas y huecos entre otros tipos de fallas que se puedan presentar sobre las superficies de estructuras viales aplicando técnicas de automatización con operaciones convolucionales basados en el tratamiento de información de los pixeles que obran en las imágenes los cuales son esenciales para el aprendizaje profundo, esta forma de trabajo tiene similitudes en las técnicas aplicadas para la detección de grietas y huecos sobre las estructuras viales (Opara et al. 2020), técnicas que fueron aplicadas en el desarrollo de la presente tesis.

Se determino mediante el aprendizaje profundo la detección de grietas y huecos con técnicas aplicadas para la recolección de datos a través de la captura de imagen desde un teléfono inteligente que fue implementada por Maeda et al., (2018) donde obtuvo resultados positivos en la detección de grietas y huecos sobre estas vías de tránsito, los cuales fueron aplicados en la presente investigación el cual se obtuvo los objetivos trazados.

# **VI. CONCLUSIONES**

Se logró con el objetivo de la tesis en detectar grietas y huecos sobre estructuras de pavimentos viales que estén compuestos por cemento o asfaltado a través de técnicas del aprendizaje profundo en las principales calles de la zona de José Carlos Mariátegui del distrito de Villa María del Triunfo, asimismo se determinó mediante un sistema desarrollado bajo las arquitecturas de la redes neuronales mostrar fallas que obren sobre las estructuras viales, gracias a las capturas de imágenes recogidas a través del teléfono inteligente los cuales fueron analizados bajo una metodología sistémica sobre la existencia de grietas y huecos.

Asimismo, el cálculo de la sensibilidad y la determinación del puntaje de huecos se determinó mediante las técnicas del aprendizaje profundo basado en un modelo e implementado en un sistema inteligente que tiene la capacidad de detecta la precisión mediante el uso de la cámara. Asimismo, en lo que corresponde al segundo indicador sobre la precisión de grietas, así como la sensibilidad y puntaje se determinó a través de las fórmulas aplicadas en el aprendizaje profundo, el mismo que se visualiza en el capítulo de resultados.

También, el presente estudio utilizó el algoritmo de YOLOv5 siendo una de las técnicas más optimizadas que se aplica para detectar grietas y huecos en pavimentos, además se aplicó el modelo adquirido del entrenamiento de las redes neuronales siendo los resultados con puntajes altos en la precisión, el cual puede ser aplicado para casos futuros para analizar los distintos tipos de grietas que puedan existir de la captura de imagen o a través de la visión en video.

# **VII. RECOMENDACIONES**

Finalizada la elaboración de la presente tesis se recomienda hacer uso de herramientas tecnológicas basadas en inteligencia artificial toda vez que permiten realizar una serie de actividades bajo la visión computacional como predecir, detectar, identificar, clasificar analizar información en grandes cantidades y en poco tiempo gracias a las técnicas del aprendizaje profundo que permiten identificar una serie de objetos los cuales son implementados en diversos proyectos para optimizar procesos, dar soluciones a los problemas que se presenta en la sociedad.

Se recomienda utilizar arquitecturas de redes neuronales convolucionales para determinar características de los objetos y clases que sean tomado en el estudio bajo algoritmos altamente sofisticados y precisos en detectar objetos o múltiples objetos como YOLOv5 siendo una de sus características principales la velocidad de procesamiento de información en corto tiempo, así como se pueden aplicar múltiples capas.

Asimismo, se recomienda realizar un adecuado tratamiento de datos de la recolección de imágenes que pueden ser capturadas a través de diferentes herramientas como cámara fotográfica, teléfonos inteligentes, dispositivos de vuelo que tengan la capacidad de realizar capturas de imágenes con resoluciones altamente nítidas y esenciales para los procesos del aprendizaje profundo y estas puedan ser implementadas con otras tecnologías de alto nivel, el cual hace más robusto a los proyectos que se desarrollen en el ámbito tecnológico.

### **REFERENCIAS**

- ADEL, R., HARB, H. and ELSHENAWY, A., 2022. A Risk Management Framework for Large Scale Scrum using Metadata Outer Request Management Methodology. International Journal of Advanced Computer Science and Applications [en línea], vol. 13, no. 3, pp. 99–109. DOI 10.14569/IJACSA.2022.0130315. Disponible en: www.ijacsa.thesai.org.
- AIZAM, N., YUSOF, M., KHUSAIRI OSMAN, M., AHMAD, F., IDRIS, M., IBRAHIM, A., TAHIR, N. and YUSOF, N.M., 2021. CrackLabel: A Thresholding-Based Crack Labeling Tool for Asphalt Pavement Images. Civil Engineering and Architecture [en línea], vol. 9, no. 5A, pp. 58–67. DOI 10.13189/cea.2021.091307. Disponible en: http://www.hrpub.org.
- ARELLANO, S., 2020. Estas son las entidades con peores calles y avenidas. Mexico Social [en línea]. [Consulta: 9 septiembre 2021]. Disponible en: https://www.mexicosocial.org/las-entidades-con-peores-calles-y-avenidas/.
- ARIAS ODÓN, F.G., 2012. El Proyecto de Investigación 6a Edición. Caracas República Bolivariana de Venezuela: EDITORIAL EPISTEME, C.A.
- AZIMJONOVA, J. y ÖZMEN, A., A real-time vehicle detection and a novel vehicle tracking systems for estimating and monitoring traffic flow on highways. [en línea], 2021. vol. 50, pp. 101393. Disponible en: https://www.sciencedirect.com/science/article/pii/S1474034621001452.
- ABELIUK, A. y GUTIÉRREZ, C., Historia y evolución de la inteligencia artificial. [en línea], 2021. vol. 21, pp. 14–21. Disponible en: https://scholar.google.com/scholar?hl=es&as\_sdt=0%2C5&q=Historia+y+evolu ci%C3%B3n+de+la+inteligencia+artificial&btnG=.
- ALMEIDA, T.; SANTOS, V.; MOZOS, O.M. y LOURENÇO, B., Comparative Analysis of Deep Neural Networks for the Detection and Decoding of Data Matrix Landmarks in Cluttered Indoor Environments. *Journal of Intelligent & Robotic Systems 2021 103:1* [en línea], 2021. vol. 103, no. 1, pp. 1–14. Disponible en: https://link.springer.com/article/10.1007/s10846-021-01442-x.
- ARBAOUI, A., OUAHABI, A., JACQUES, S. y HAMIANE, M., Concrete Cracks Detection and Monitoring Using Deep Learning-Based Multiresolution Analysis. *Electronics 2021, Vol. 10, Page 1772* [en línea], 2021. vol. 10, no. 15, pp. 1772. Disponible en: https://www.mdpi.com/2079- 9292/10/15/1772/htm.
- BALI, E., CAGLAR, O. y BIYANI, G., 2010. Cursos en línea. *UDEMY* [en línea]. [Consulta: 24 noviembre 2021]. Disponible en: https://www.udemy.com/.
- BOUGUEZZI, S.; FREDJ, H.B.; BELABED, T.; VALDERRAMA, C.; FAIEDH, H. y SOUANI, C., An Efficient FPGA-Based Convolutional Neural Network for Classification: *Ad-MobileNet. [en línea]*, 2021. vol. 10, no. 18, pp. 2272. Disponible en: https://www.mdpi.com/2079-9292/10/18/2272.
- BIENVENIDO, MARÍN, D.; SÁNCHEZ, D.; FERNÁNDEZ, D. y MOYANO, J., Prediction of the maintenance performance cost in dwellings and building sites located in Spain using multilayer perceptrons. *Dyna (Spain)* [en línea], 2019. vol. 94, no. 5, pp. 530–538. Disponible en: http://dx.doi.org/10.6036/9061.
- CASS, S., 2021. Top Programming Languages: Our Eighth Annual Probe into What's Hot and Not. IEEE Spectrum [en línea], vol. 58, no. 10, pp. 17. DOI 10.1109/MSPEC.2021.9563957. Disponible en: https://ieeexplore.ieee.org/document/9563957/keywords#keywords.
- COLUCCIA, A.; FASCISTA, A.; SCHUMANN, A.; SOMMER, L.; DIMOU, A.; ZARPALAS, D.; MÉNDEZ, M.; IGLESIA, D. de la, GONZÁLEZ, I.; MERCIER, J.-P.; GAGNÉ, G.; MITRA, A. y RAJASHEKAR, S., Drone vs. Bird Detection:

Deep Learning Algorithms and Results from a Grand Challenge. *Sensors 2021, Vol. 21, Page 2824* [en línea], 2021. vol. 21, no. 8, pp. 2824. Disponible en: https://www.mdpi.com/1424-8220/21/8/2824.

- CHENG, Y.-T.; PATEL, A.; WEN, C.; BULLOCK, D. y HABIB, A., Intensity Thresholding and Deep Learning Based Lane Marking Extraction and Lane Width Estimation from Mobile Light Detection and Ranging (LiDAR) Point Clouds. Remote Sensing 2020 [en línea], 2020. vol. 12, no. 9, pp. 1379. Disponible en: https://www.mdpi.com/2072-4292/12/9/1379.
- CHAUVET, P. y ALBERTONE, B., *Facilitación del Transporte y el Comercio en América Latina y el Caribe*. S.l.: Boletín FAL. 2018. Disponible en: https://repositorio.cepal.org/bitstream/handle/11362/44440/1/S1801184\_es.pdf
- CHAGAS, E.T.D.O., Deep learning y sus aplicaciones hoy. *Revista Científica Multidisciplinar Núcleo do Conhecimento* [en línea], 2019. vol. 4, no. 2448– 0959, pp. 05–26. Disponible en: https://www.nucleodoconhecimento.com.br/administracion-de-empresas/deeplearning-3.
- DANGERMOND, J., 1969. Esri. Esri.com [en línea]. [Consulta: 15 October 2021]. Disponible en: https://www.esri.com/en-us/home.

DE RYCK, T.; LANTHALER, S. y MISHRA, S., On the approximation of functions by tanh neural networks. *Neural Networks [en línea], 2021*. vol. 143, pp. 732–750. Disponible en: https://www.sciencedirect.com/science/article/pii/S0893608021003208?via%3 Dihub.

DE SALUD, M. y DEL TRIUNFO, M. de V.M., ANÁLISIS DE SITUACIÓN DE SALUD DEL DISTRITO VILLA MARÍA DEL TRIUNFO. [en línea]. S.l.: 2019. Disponible en: https://www.dge.gob.pe/portal/docs/asis-lima2019/CD\_MINSA/DOCUMENTOS\_ASIS/ASIS\_DISTRITO%20VILLA%20MARI A%20EL%20TRIUNFO%202019.pdf.

- ENZO, R.A.; CASSANDRA, C.R.; FELIPE, A.N. y PABLO, M.Q., *Artificial Intelligence: Development of classification and segmentation algorithms in chest radiography* [en línea]. S.l.: Revista chilena de radiología. 2021. Disponible en: http://dx.doi.org/10.4067/S0717-93082021000100008.
- ERECH, O.R., *DEEP LEARNING PARA LA VISIÓN ARTIFICIAL E IDENTIFICACIÓN DEL PERSONAL ADMINISTRATIVO Y DOCENTE DE LA UNIVERSIDAD NACIONAL MICAELA BASTIDAS DE APURÍMAC 2018* [en línea]. 2020. PUNO: UNIVERSIDAD NACIONAL DEL ALTIPLANO. Disponible en: http://repositorio.unap.edu.pe/handle/UNAP/13523.
- ESLAMI, E. y YUN, H.B., 2021. Attention-Based Multi-Scale Convolutional Neural Network (A+MCNN) for Multi-Class Classification in Road Images. *Sensors 2021, Vol. 21*, Page 5137 [en línea], vol. 21, no. 15, pp. 5137. DOI 10.3390/S21155137. Disponible en: https://www.mdpi.com/1424- 8220/21/15/5137.
- FAN, Z.; LI, C.; CHEN, Y.; WEI, J.; LOPRENCIPE, G.; CHEN, X. y MASCIO, P.D., Automatic Crack Detection on Road Pavements Using Encoder-Decoder Architecture. *Materials 2020, Vol. 13, Page 2960 [en línea]*, 2020. vol. 13, no. 13, pp. 2960. Disponible en: https://www.mdpi.com/1996-1944/13/13/2960.
- FAN, Z., LI, C., CHEN, Y., DI MASCIO, P., CHEN, X., ZHU, G. and LOPRENCIPE, G., 2020. Ensemble of deep convolutional neural networks for automatic pavement crack detection and measurement. Coatings [en línea], vol. 10, no. 2, pp. 14. DOI 10.3390/COATINGS10020152. Disponible en: http://dx.doi.org/10.3390/COATINGS10020152.
- FU, H.; MENG, D.; LI, W. y WANG, Y., Bridge Crack Semantic Segmentation Based on Improved Deeplabv3+. *Journal of Marine Science and Engineering 2021*,

Vol. 9, Page 671 [en línea], 2021. vol. 9, no. 6, pp. 671. Disponible en: https://www.mdpi.com/2077-1312/9/6/671.

- FERREIRA, C., PALMEIRA, A., SOUSA, E., AMORIM, C.G., ARAÚJO, A.N. and MONTENEGRO, M.C., 2021. Supramolecular Atropine Potentiometric Sensor. *Sensors 2021*, Vol. 21, Page 5879 [en línea], vol. 21, no. 17, pp. 5879. DOI 10.3390/S21175879. Disponible en: http://dx.doi.org/10.3390/S21175879.
- FLINT, C., 1911. IBM SPSS Statistics. www.ibm.com [en línea]. [Consulta: 15 March 2022]. Disponible en: https://www.ibm.com/pe-es/products/spss-statistics.
- GESCHKE, C. and WARNOCK, J., 1982. Adobe Creative Cloud. Adobe.com [en línea]. [Consulta: 20 September 2021]. Disponible en: https://www.adobe.com/la/.
- HERNÁNDEZ, R.; FERNÁNDEZ, C.; BATISTA, P. Metodología de la investigación sexta edición (sexta edición). 2014. Disponible en: https://www.esup.edu.pe/wpcontent/uploads/2020/12/2.%20Hernandez,%20Fernandez%20y%20Baptista-Metodolog%C3%ADa%20Investigacion%20Cientifica%206ta%20ed.pdf

INSTITUTO NACIONAL DE ESTADÍSTICA E INFORMÁTICA, Resultados Definitivos de los Censos Nacionales 2017 Provincia de Lima. [en línea]. S.l.: 2017. Disponible en: https://www.inei.gob.pe/media/MenuRecursivo/publicaciones\_digitales/Est/Lib 1583/.

INSTITUTO NACIONAL DE ESTADÍSTICA E INFORMÁTICA, 2022. Indicador de la Actividad Productiva Departamental - Cuarto Trimestre 2021. [en línea]. S.l.: Disponible en: https://m.inei.gob.pe/biblioteca-virtual/boletines/produccionnacional-departamenal-9836/1/#lista.

INSTITUTO NACIONAL DE ESTADÍSTICA E INFORMÁTICA, 2020. Planos Estratificados del Lima Metropolitana a Nivel de Manzanas 2020. [en línea]. S.l.: Disponible en: https://www.inei.gob.pe/media/MenuRecursivo/publicaciones\_digitales/Est/Lib 1744/libro.pdf.

JAAFARI, J.; DOUZI, S.; DOUZI, K. y HSSINA, B., Towards more efficient CNNbased surgical tools classification using transfer learning. *Journal of Big Data 2021 8:1* [en línea], 2021. vol. 8, no. 1, pp. 1–15. Disponible en: http://dx.doi.org/10.1186/S40537-021-00509-8.

JANSEN, P., 2000. TIOBE - The Software Quality Company. tiobe.com [en línea]. [Consulta: 9 October 2021]. Disponible en: https://www.tiobe.com/tiobe-index/

- KUMAR, P.; BATCHU, S.; SWAMY S., N. y KOTA, S.R., Real-time concrete damage detection using deep learning for high rise structures. *IEEE Access [en línea], 2021. vol. 9, pp. 112312–112331*. Disponible en: http://dx.doi.org/10.1109/ACCESS.2021.3102647.
- KIENBAUM, L.; CORREA ABONDANO, M.; BLAS, R. y SCHMID, K., DeepCob: precise and high-throughput analysis of maize cob geometry using deep learning with an application in genebank phenomics. *Plant Methods 2021 17:1* [en línea], 2021. vol. 17, no. 1, pp. 1–19. Disponible en: https://plantmethods.biomedcentral.com/articles/10.1186/s13007-021-00787-6.
- LEE, J., KIM, H.S., KIM, N., RYU, E.M. and KANG, J.W., 2019. Learning to detect cracks on damaged concrete surfaces using two-branched convolutional neural network. Sensors (Switzerland) [en línea], vol. 19, no. 21. DOI 10.3390/S19214796. Disponible en: http://dx.doi.org/10.3390/S19214796.
- MAEDA, H., SEKIMOTO, Y., SETO, T., KASHIYAMA, T. and OMATA, H., 2018. Road Damage Detection Using Deep Neural Networks with Images Captured Through a Smartphone. University of Tokyo, pp. 14.

MAXIAOHE; KANGKAIZHANG; ZHURUISHENG; WUHONGZHI y ZHOUKUN, Freeform scanning of non-planar appearance with neural trace photography. ACM Transactions on Graphics (TOG) [en línea], 2021. vol. 40, no. 4. Disponible en: https://dl.acm.org/doi/abs/10.1145/3450626.3459679.

MORALES, T.; SARABAKHA, A. y KAYACAN, E., *Image Generation for Efficient Neural Network Training in Autonomous Drone Racing* [en línea]. S.l.: Proceedings of the International Joint Conference on Neural Networks. 2020. Disponible en: https://www.researchgate.net/publication/343499034\_Image\_Generation\_for\_

Efficient\_Neural\_Network\_Training\_in\_Autonomous\_Drone\_Racing.

MORIYOSHII, A.; SHIBATA, E.; NATSUHARA, M.; SAKAI, K.; KONDO, T. y KASAHARA, A., Deterioration of modern concrete structures and asphalt pavements by respiratory action and trace quantities of organic matter. *PLOS ONE* [en línea], 2021. vol. 16, no. 5, pp. Disponible en: http://dx.doi.org/10.1371/JOURNAL.PONE.0249761.

MUNICIPALIDAD DE VILLA MARIA DEL TRIUNFO, Plan Estratégico Institucional 2017-2019, Informe de Evaluación 2019, 2020. http://munivmt.gob.pe/pdf/transparencia/documentos/PEI2017-2019- EVALUACION.pdf

MUKHOPADHYAY, S., CENNAMO, N., DEEN, M.J., LEE, J., FABIO, T.S., CHEN, C., CHANDRA, S., HAN, Y. and SEO, H., 2021. Deep Learning-Based Thermal Image Analysis for Pavement Defect Detection and Classification Considering Complex Pavement Conditions. Remote Sensing 2022, Vol. 14, Page 106 [en línea], vol. 14, no. 1, pp. 106. DOI 10.3390/RS14010106. Disponible en: https://www.mdpi.com/2072-4292/14/1/106.

- OPARA, J.N.; THEIN, A.B.B.; IZUMI, S.; YASUHARA, H. y CHUN, P.-J., Defect Detection on Asphalt Pavement By Deep Learning. *International Journal of GEOMATE* [en línea], 2021. vol. 21, no. 83, pp. 87–94. Disponible en: http://dx.doi.org/10.21660/2021.83.6153.
- PAULY, L., PEEL, H., LUO, S., HOGG, D. and FUENTES, R., 2017. Deeper Networks for Pavement Crack Detection. 34 th International Symposium on Automation and Robotics in Construction (ISARC 2017) [en línea], pp. 479– 485. DOI 10.22260/ISARC2017/0066. Disponible en: http://www.iaarc.org/publications/2017\_proceedings\_of\_the\_34rd\_isarc/deeper \_networks\_for\_pavement\_crack\_detection.html.
- PERUANO, E., 2014. Ley N° 30220 Ley Universitaria. [en línea]. Lima: *Diario El Peruano*. Disponible en: https://www.gob.pe/institucion/minedu/normaslegales/118482-30220.
- PALMA, M.J.T, y MORALES, R.M., 2008. Inteligencia Artificial. Técnicas, métodos y aplicaciones. España: McGRAW-HILL/INTERAMERICANA DE ESPAÑA, S. A. U.
- PROKOPENKO, T., LAVDANSKA, O., POVOLOTSKYI, Y., OBODOVSKYI, B. y TARASENKO, Y., 2021. Devising an integrated method for evaluating the efficiency of scrum-based projects in the field of information technology. *Eastern-European Journal of Enterprise Technologies [en línea]*, vol. 5, no. 3 (113), pp. 46–53. Disponible en: http://dx.doi.org/10.15587/1729- 4061.2021.242744.
- QIAO, W.; LIU, Q.; WU, X.; MA, B. y LI, G., Automatic Pixel-Level Pavement Crack Recognition Using a Deep Feature Aggregation Segmentation Network with a scSE Attention Mechanism Module. *Sensors 2021, Vol. 21*, Page 2902 [en línea], 2021. vol. 21, no. 9, pp. 2902. Disponible en: https://www.mdpi.com/1424-8220/21/9/2902.

RAVINDRAN, P.; OWENS, F.C.; WADE, A.C.; VEGA, P.; MONTENEGRO, R.; SHMULSKY, R. y WIEDENHOEFT, A.C., Field-Deployable Computer Vision Wood Identification of Peruvian Timbers. Frontiers in Plant Science [en línea], 2021. vol. 0, pp. 940. Disponible en: https://www.frontiersin.org/articles/10.3389/fpls.2021.647515/full.

RAMALINGAM, B., HAYAT, A.A., ELARA, M.R., GÓMEZ, B.F., YI, L.,

PATHMAKUMAR, T., RAYGURU, M.M. and SUBRAMANIAN, S., 2021. Deep Learning Based Pavement Inspection Using Self-Reconfigurable Robot. Sensors 2021, Vol. 21, Page 2595 [en línea], vol. 21, no. 8, pp. 2595. DOI 10.3390/S21082595. Disponible en: https://www.mdpi.com/1424- 8220/21/8/2595/htm.

SARMIENTO, J.L., Aplicaciones de las redes neuronales y el deep learning a la ingeniería biomédica. *Revista UIS Ingenierías* [en línea], 2020. vol. 19, no. 4, pp. 1–18. Disponible en: http://dx.doi.org/10.18273/REVUIN.V19N4-2020001.

SABINO, C., 1992. El Proceso de Investigación. Panapo, Caracas: Ed. Panamericana, Bogotá, y Ed. Lumen, Buenos Aires.

SHATNAWI, N., Automatic Pavement Cracks Detection using Image Processing Techniques and Neural Network. International Journal of Advanced Computer Science and Applications [en línea], 2018. vol. 9, no. 9, pp. 399–402. Disponible en: www.ijacsa.thesai.org.

SHAHZAD, B., NAEEM AWAN, W., ABRO, A., SHOAIB, M., ALYAHYA, S. and AUTHOR, C., 2022. Framework for Effective Utilization of Distributed Scrum in Software Projects. Computer Systems Science and Engineering [en línea], vol. 44, no. 1, pp. 407. DOI 10.32604/CSSE.2023.022601. Disponible en: https://www.techscience.com/csse/v44n1/48025.

SHIM, S.; KIM, J.; CHO, G.C. y LEE, S.W., Multiscale and adversarial learning-based semi-supervised semantic segmentation approach for crack detection in

concrete structures. IEEE Access [en línea], 2020. vol. 8, pp. 170939–170950. Disponible en: https://ieeexplore.ieee.org/document/9193940.

- SKALSKI, P., 2022. Make Alpha Sense. Make Alpha Sense.ai [en línea]. [Consulta: 2 June 2022]. Disponible en: https://www.makesense.ai/.
- SOMMERVILLE, I., 2011. Ingeniería de Software, 9a edición. México: Pearson Education Inc.
- SOUKAINA, M., BADR, E., ABDELAZIZ, M. and NAWAL, S., 2021. Towards a New Metamodel Approach of Scrum, XP and Ignite Methods. International Journal of Advanced Computer Science and Applications [en línea], vol. 12, no. 12, pp. 192–202. DOI 10.14569/IJACSA.2021.0121225. Disponible en: www.ijacsa.thesai.org.
- SUN, Y.; YANG, Y.; YAO, G.; WEI, F. y WONG, M., Autonomous Crack and Bughole Detection for Concrete Surface Image Based on Deep Learning*. IEEE Access* [en línea], 2021. vol. 9, pp. 85709–85720. Disponible en: http://dx.doi.org/10.1109/ACCESS.2021.3088292.
- TORRI, G., GIACOMETTI, R. and PATERLINI, S., 2019. Sparse precision matrices for minimum variance portfolios. *Computational Management Science 2019* 16:3 [en línea], vol. 16, no. 3, pp. 375–400. DOI 10.1007/S10287-019-00344-6. Disponible en: http://dx.doi.org/10.1007/S10287-019-00344-6.
- TURAY, T. and VLADIMIROVA, T., 2022a. Toward Performing Image Classification and Object Detection with Convolutional Neural Networks in Autonomous Driving Systems: A Survey. IEEE Access [en línea], vol. 10, pp. 14076–14119. DOI 10.1109/ACCESS.2022.3147495. Disponible en: http://dx.doi.org/10.1109/ACCESS.2022.3147495.
- UNIVERSIDAD CÉSAR VALLEJO, 2020. Código de Ética en Investigación de la Universidad César Vallejo. *UCV* [en línea]. [Consulta: 5 octubre 2021].

Disponible en: https://www.ucv.edu.pe/wpcontent/uploads/2020/11/RCUN%C2%B00262-2020-UCV-Aprueba-Actualizaci%C3%B3n-del-C%C3%B3digo-%C3%89tica-en-Investigaci%C3%B3n-1-1.pdf

- VAN ROSSUM, G., 2001. Python. python.org [en línea]. [Consulta: 10 September 2021]. Disponible en: https://www.python.org/.
- VIZCARRA, G.; BERMEJO, D.; MAURICIO, A.; ZARATE GOMEZ, R. y DIANDERAS, E., The Peruvian Amazon forestry dataset: A leaf image classification corpus. Ecological Informatics [en línea], 2021. vol. 62, pp. 101268. Disponible en: http://dx.doi.org/10.1016/J.ECOINF.2021.101268.
- YINSHAN, L.; LINLIN, L.; TIANYU, L.; RUYONG, G. y CHUNYING, W., Study on simulation mechanics and fatigue performance of steel bridge deck rigid flexible composite pavement. *E3S Web of Conferences* [en línea], 2021. vol. 272, pp. 5. Disponible en: http://dx.doi.org/10.1051/E3SCONF/202127202025.
- YUSOF, N.A.M.; OSMAN, M.K.; AHMAD, F.; IDRIS, M.; IBRAHIM, A.; TAHIR, N. y YUSOF, N.M., CrackLabel: A Thresholding-Based Crack Labeling Tool for Asphalt Pavement Images. Civil Engineering and Architecture [en línea], 2021. vol. 9, no. 5A, pp. 58–67. DOI 10.13189/CEA.2021.091307. Disponible en: http://www.hrpub.org.
- ZHANG, M.; LIU, Y.; LUO, S. y GAO, S., Research on Baidu Street View Road Crack Information Extraction Based on Deep Learning Method. Journal of Physics: *Conference Series [en línea]*, 2020. vol. 1616, no. 1, pp. 012086. Disponible en: https://iopscience.iop.org/article/10.1088/1742-6596/1616/1/012086.
- ZHANG, L., Hand-drawn sketch recognition with a double-channel convolutional neural network. *EURASIP Journal on Advances in Signal Processing 2021 2021:1* [en línea], 2021. vol. 2021, no. 1, pp. 1–12. Disponible en: https://aspeurasipjournals.springeropen.com/articles/10.1186/s13634-021-00752-4.

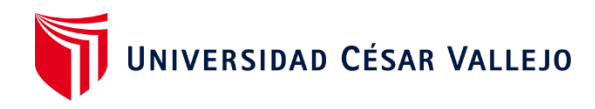

## **ANEXOS**

## **ANEXO N° 1. Matriz de Consistencia**

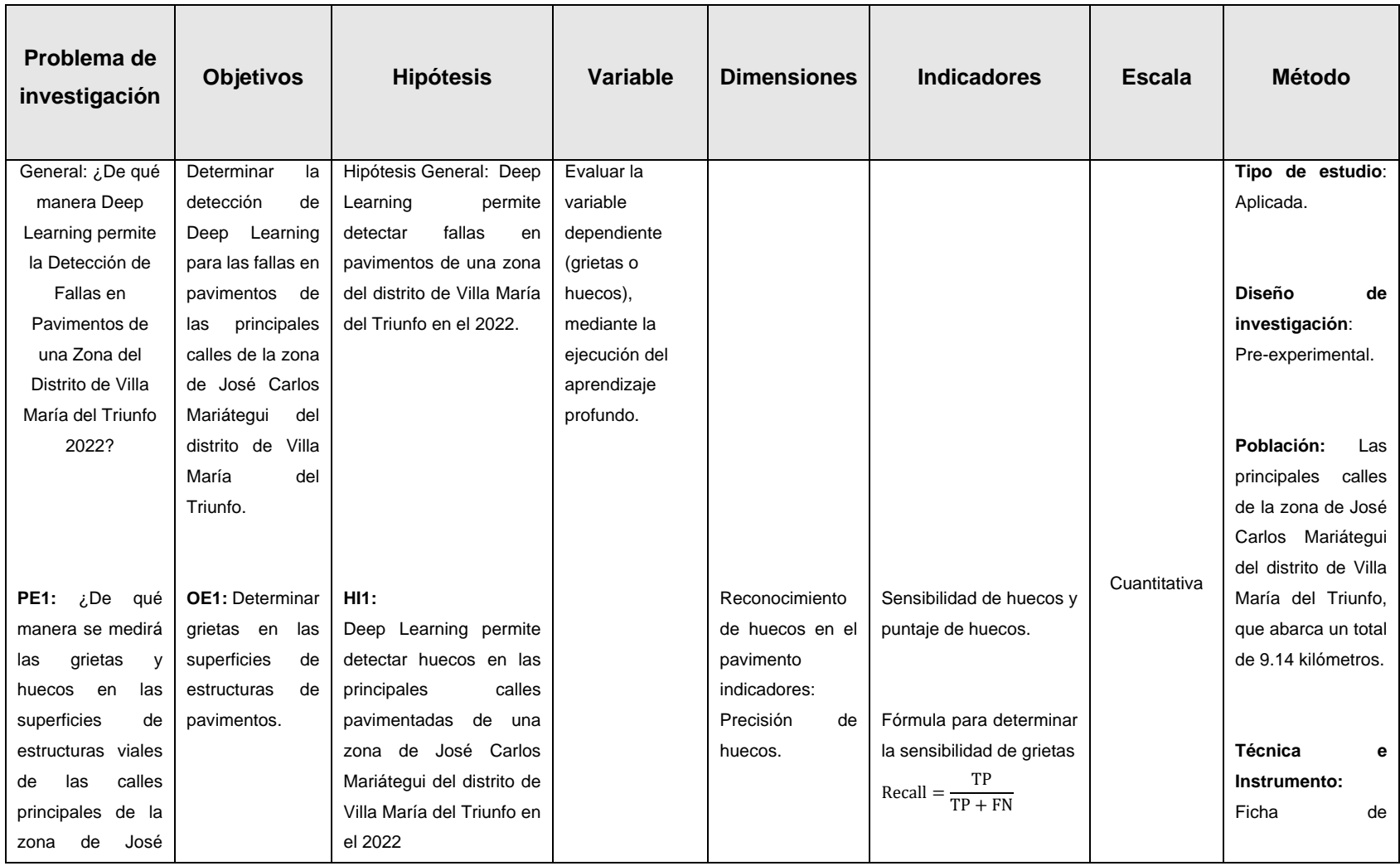

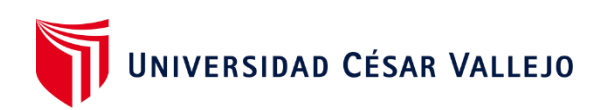

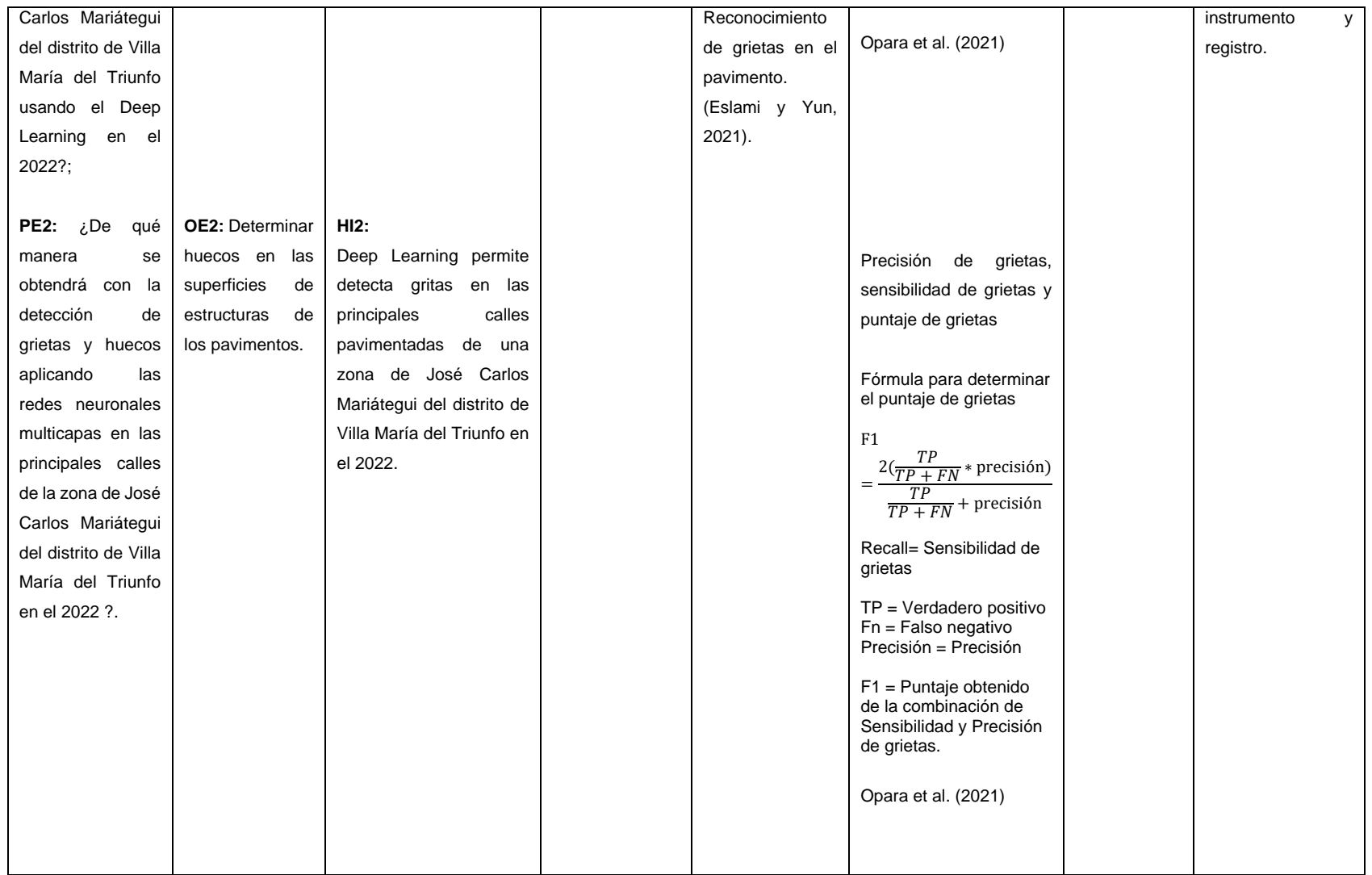

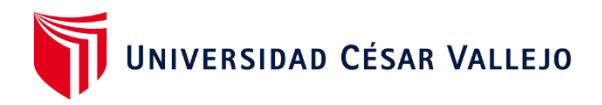

# **ANEXO N° 2**. **Operacionalización de Variables**

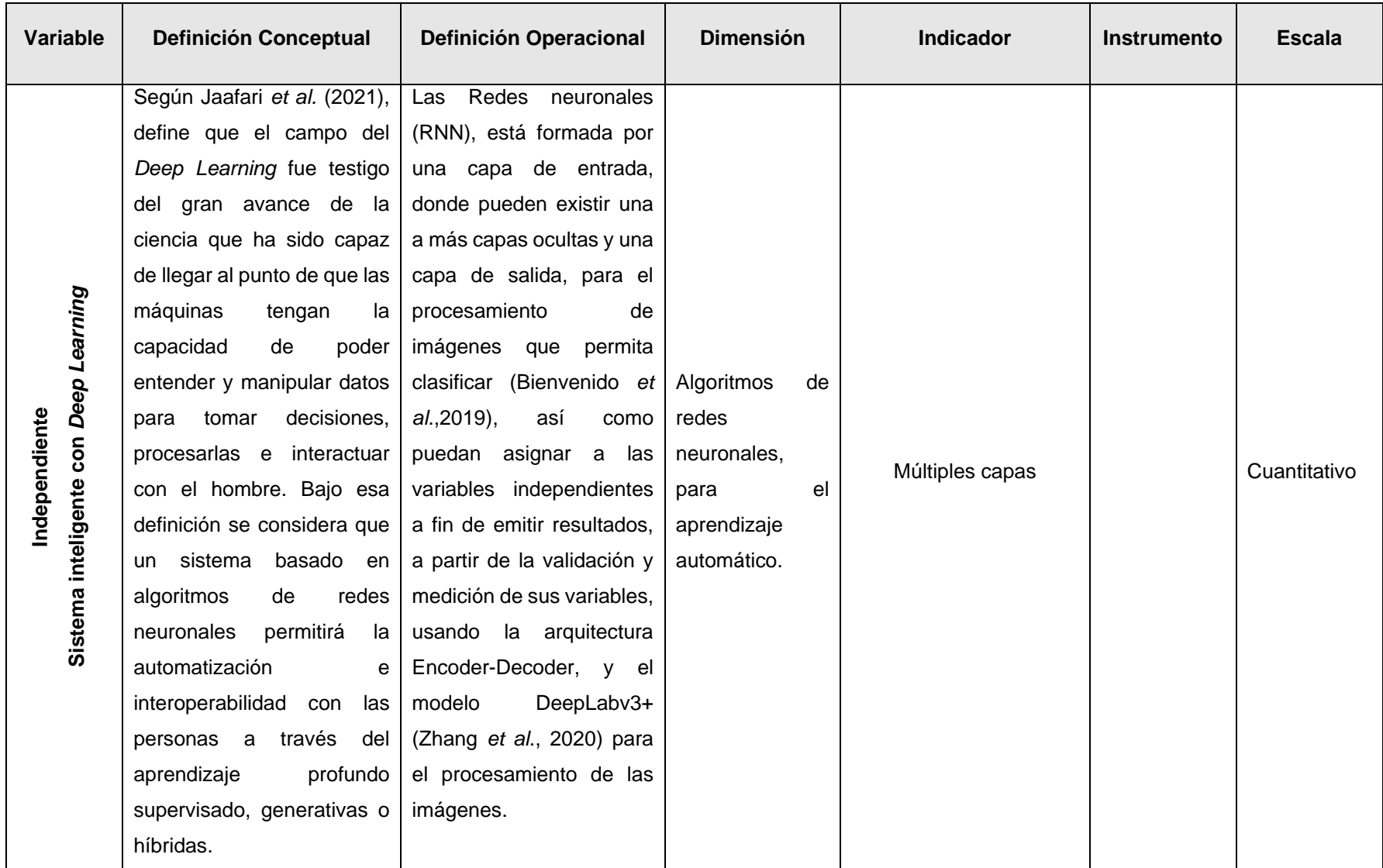

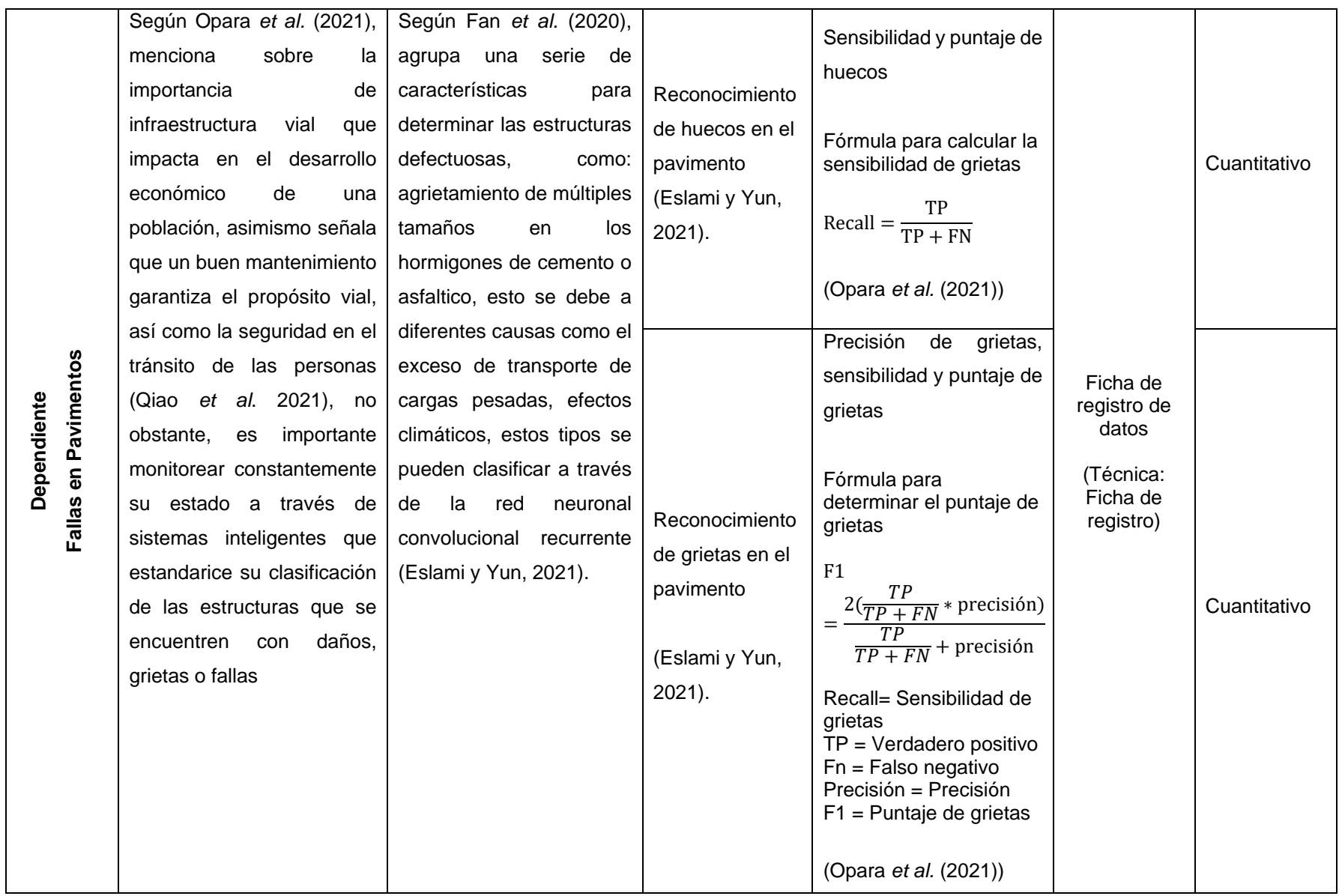

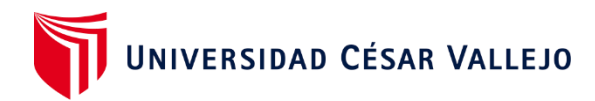

## **ANEXO N° 3**.

# **MATRIZ DE OPERACIONALIZACIÓN DE LAS VARIABLES**

**Variable: Fallas en pavimentos.**

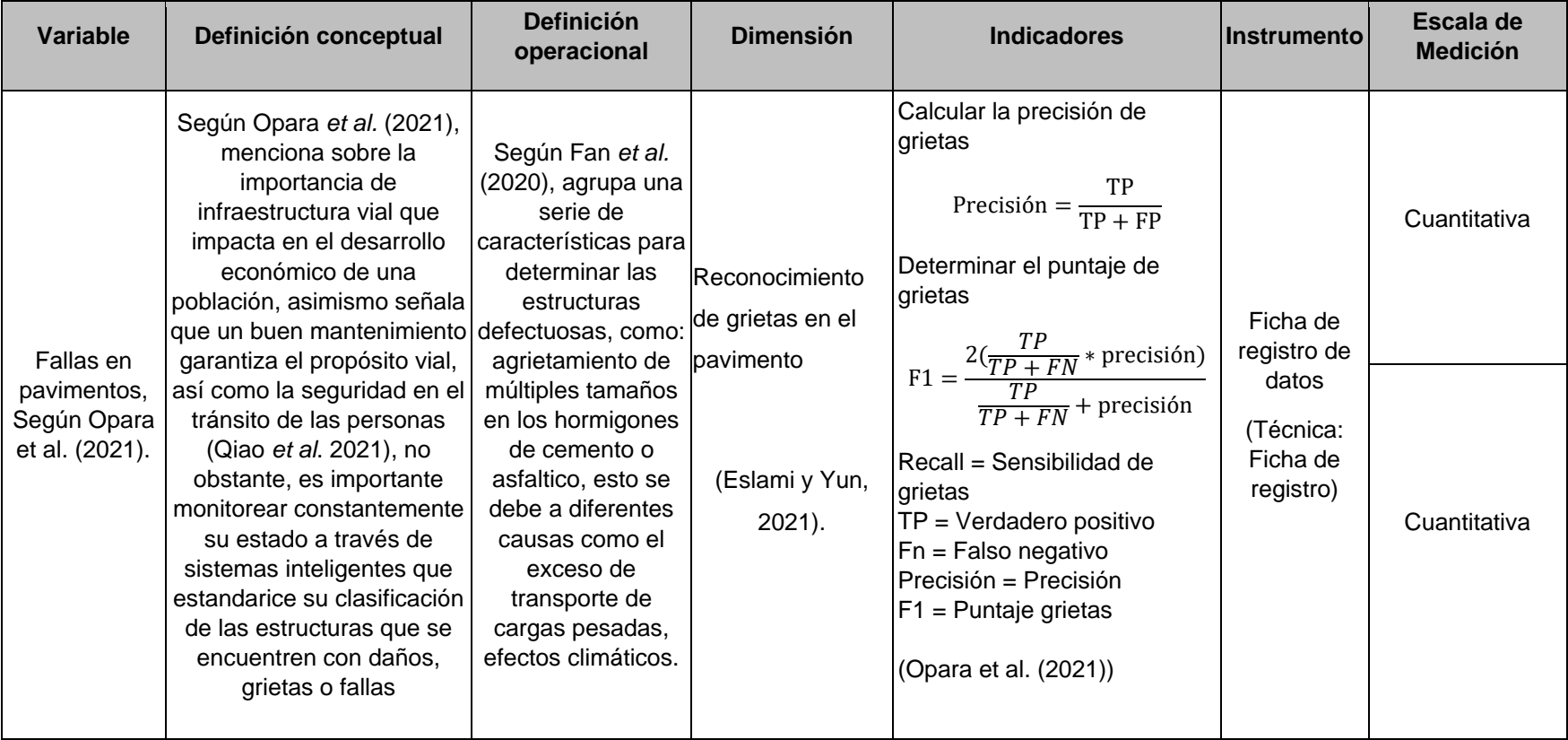

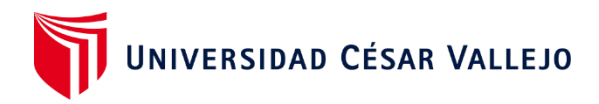

## **ANEXO N° 4**.

## **CERTIFICADO DE VALIDEZ DE CONTENIDO DEL INSTRUMENTO QUE MIDE:**

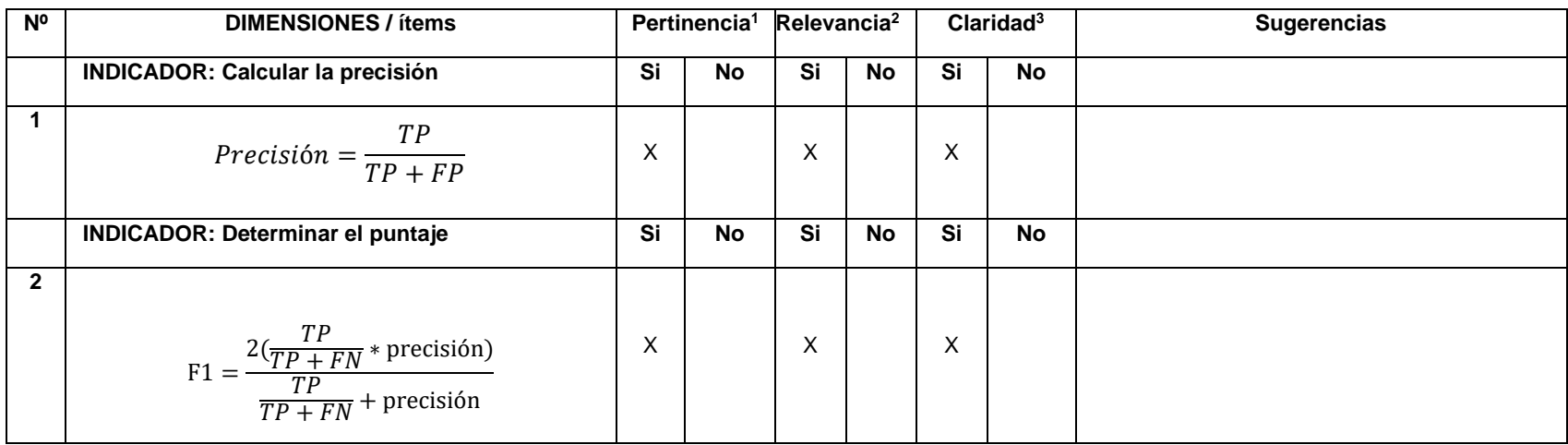

Observaciones (precisar si hay suficiencia):

**Opinión de aplicabilidad: Aplicable [ X ] Aplicable después de corregir [ ] No aplicable [ ]**

**Apellidos y nombres del juez validador: Alarcón Cajas Yohan Roy DNI:** 46189705

**Especialidad del validador:** Magíster en Ingeniería de Sistemas

**<sup>1</sup>Pertinencia:** El ítem corresponde al concepto teórico formulado.

 **28 de noviembre del 2021 <sup>2</sup>Relevancia:** El ítem es apropiado para representar al componente o dimensión específica del constructo **<sup>3</sup>Claridad:** Se entiende sin dificultad alguna el enunciado del ítem, es conciso, exacto y directo

**Nota**: Suficiencia, se dice suficiencia cuando los ítems planteados son suficientes para medir la dimensión

------------------------------------------

**Firma del Experto Informante.**

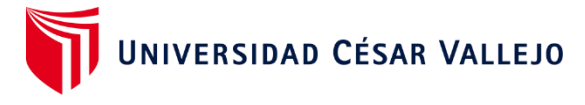

## **ANEXO N° 5**.

## **VALIDACIÓN DE LA METODOLOGÍA DE DESARROLLO**

Apellidos y Nombres del Experto:  $\vert$  YOHAN ROY ALARCON CAJAS

**Titulo y/o Grado Académico:** ING. DE SISTEMAS

Doctor ( ) Magister ( X ) Ingeniero ( ) Licenciado ( ) Otro ( )

**Fecha:** 28/11/2021

**Título de Investigación:** Deep Learning Para la Detección de Fallas en Pavimentos de una Zona del Distrito de Villa María del Triunfo 2022.

#### **Autores:**

- Zúñiga Guisado, Yenmy

- **MUY MAL ( 1 ) MALO ( 2 ) REGULAR ( 3 ) BUENO ( 4 ) EXCELENTE ( 5 )**

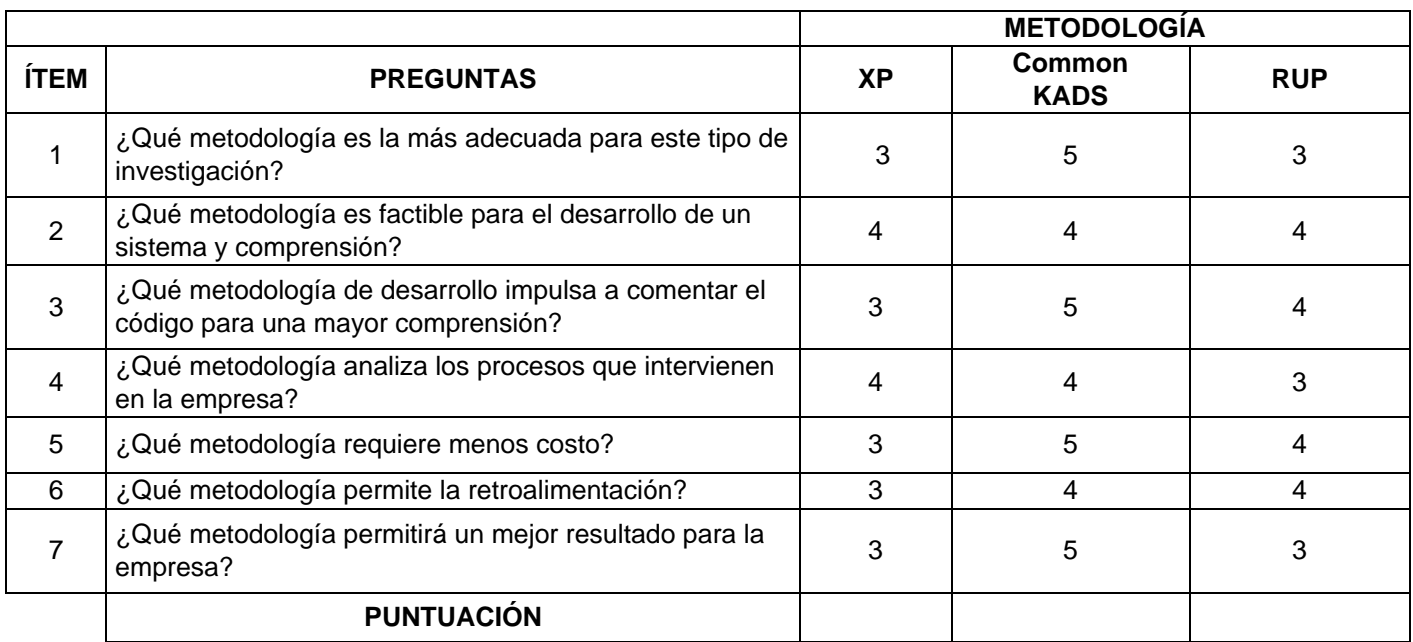

**SUGERENCIAS**

 **FIRMA DEL EXPERTO**

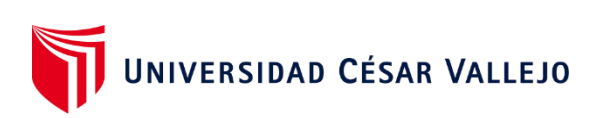

# **ANEXO N° 6: Cuadro comparativo de metodologías de desarrollo**

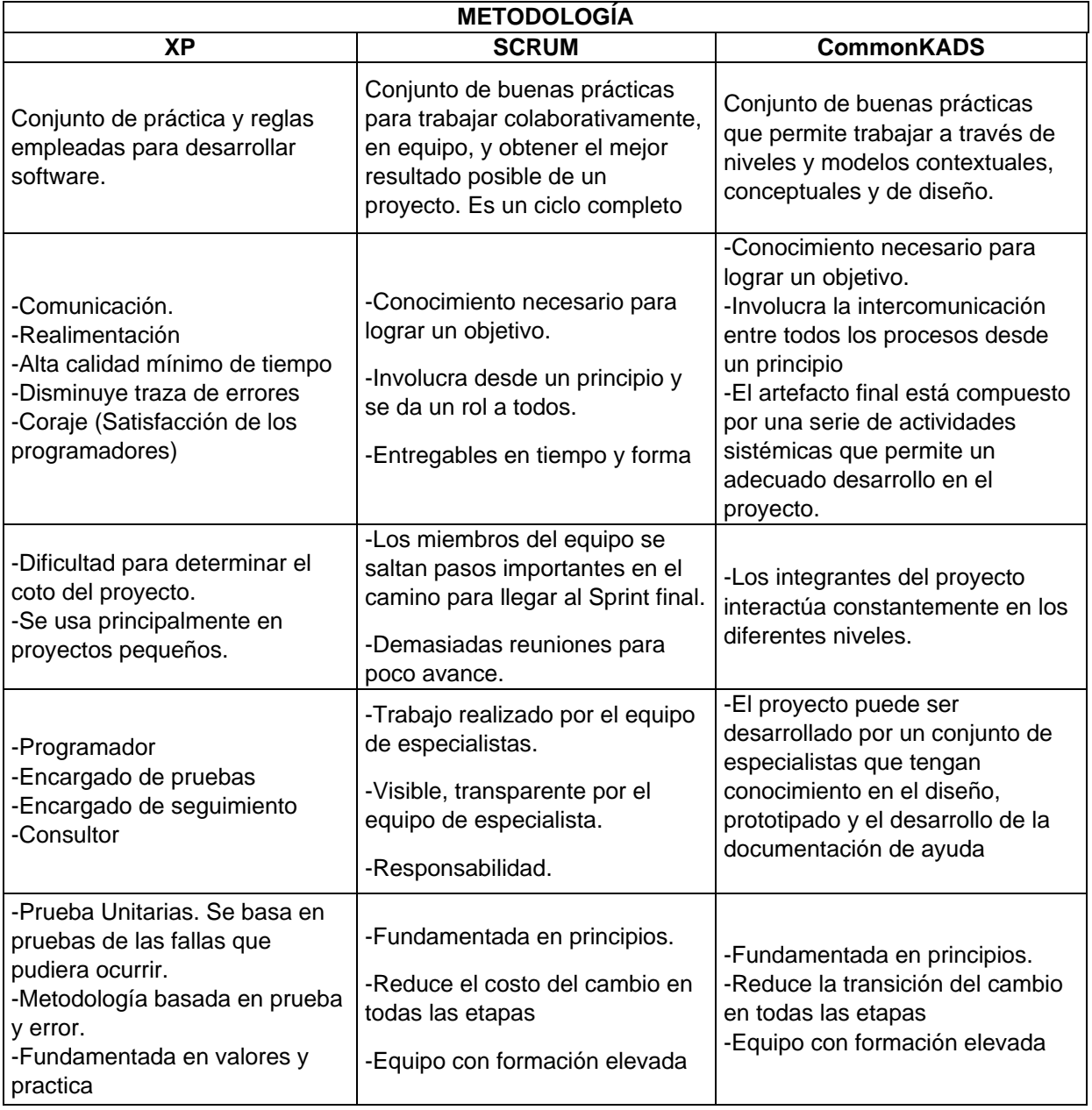

UNIVERSIDAD CÉSAR VALLEJO **ANEXO N° 7**

#### **VALIDACIÓN DEL INSTRUMENTO DE EXPERTOS: CALCULAR LA PRECISIÓN**

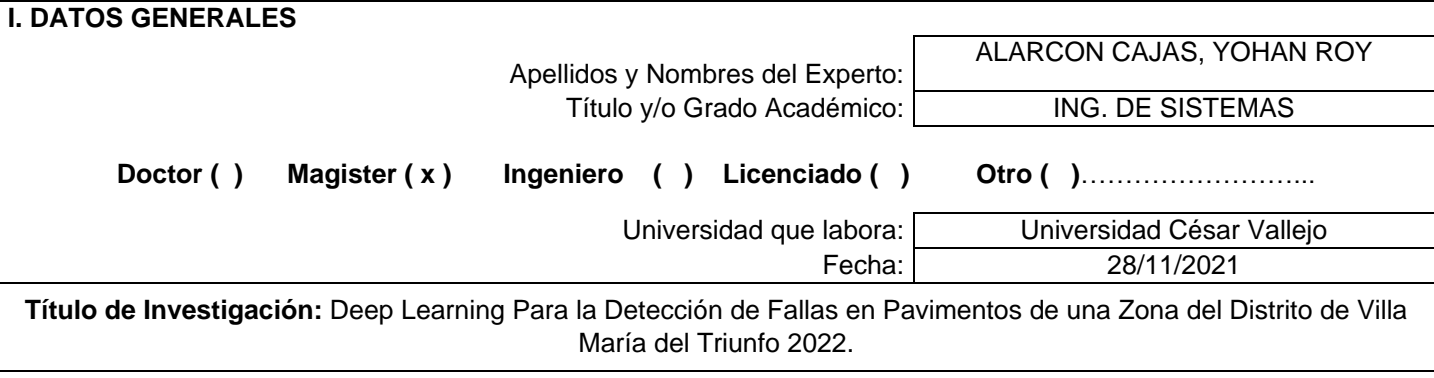

**Autores:** - Zuñiga Guisado, Yenmy

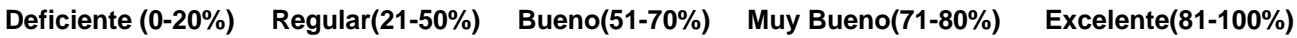

#### **II. ASPECTOS DE VALIDACIÓN**

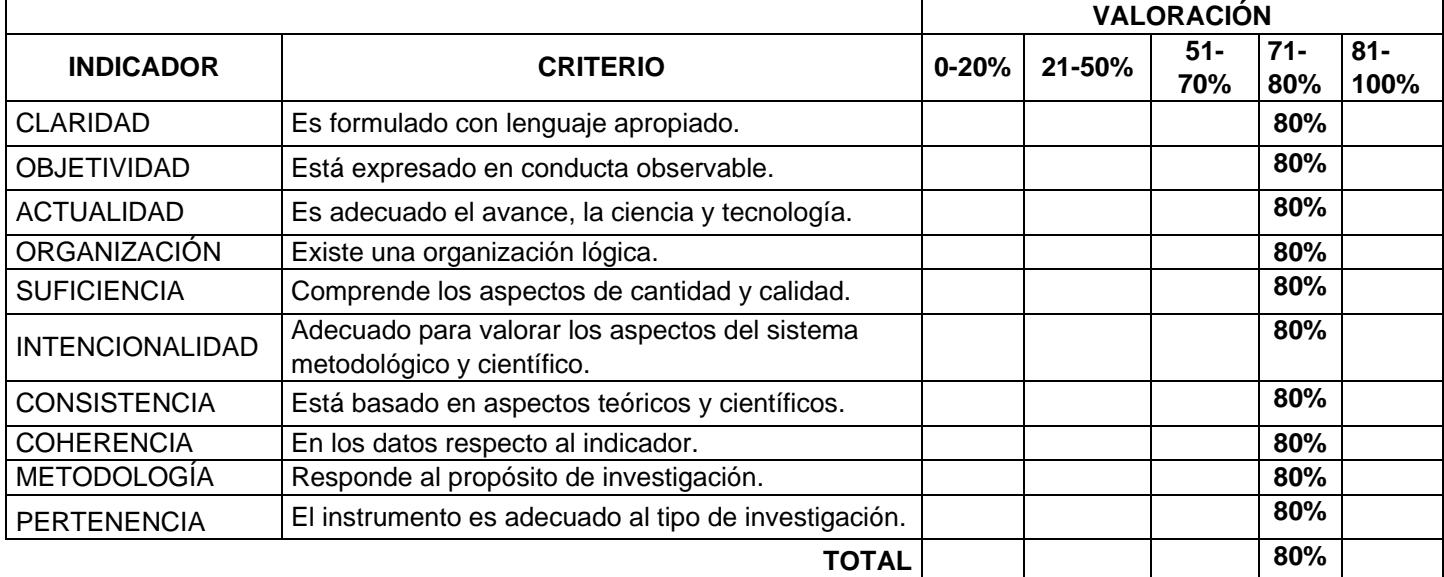

## **III. PROMEDIO DE VALIDACIÓN**

### **IV. OPCIÓN DE APLICABILIDAD**

- ( ) El instrumento puede ser aplicado, tal como está elaborado
- ( ) El instrumento debe ser mejorado antes de ser aplicado

**FIRM** DEL EXPERTO

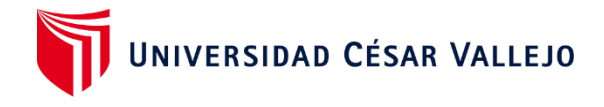

## **ANEXO N° 8**

#### **TABLA DE VALIDACIÓN DEL INSTRUMENTO DE EXPERTOS: DETERMINAR EL PUNTAJE**

#### **I. DATOS GENERALES**

Apellidos y Nombres del Experto: | ALARCON CAJAS, YOHAN ROY Título y/o Grado Académico: | ING. DE SISTEMAS

**Doctor ( ) Magister ( x ) Ingeniero ( ) Licenciado ( ) Otro ( )**……………………...

Universidad que labora: Universidad César Vallejo

Fecha: 28/11/2021

**FIRMA DEL EXPERTO**

**Título de Investigación:** Deep Learning Para la Detección de Fallas en Pavimentos de una Zona del Distrito de Villa María del Triunfo 2022.

#### **Autores:**

Zuñiga Guisado, Yenmy

**Deficiente (0-20%) Regular(21-50%) Bueno(51-70%) Muy Bueno(71-80%) Excelente(81-100%)**

#### **II. ASPECTOS DE VALIDACIÓN**

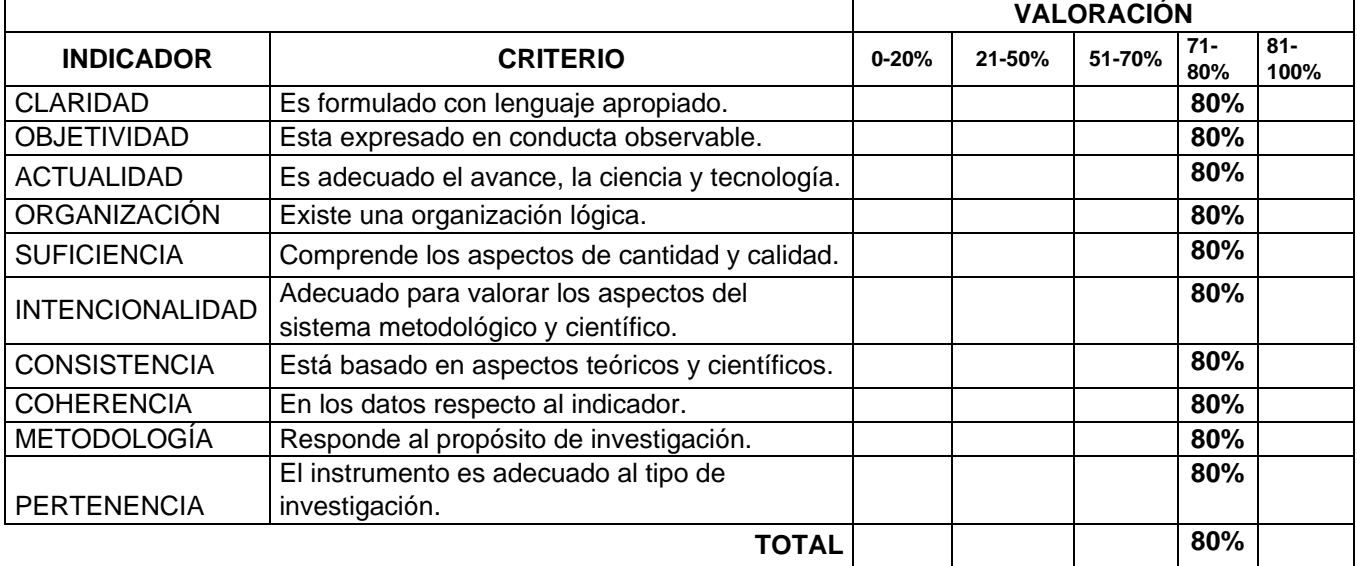

## **III. PROMEDIO DE VALIDACIÓN**

## **IV. OPCIÓN DE APLICABILIDAD**

- ( ) El instrumento puede ser aplicado, tal como está elaborado
- ( ) El instrumento debe ser mejorado antes de ser aplicado

103

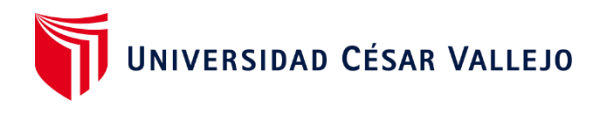

# **ANEXO N° 9**

## **Ficha de registro del indicador – Calcular Precisión**

**Autor:** Zúñiga Guisado, Yenmy

**Indicador:** Precisión =  $\frac{TP}{TP}$  $TP + FP$ 

**Fecha de aprobación:** 28/11/2021

**Objetivo:** Determinar la precisión del reconocimiento de imagen **Periodo:** En un periodo 30 días

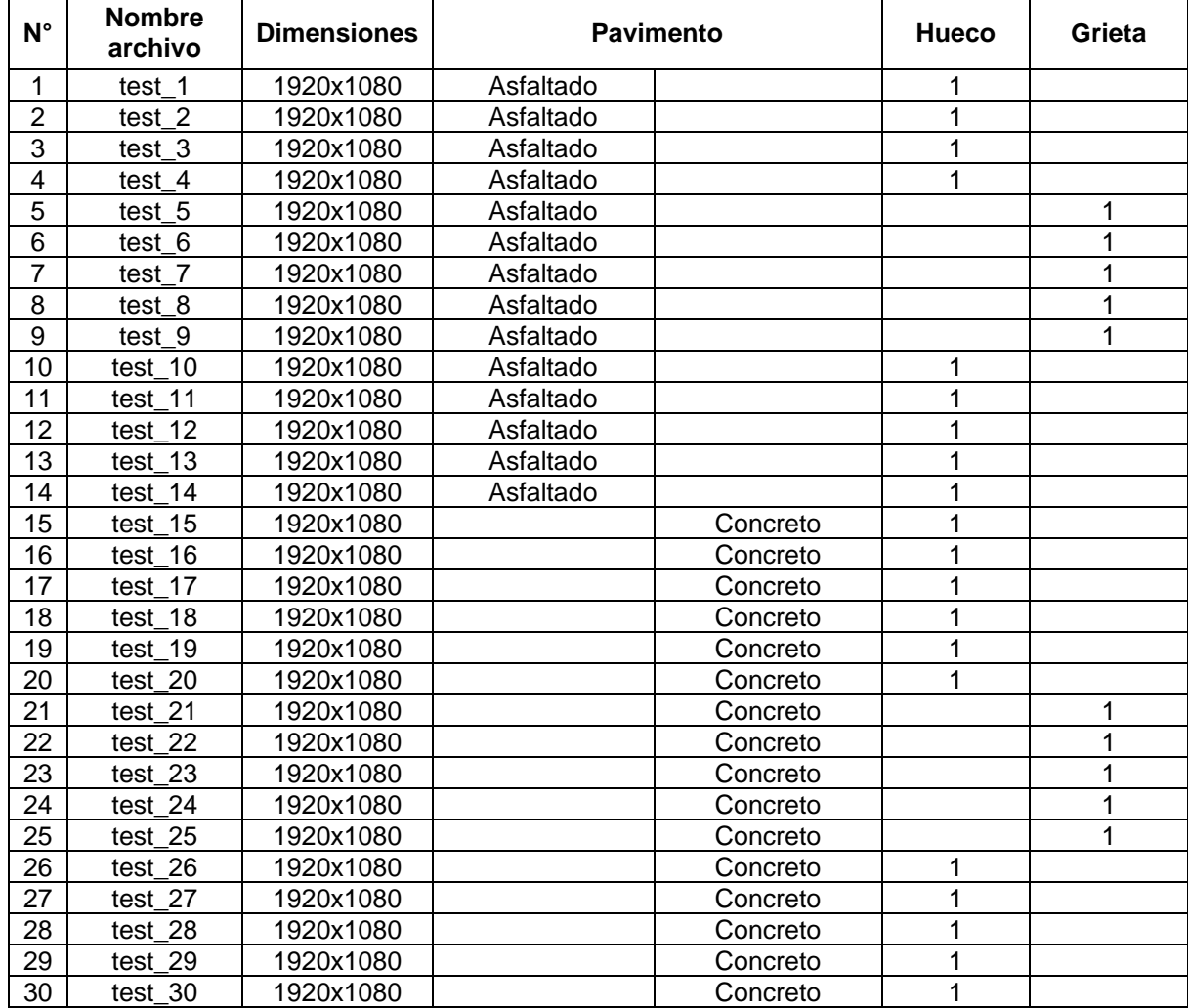

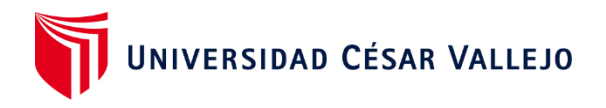

## **ANEXO N° 10**

#### **Ficha de registro del indicador – Determinar el Puntaje**

**Indicador:** F1 =

**Autores:** Zúñiga Guisado, Yenmy  $2(\frac{TP}{TP + FN} * \text{precision})$  $\frac{TP}{TP+FN} + \text{precision}$ **Objetivo:** Incrementar el porcentaje del nivel de servicio **Periodo:** En un periodo de 30 dias

**Fecha de aprobación:** 28/11/2021

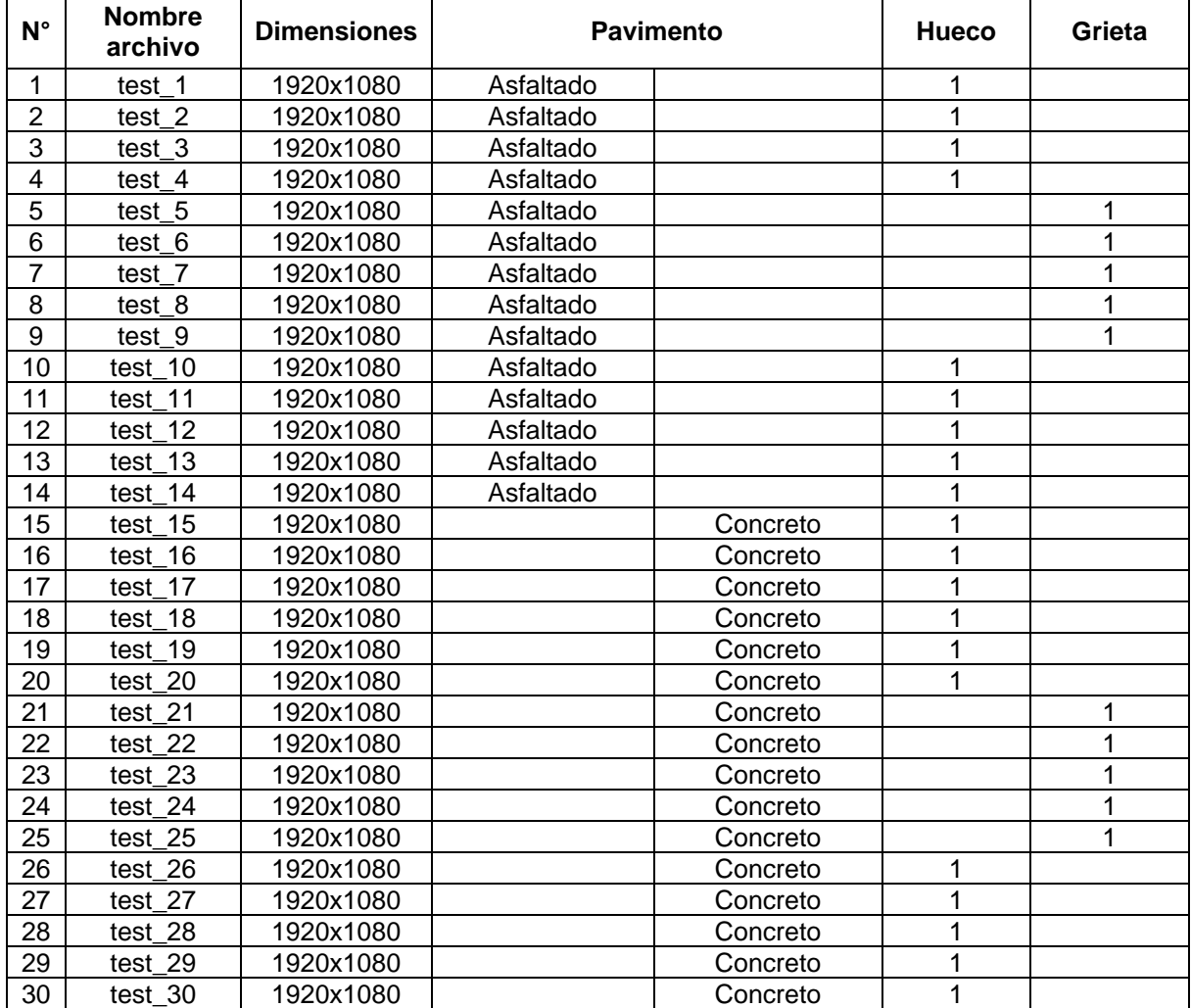

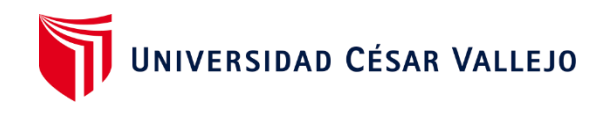

# **ANEXO N° 11.**

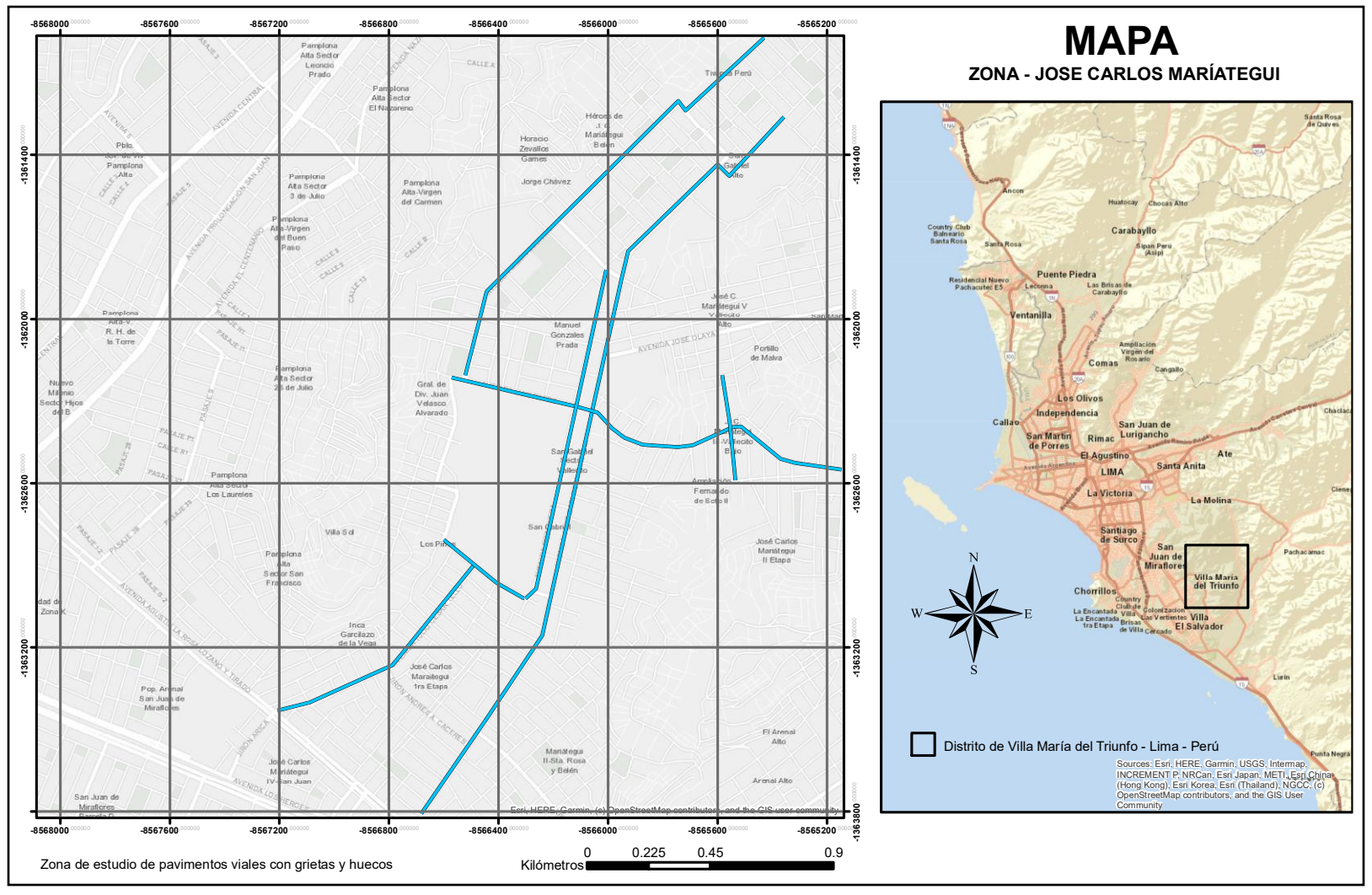

Zona de estudio de captura de imágenes a través del teléfono inteligente.

Fuente: Elaboración propia.

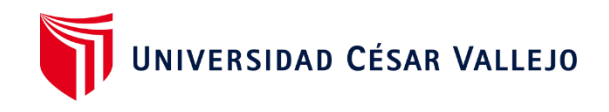

# **ANEXO N° 12.**

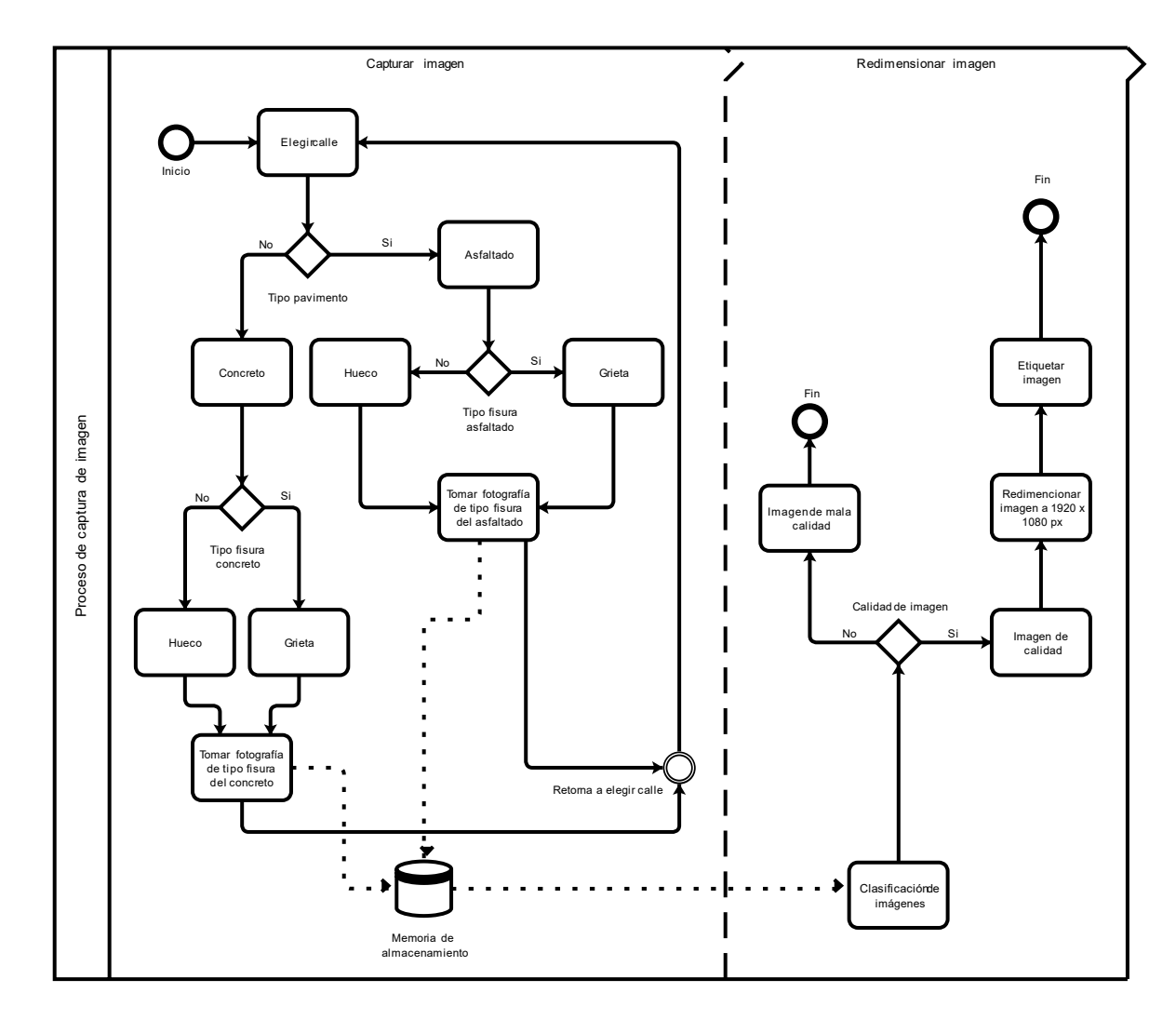

Diagrama de flujo para la captura de imagen

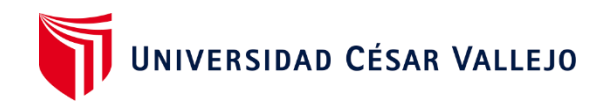

**ANEXO N° 13.** 

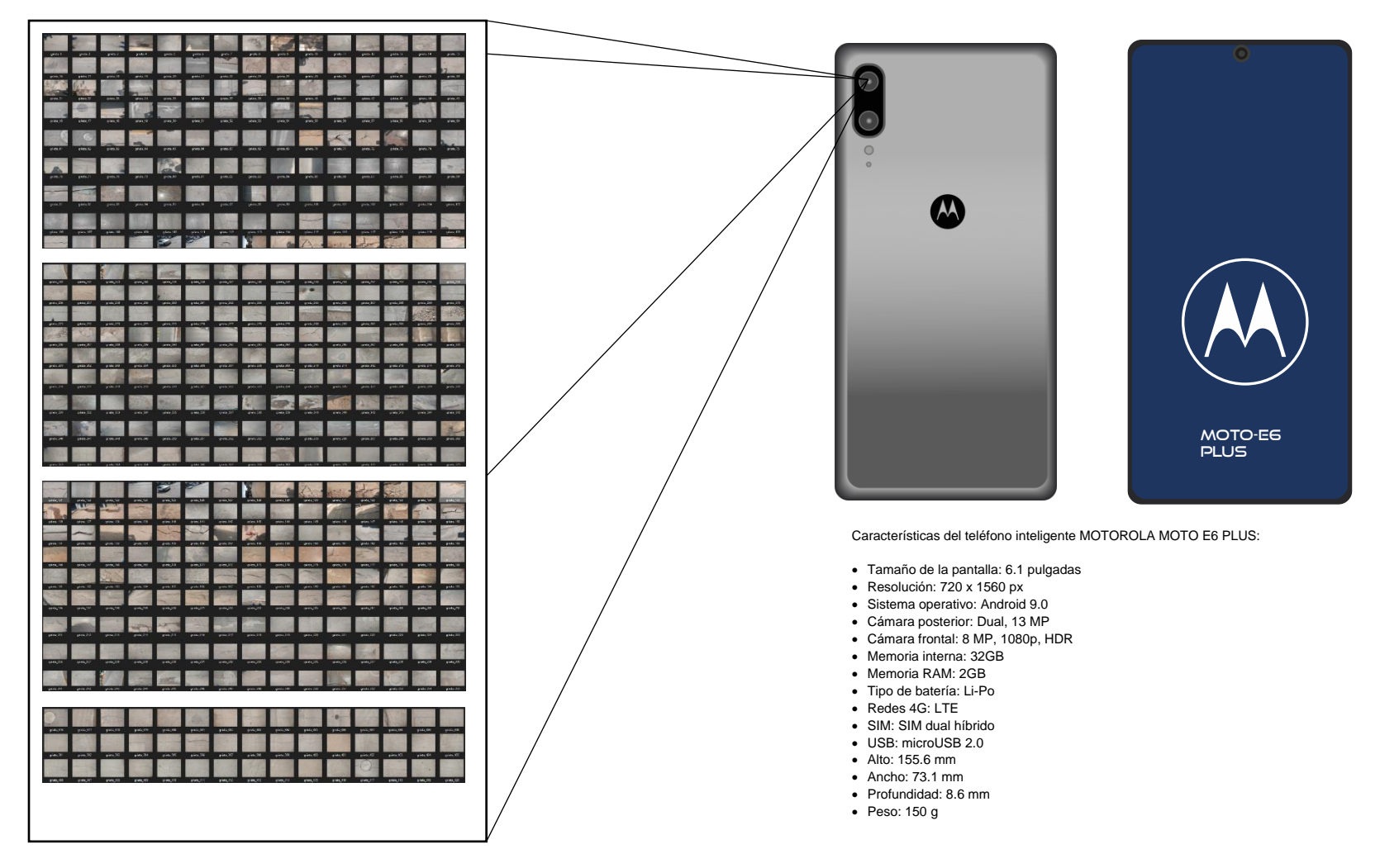

Captura de imágenes

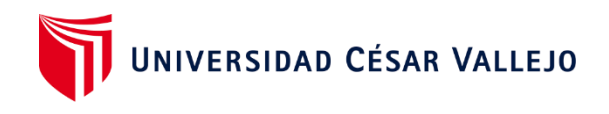

# **ANEXO N° 14.**

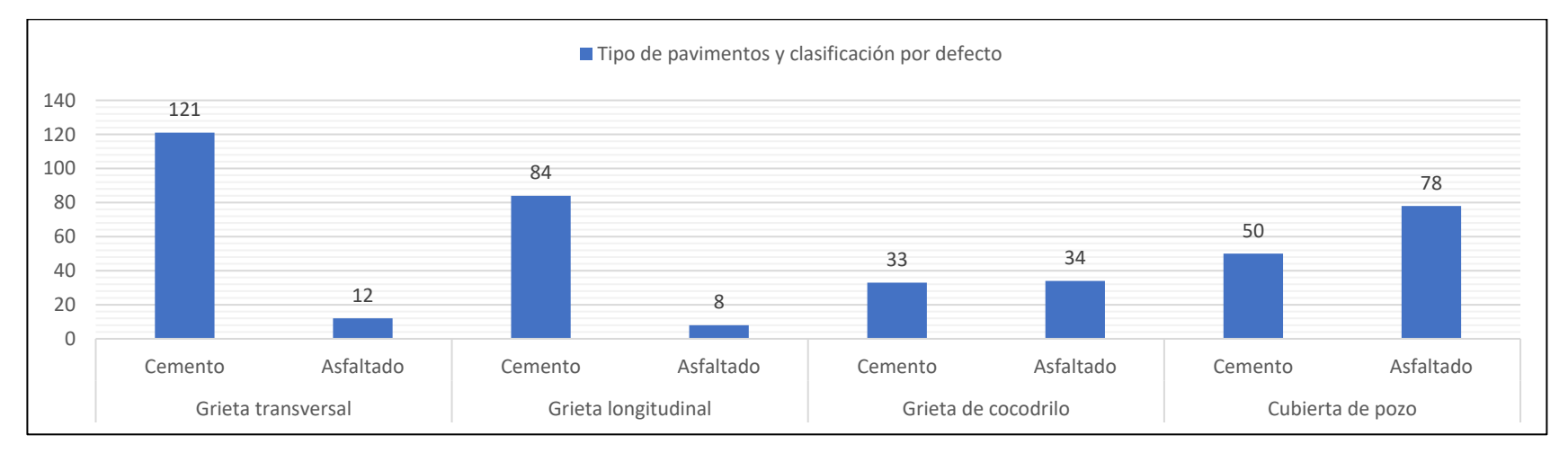

Registro estadístico de imágenes de pavimentos

Tabla. Ficha de registro de las características de la clase grieta y hueco

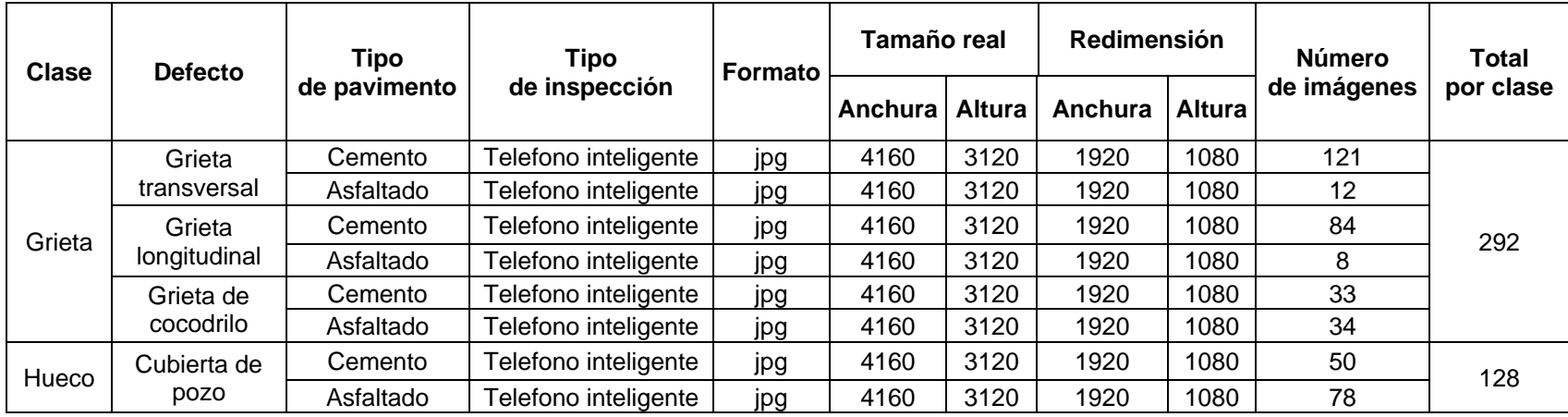

Fuente. Elaboración propia

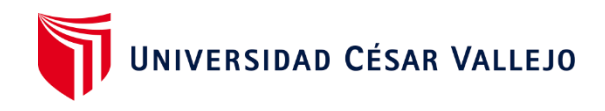

# **ANEXO N° 15.**

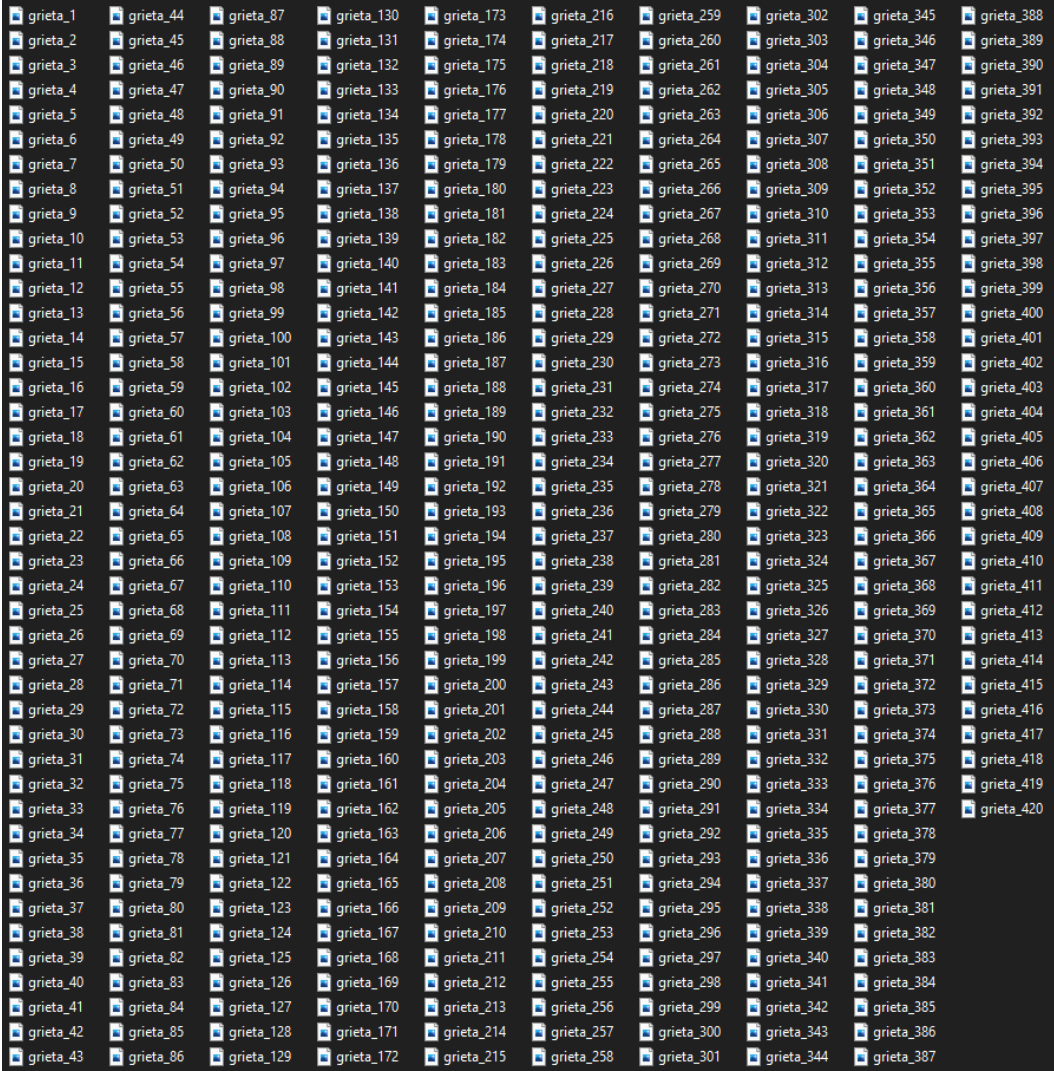

Asignar nombre a las imágenes capturadas

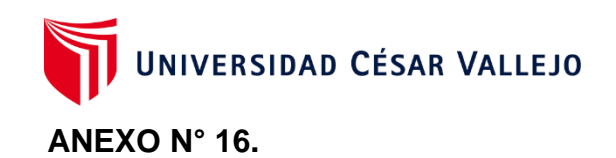

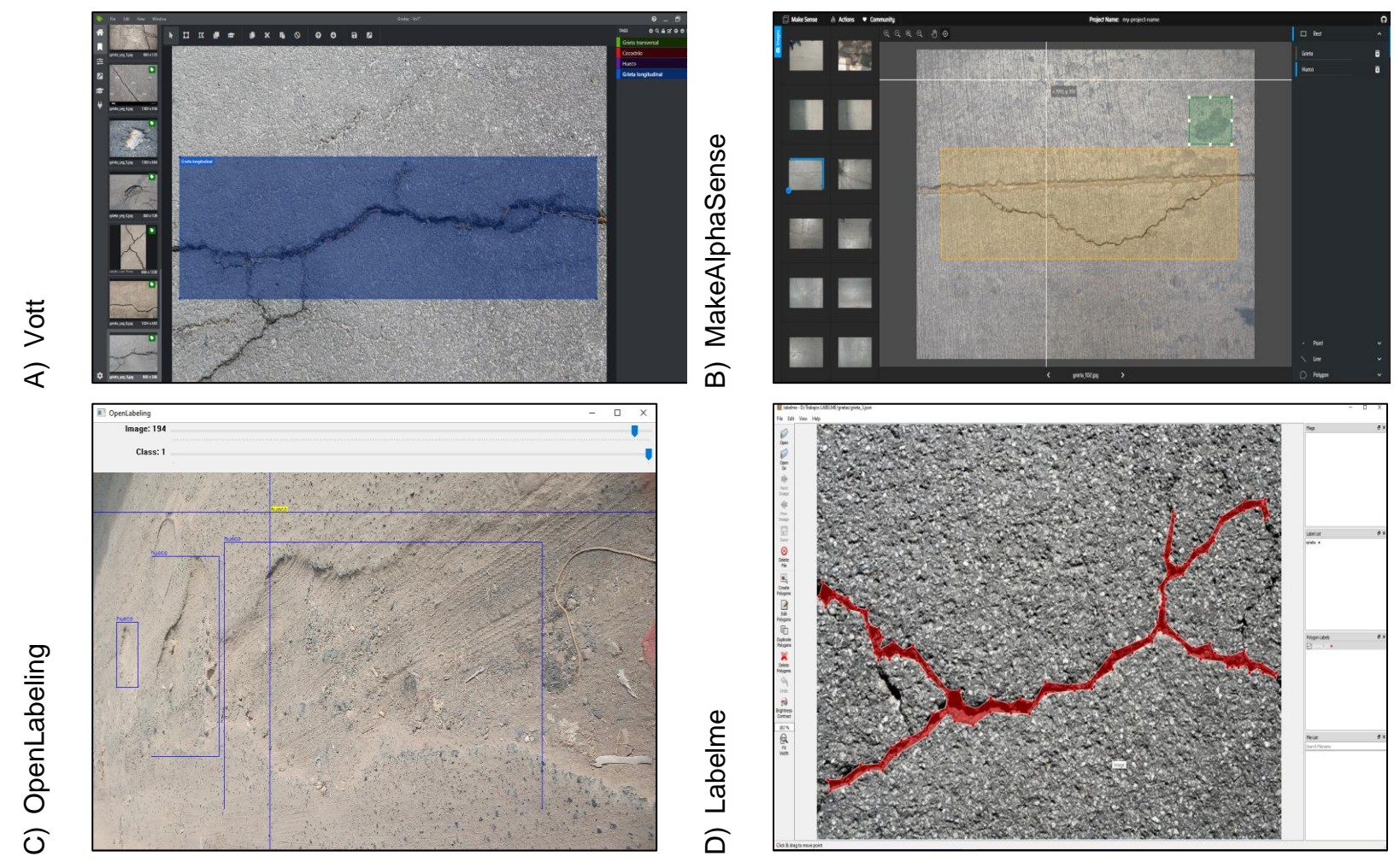

*Figura .* Herramientas de etiquetado
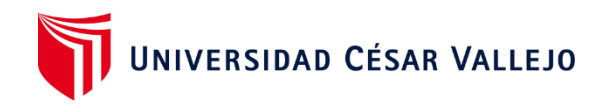

### **ANEXO N° 17.**

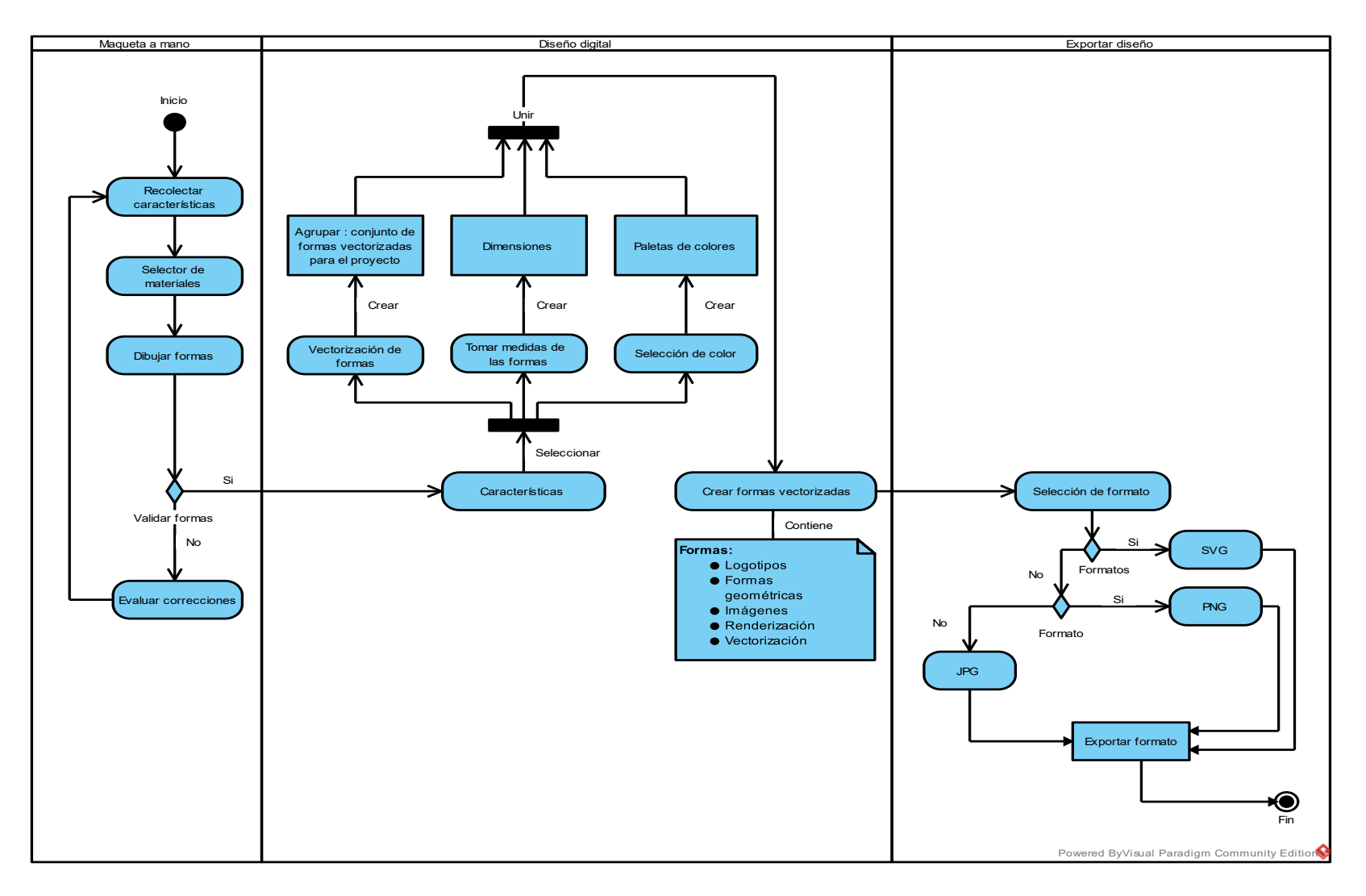

Figura. Diagrama de flujo para el diseño del aplicativo denominado ÑawiBionic

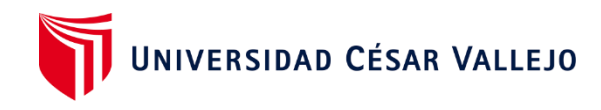

#### ANEXO N° 18.

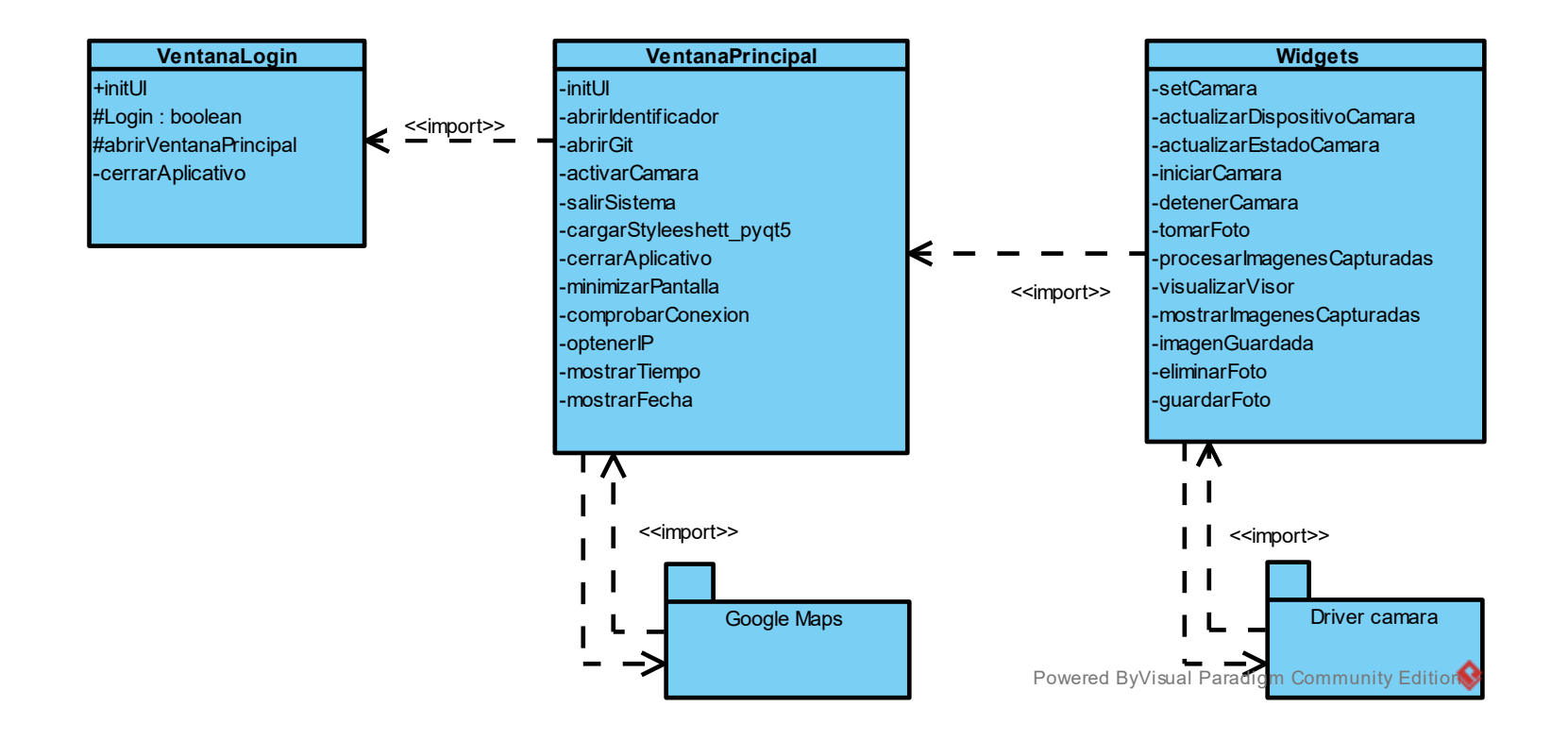

Figura. Diagrama de clases, representa la visualización de las funciones y clases implementadas en el aplicativo

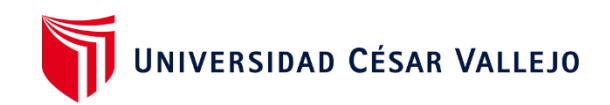

ANEXO Nº 19.

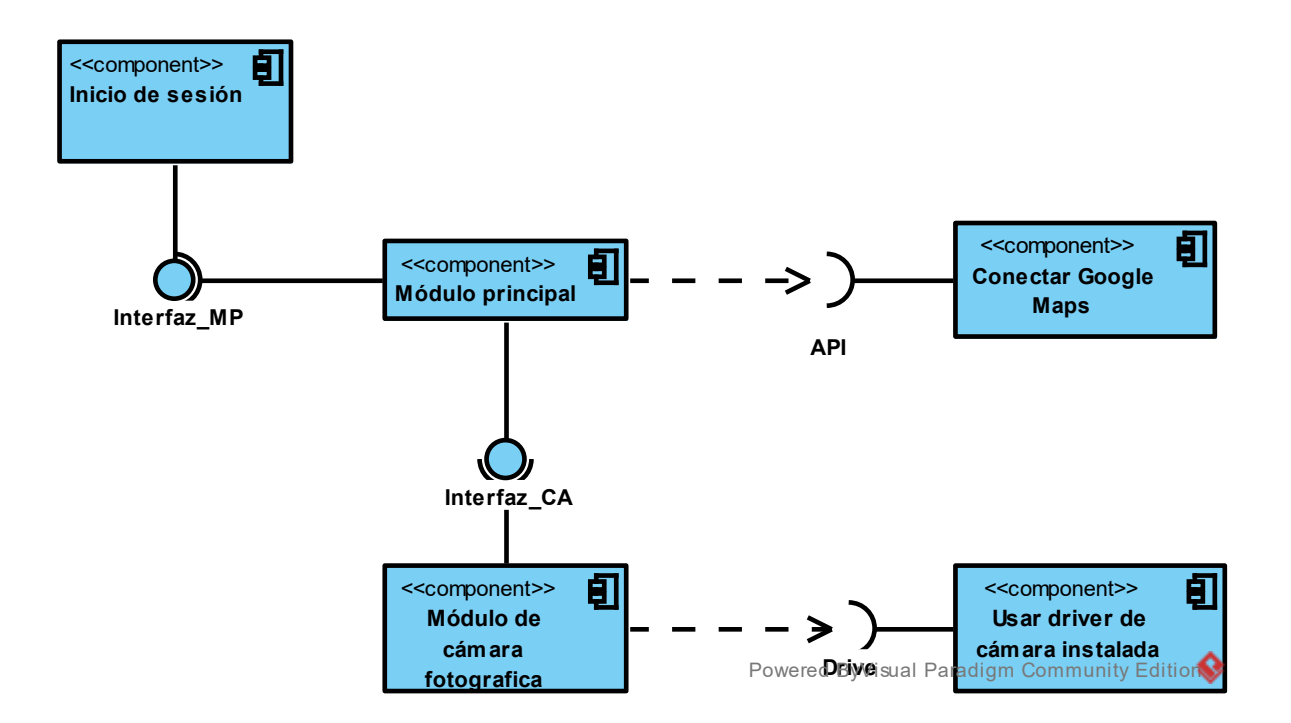

Figura. Diagrama de componentes

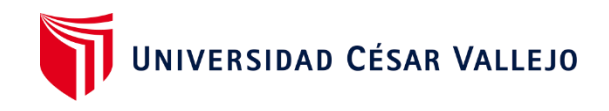

ANEXO N° 20.

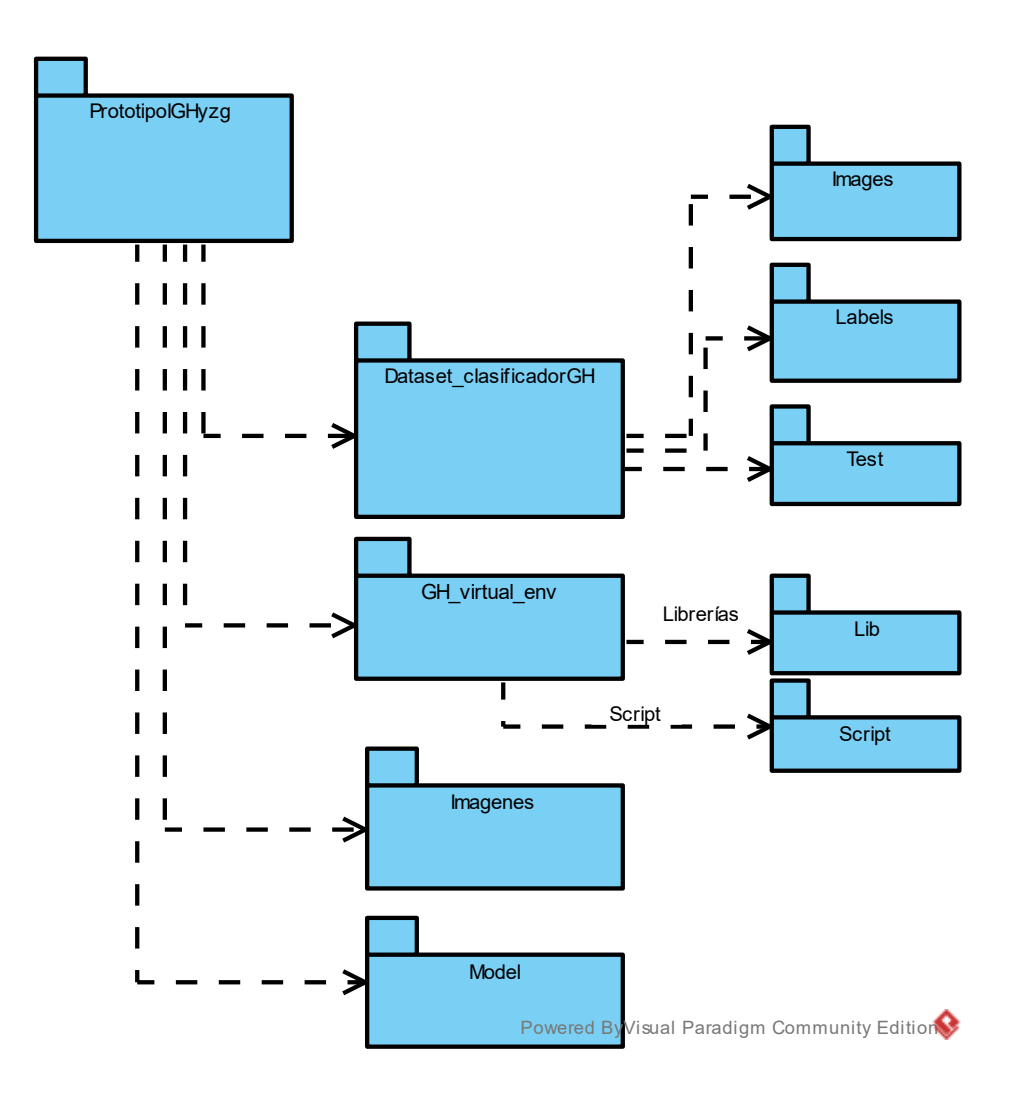

Figura. Diagrama de paquetes

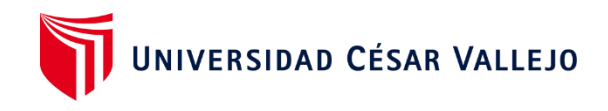

### ANEXO Nº 21.

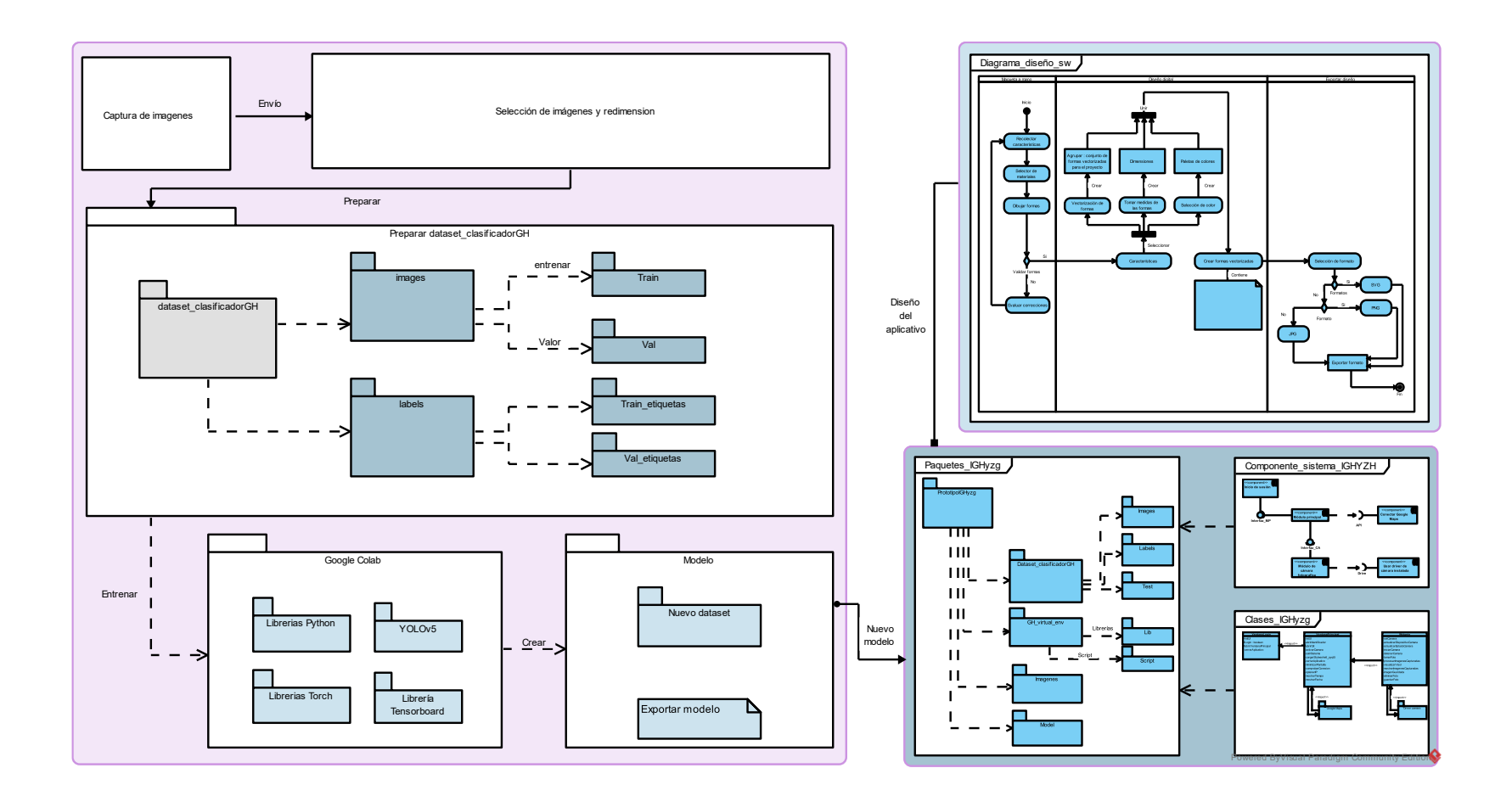

Figura. Arquitectura para el desarrollo del sistema inteligente ÑawiBionic

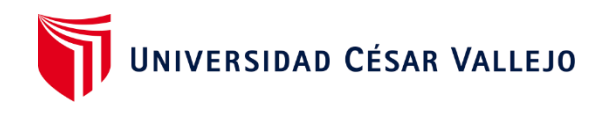

### **ANEXO N° 22.**

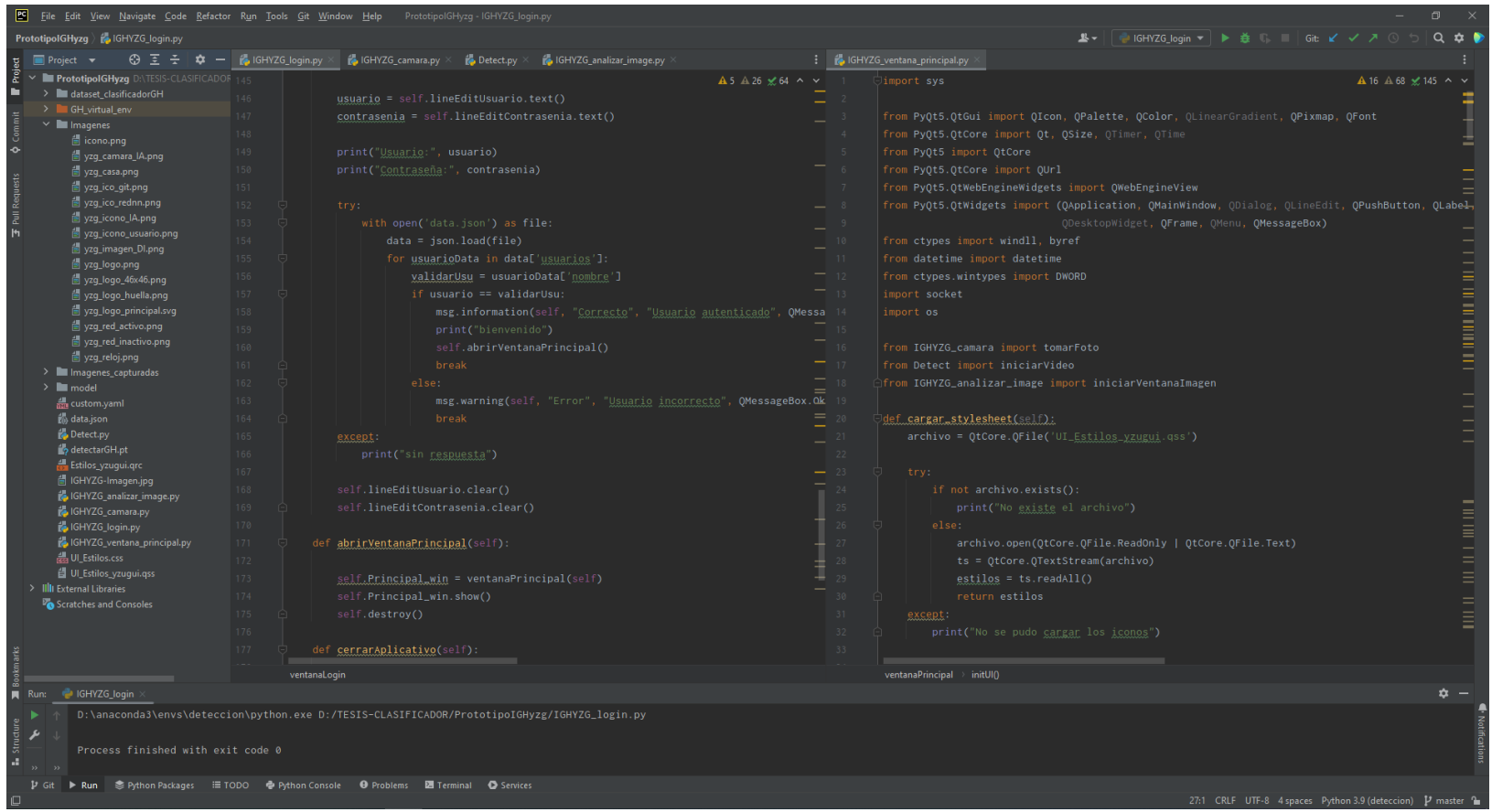

Figura. Escritura de código de los módulos denominados IGHYZG\_login.py, IGHYZG\_ventana\_principal.py

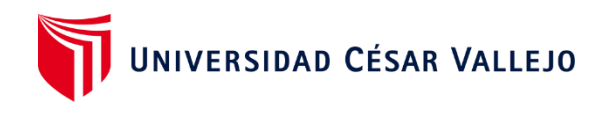

#### **ANEXO N° 23.**

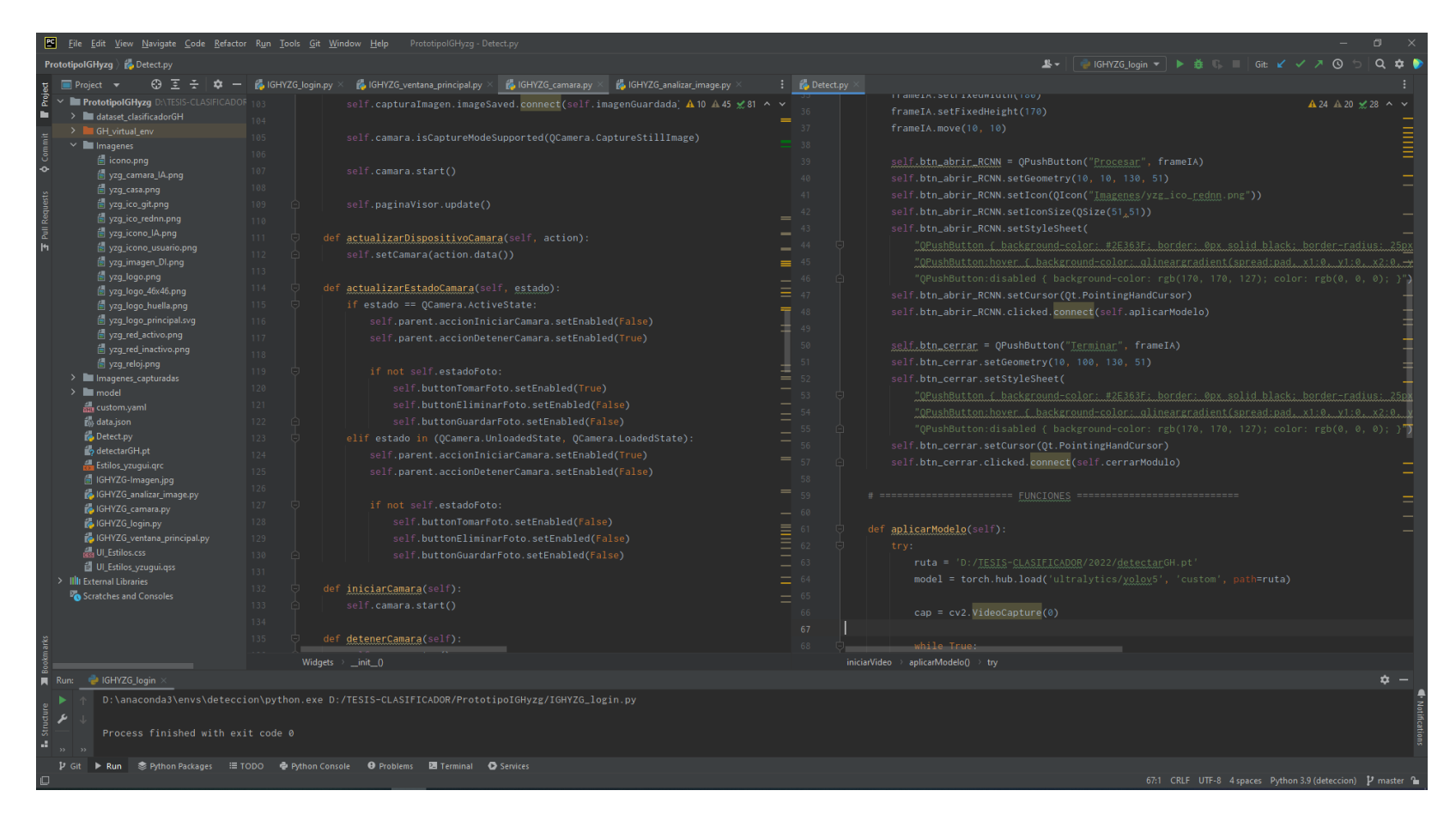

Figura. Escritura de código de los módulos denominados IGHYZG\_camara.py, Detect.py

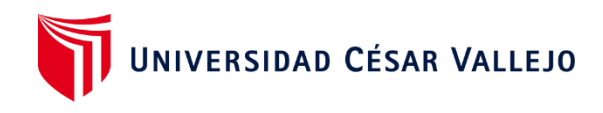

### **ANEXO N° 24.**

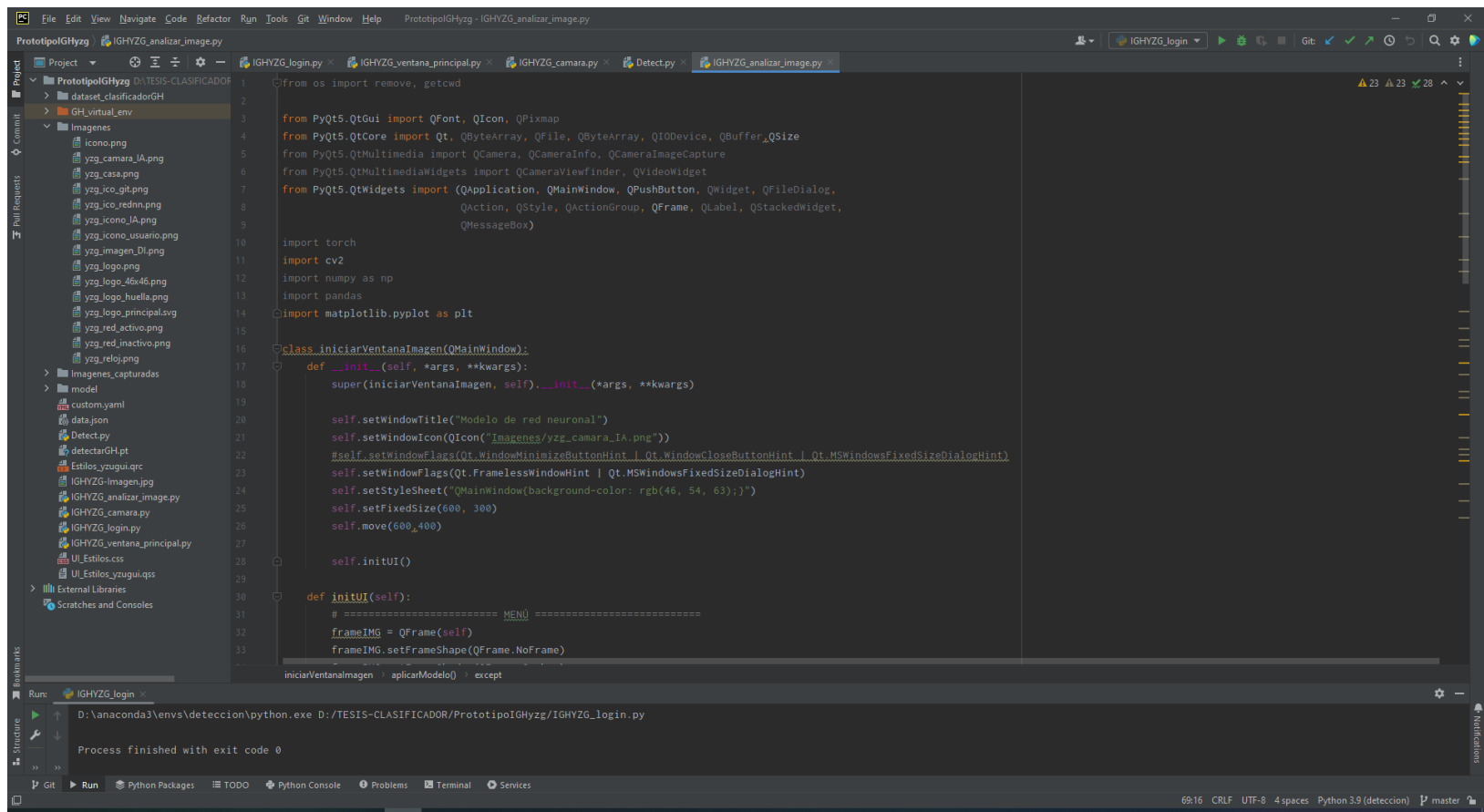

Figura. Escritura de código de los módulos denominados IGHYZG\_analizar\_image.py

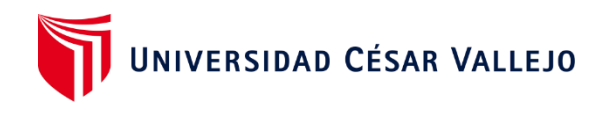

### **ANEXO N° 25.**

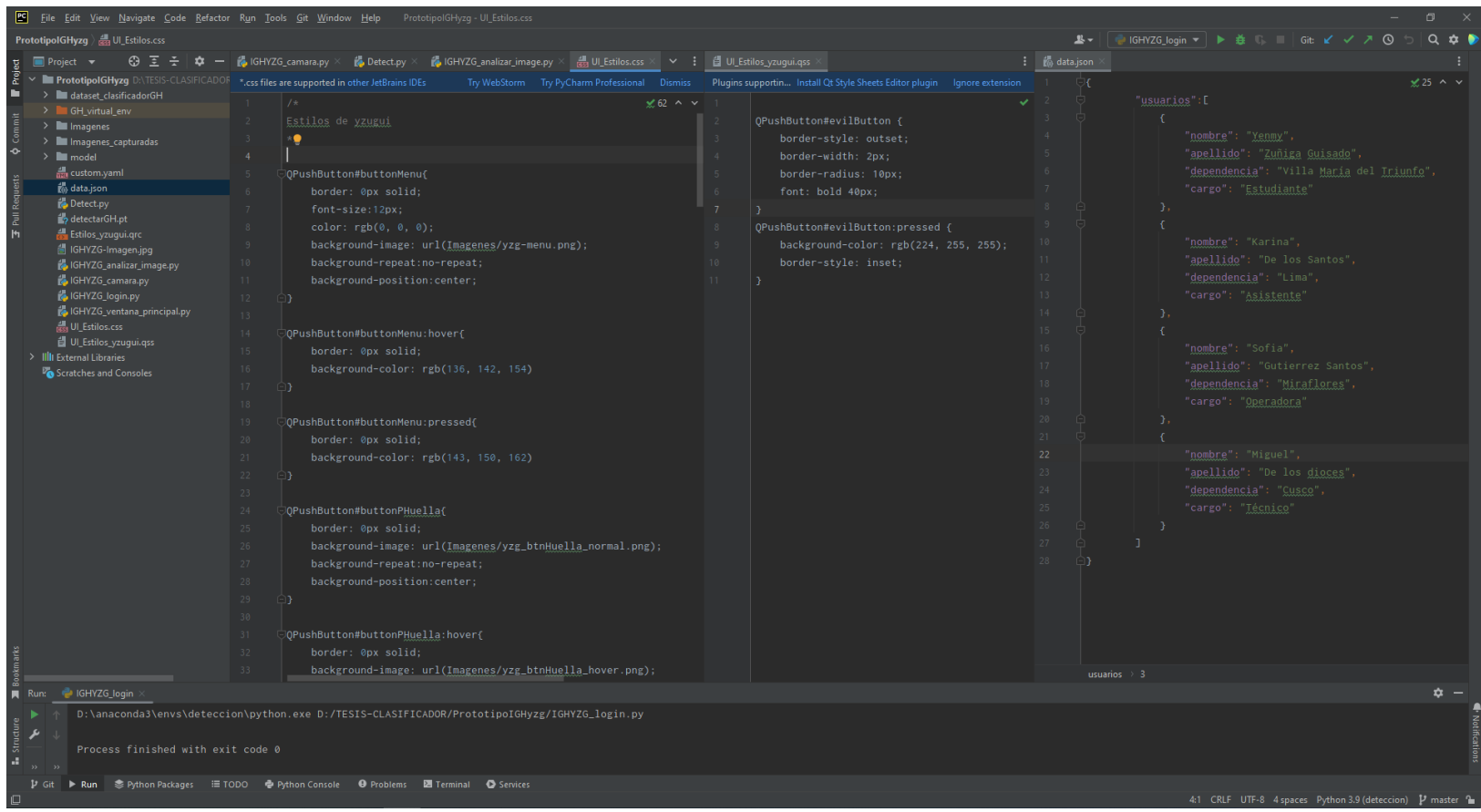

Figura. Escritura de código de los archivos UI\_Estilos.css, UI\_Estilos\_yzugui.qss, data.json

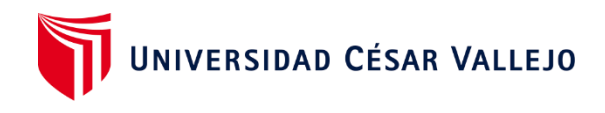

### **ANEXO N° 26.**

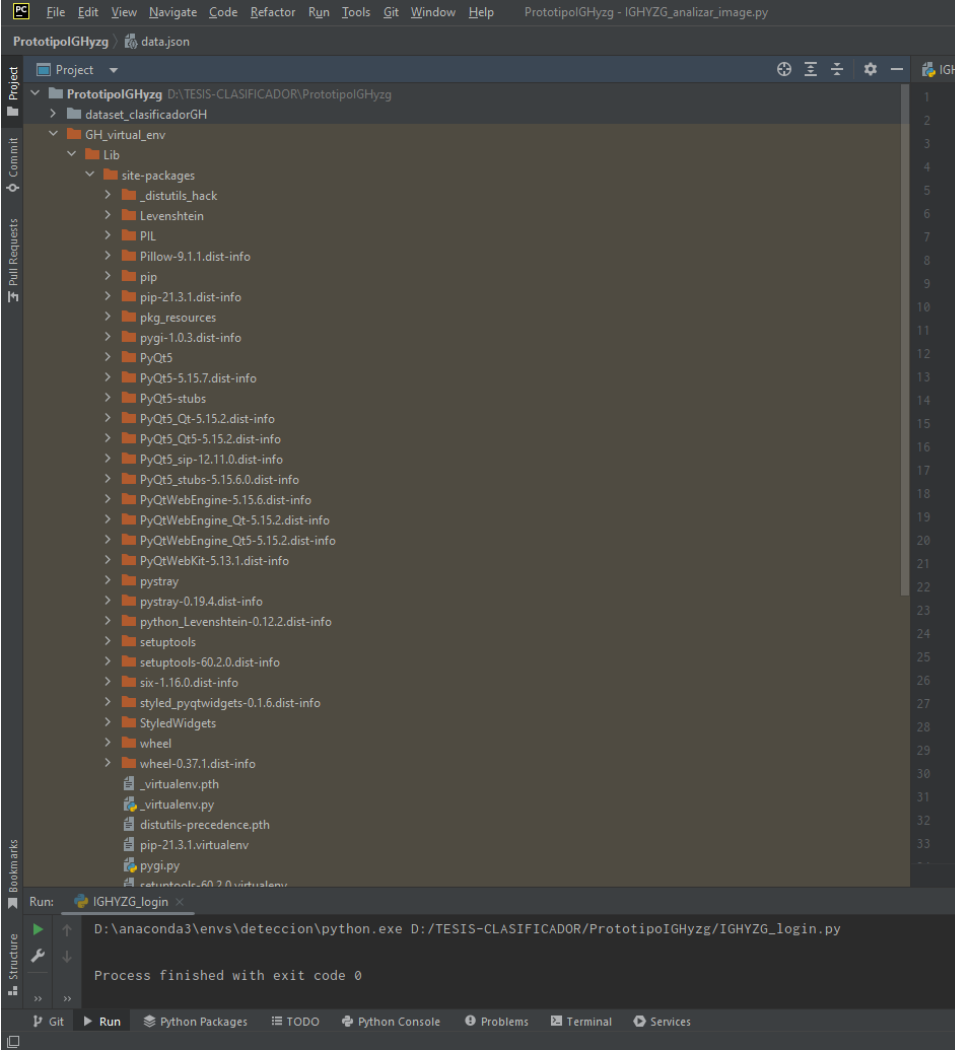

Figura. Listado de librerías instaladas para el funcionamiento del aplicativo

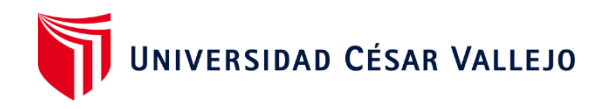

### **ANEXO N° 27.**

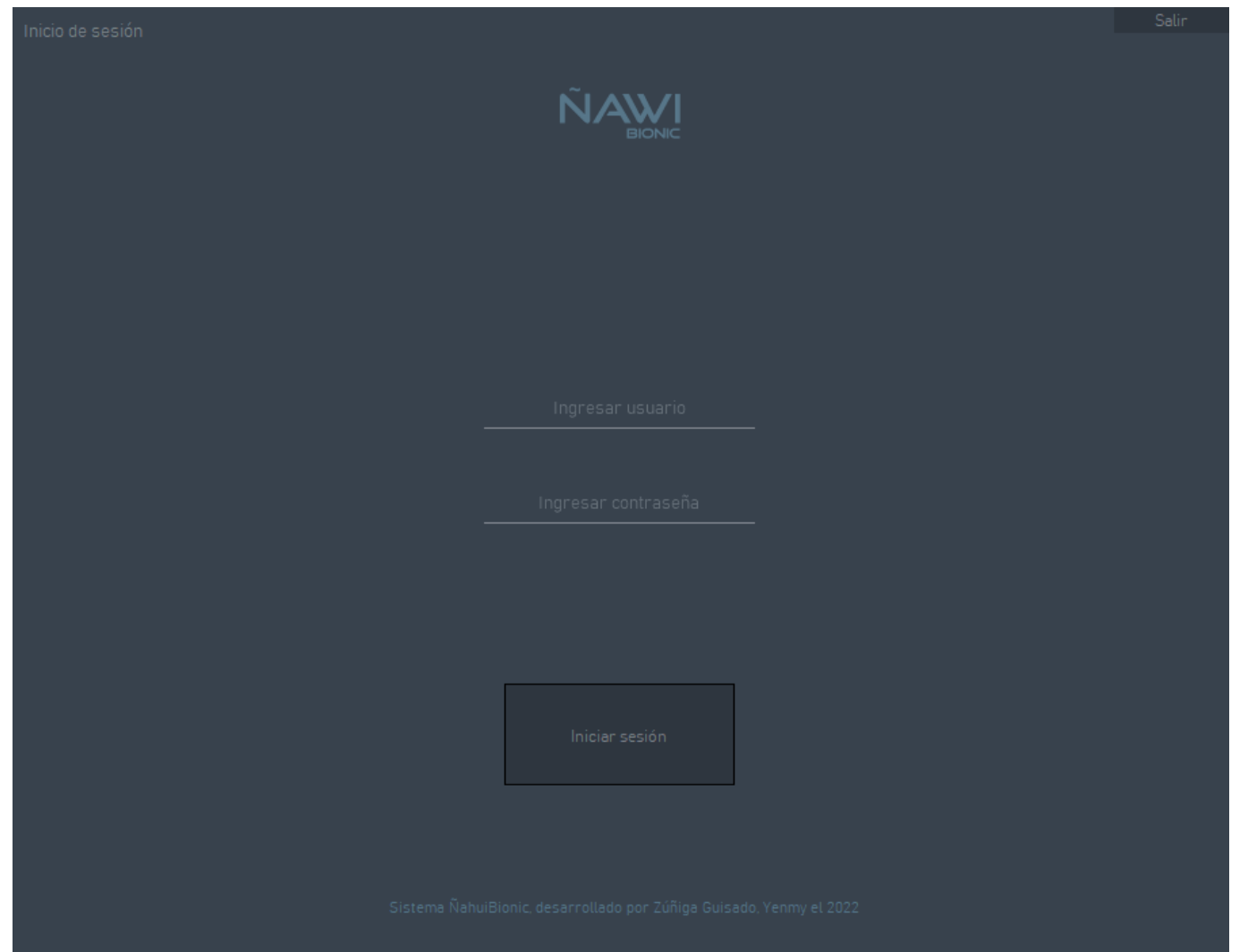

Figura. Interfaz de validación de usuario

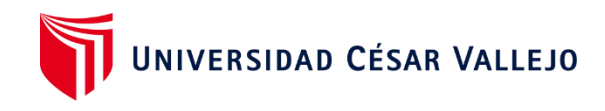

# ANEXO N° 28.

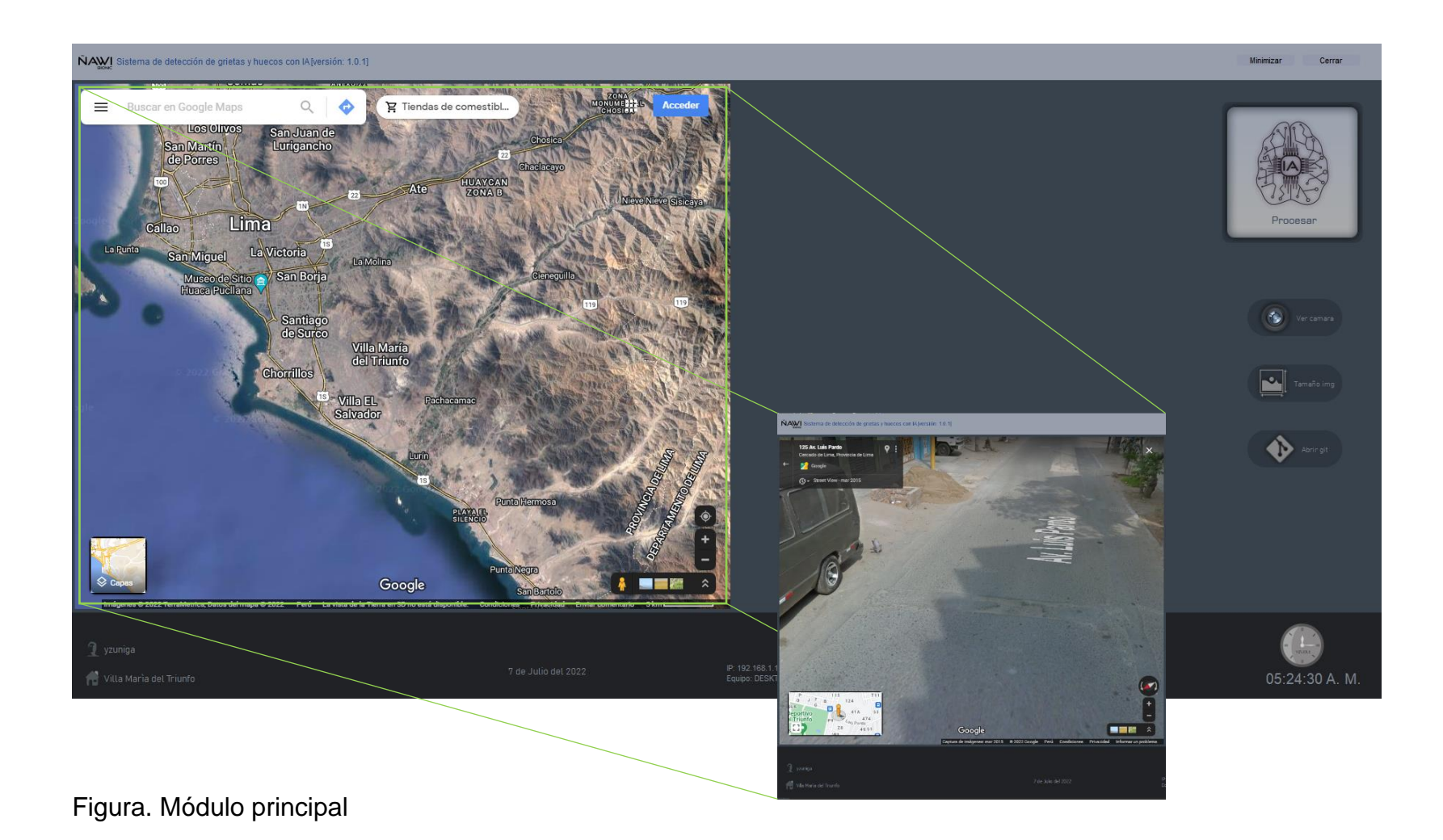

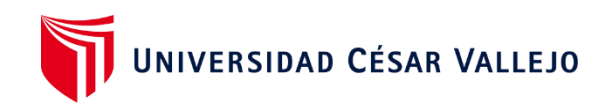

#### **ANEXO N° 29.**

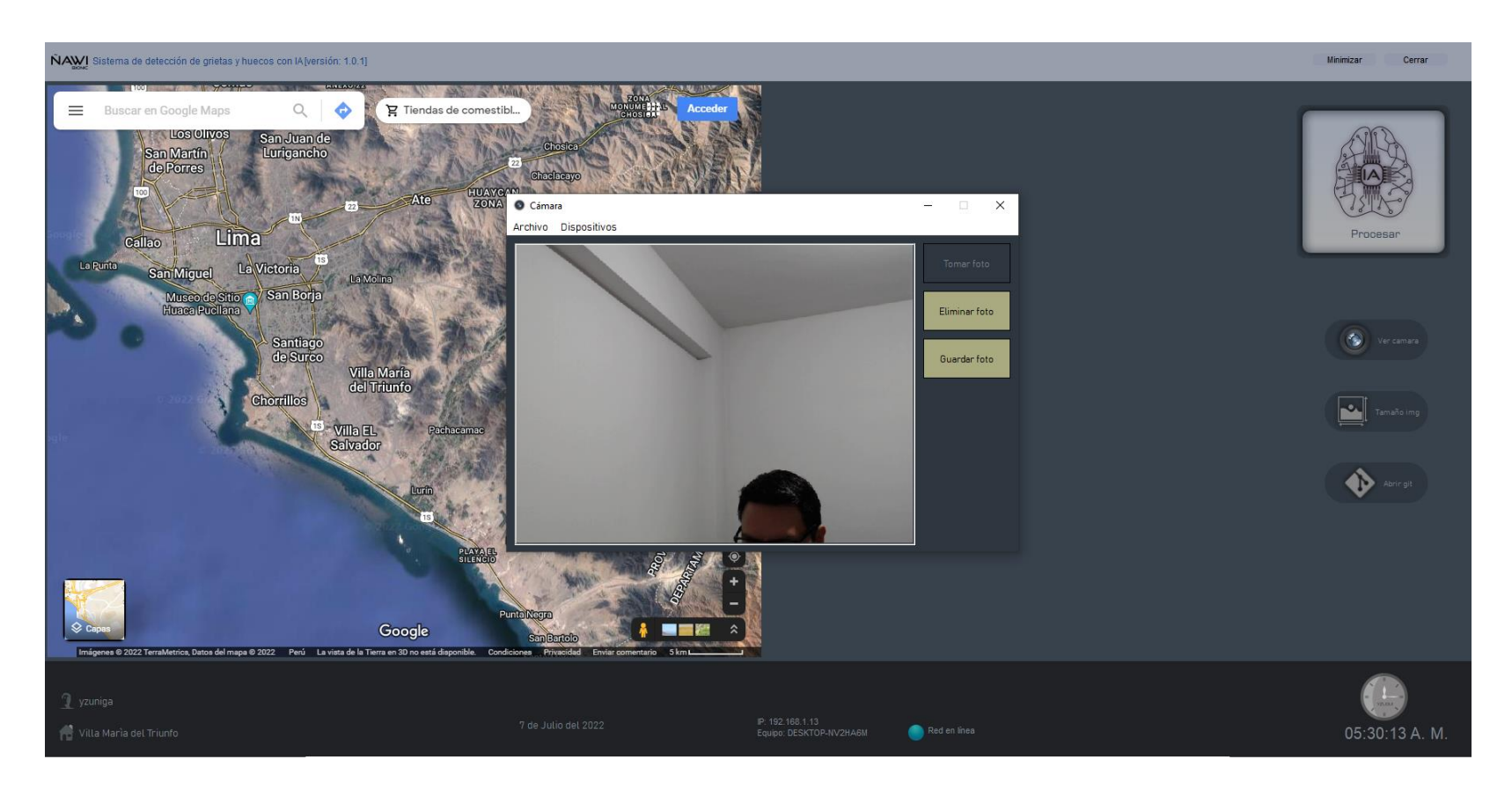

Figura. Módulo de cámara fotográfica

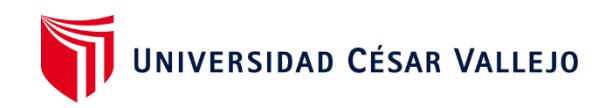

#### **ANEXO N° 30.**

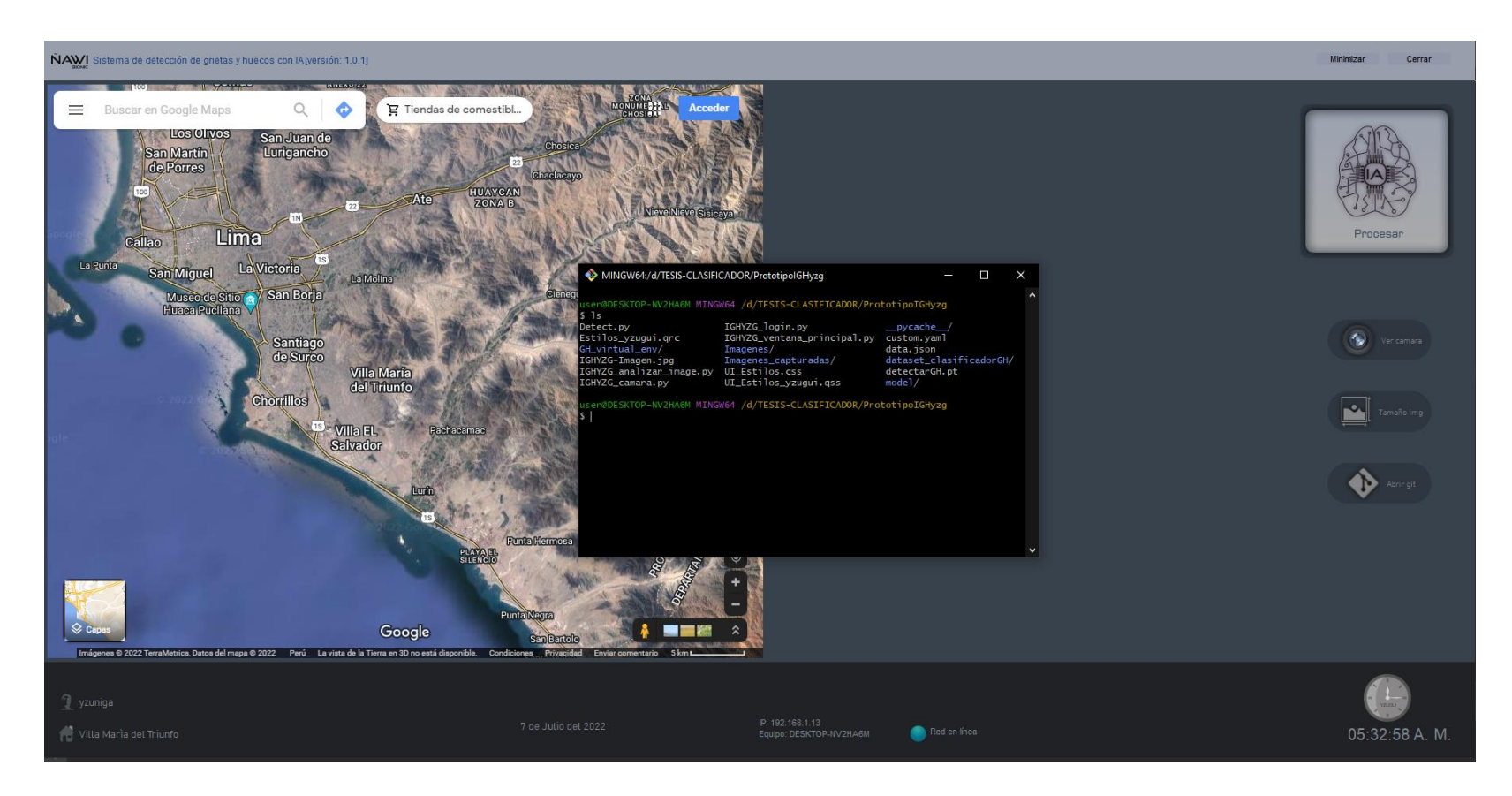

Figura. Módulo incorporado con git, para listar, configurar archivos del sistema.

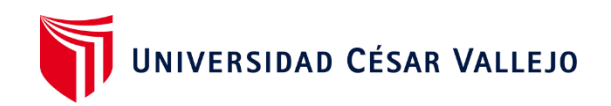

## **ANEXO N° 31.**

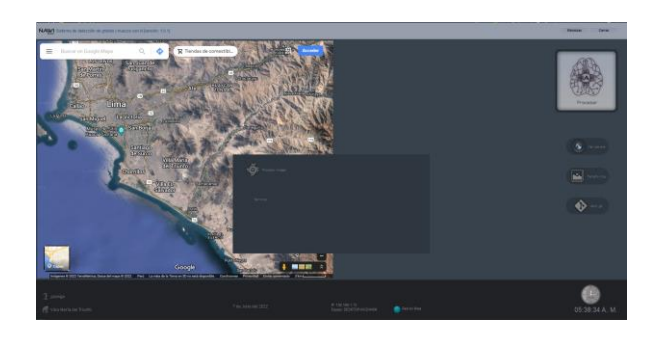

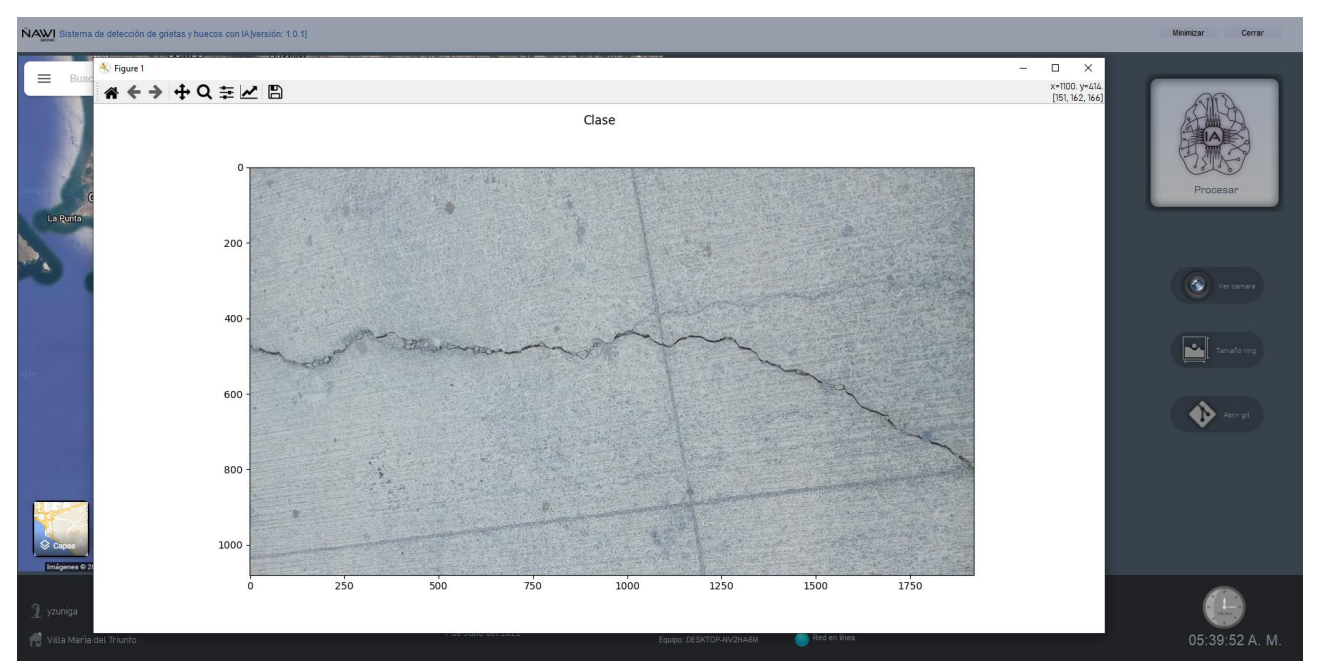

Figura. Visualizador de dimensiones de imágenes

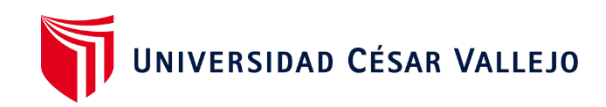

#### **ANEXO N° 32.**

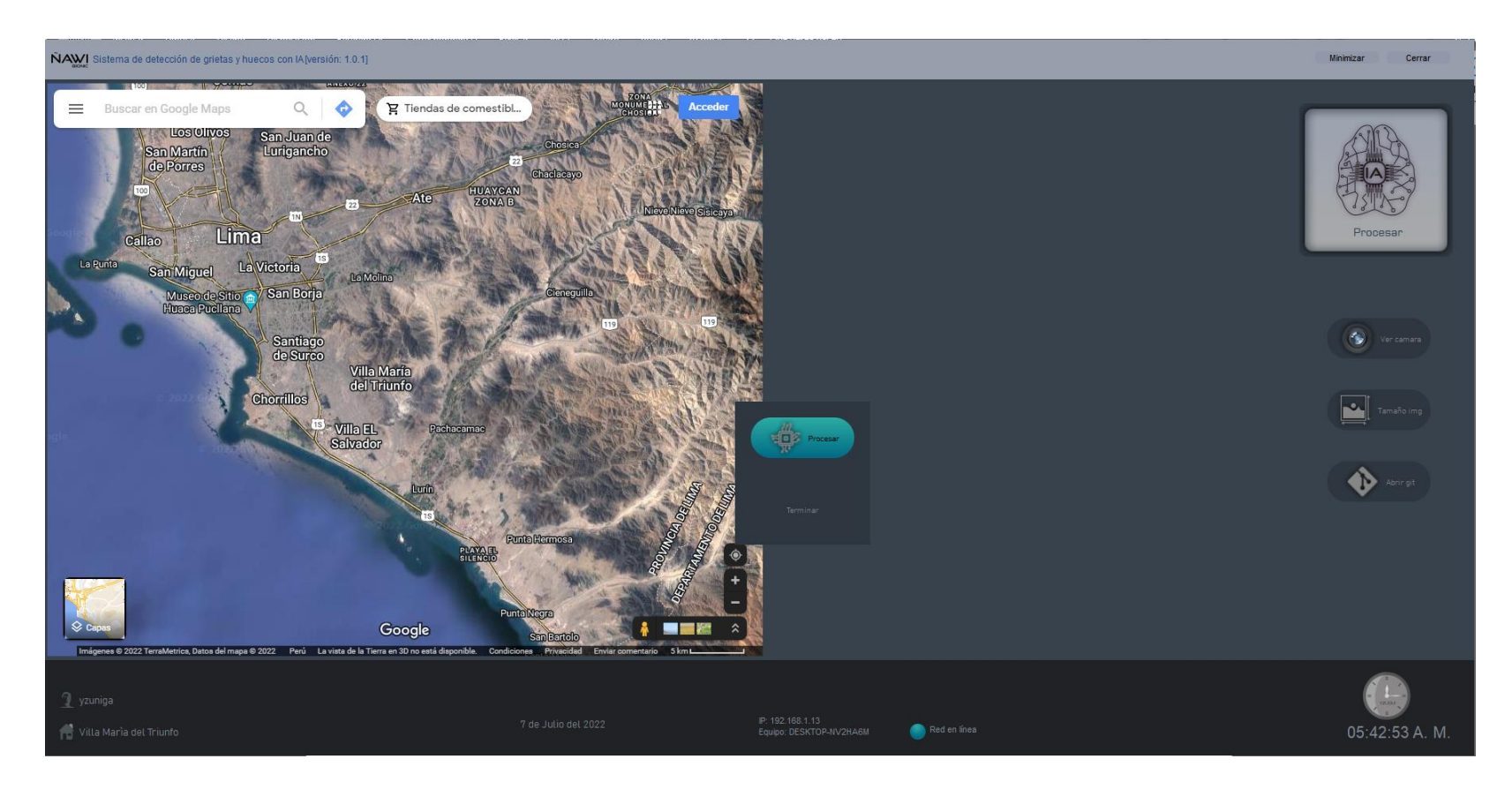

Figura. Módulo de activación IA para detectar grieta y huecos

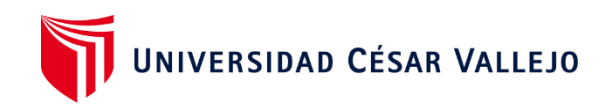

#### **ANEXO N° 33.**

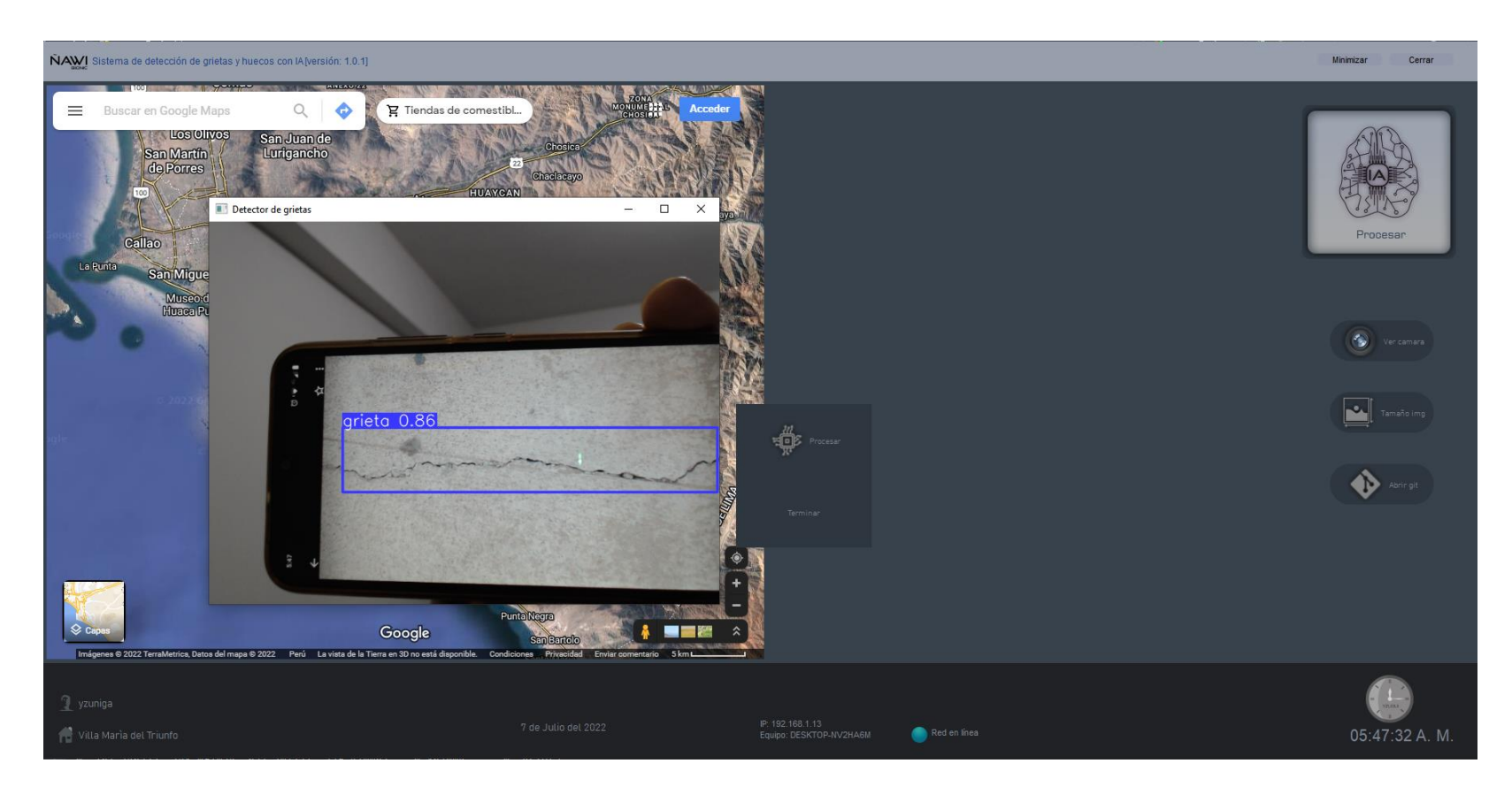

Figura. Módulo de activación IA detectando grieta con una precisión de 0.86.

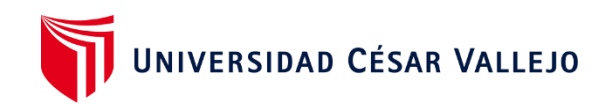

#### **ANEXO N° 34.**

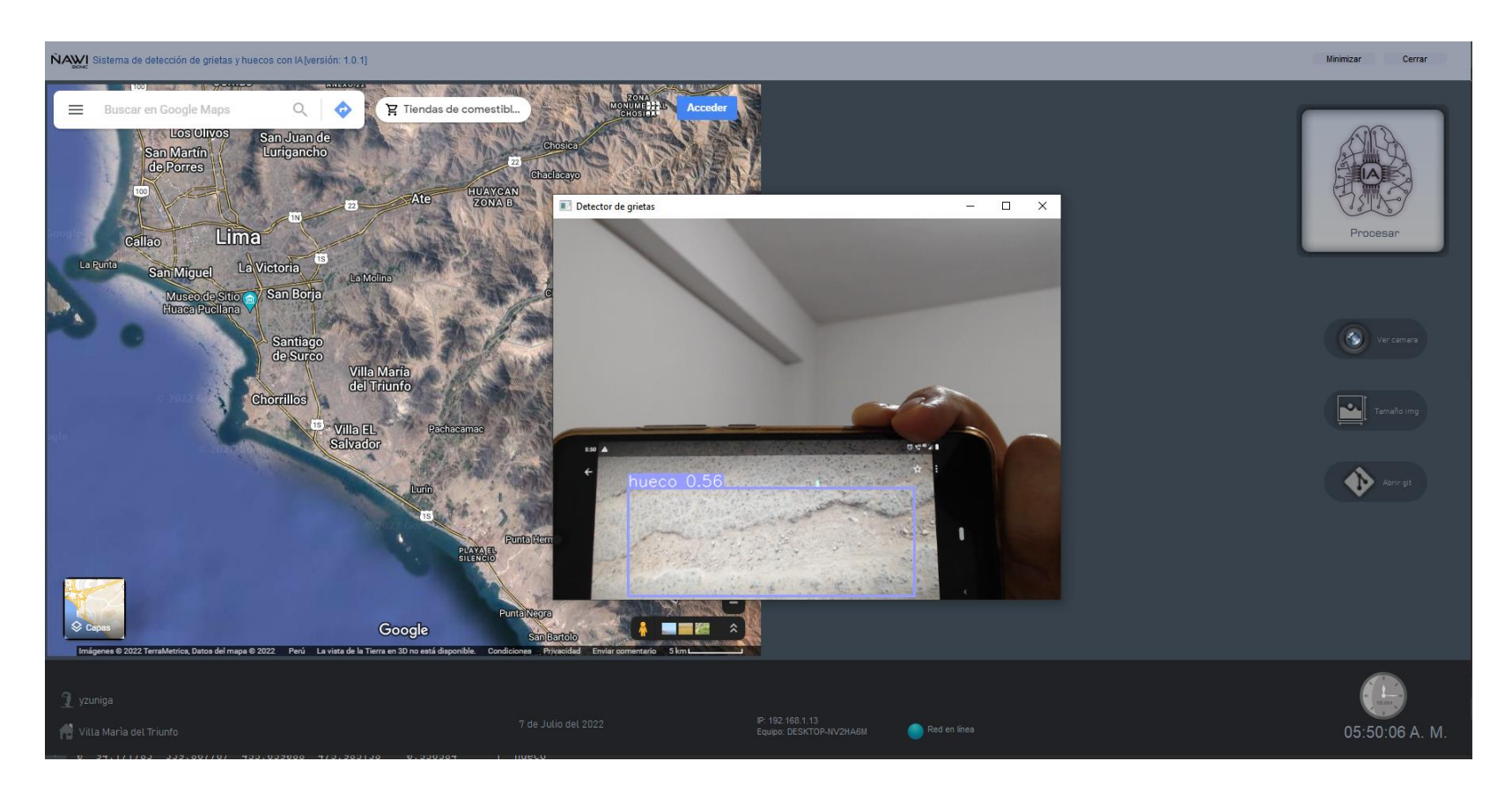

Figura. Módulo de activación IA detectando hueco con una precisión de 0.56.